### Visual Statement

## NoSQL Data Storage

MongoDB Project

April 10, 2014

Bobby Esfandiari Stefan Schielke Nicole Saat

 $\mathbf{1}$ 

### **Table of Contents**

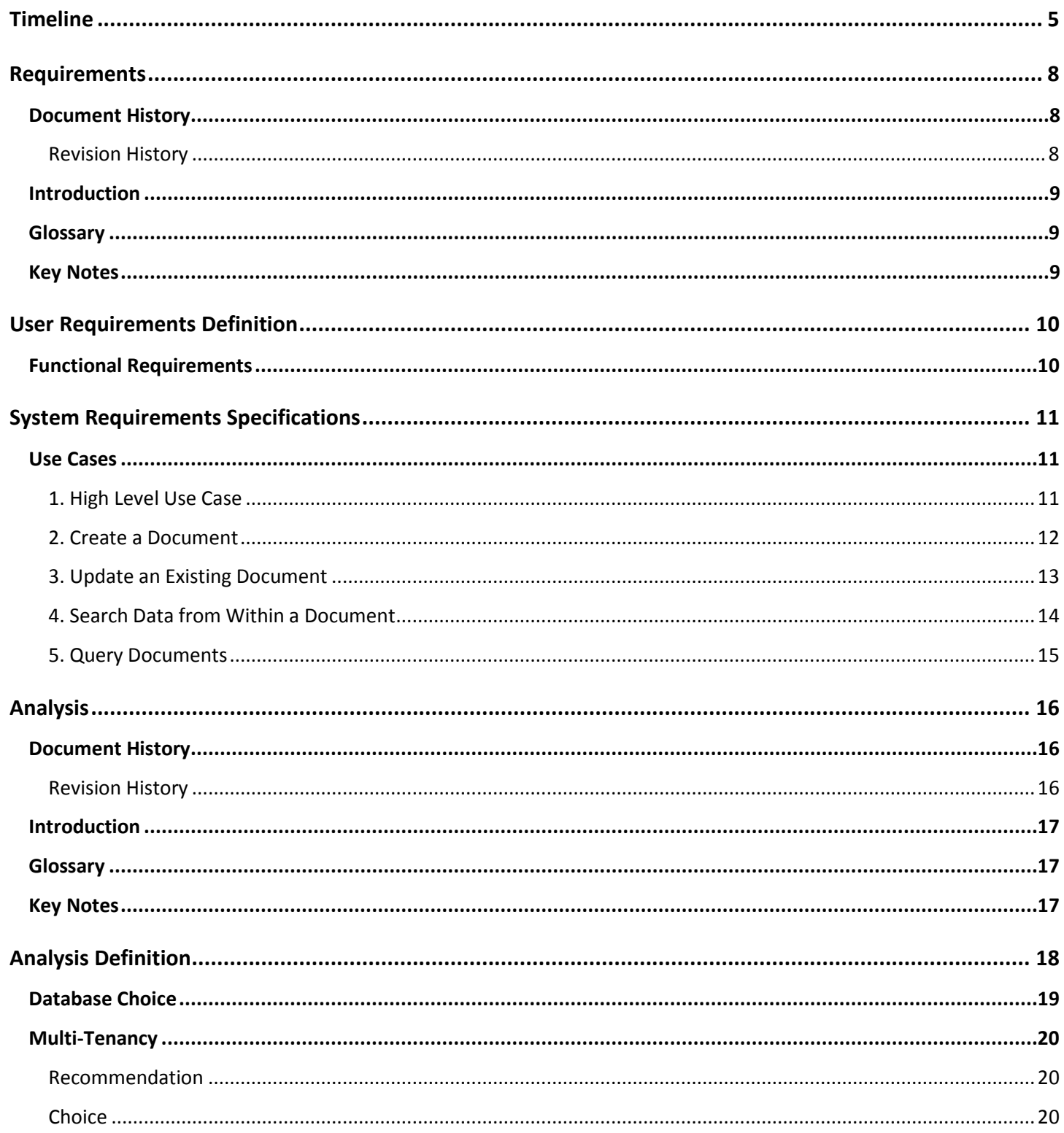

### Contents

# MongoDB Project

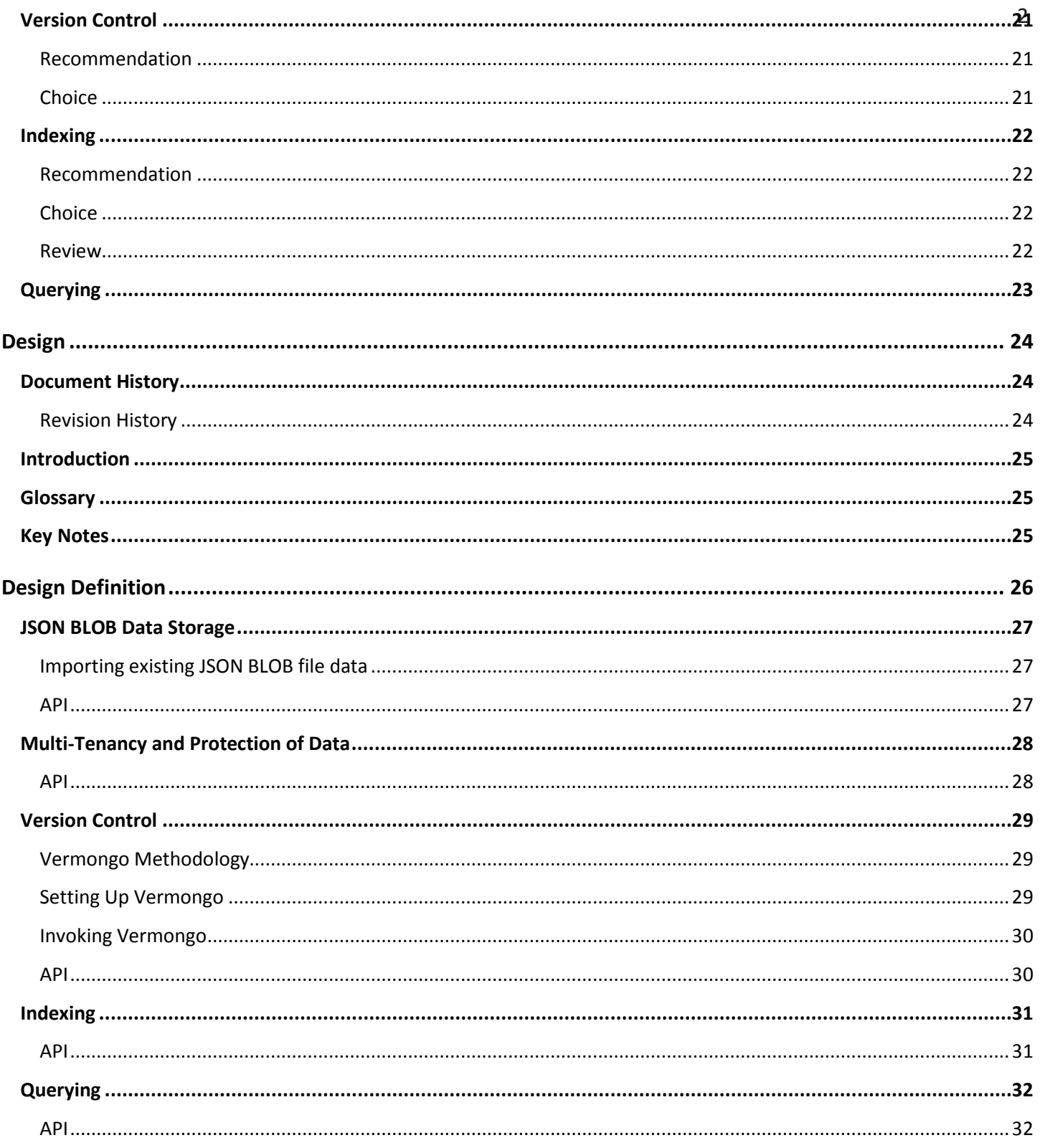

### Contents

# MongoDB Project

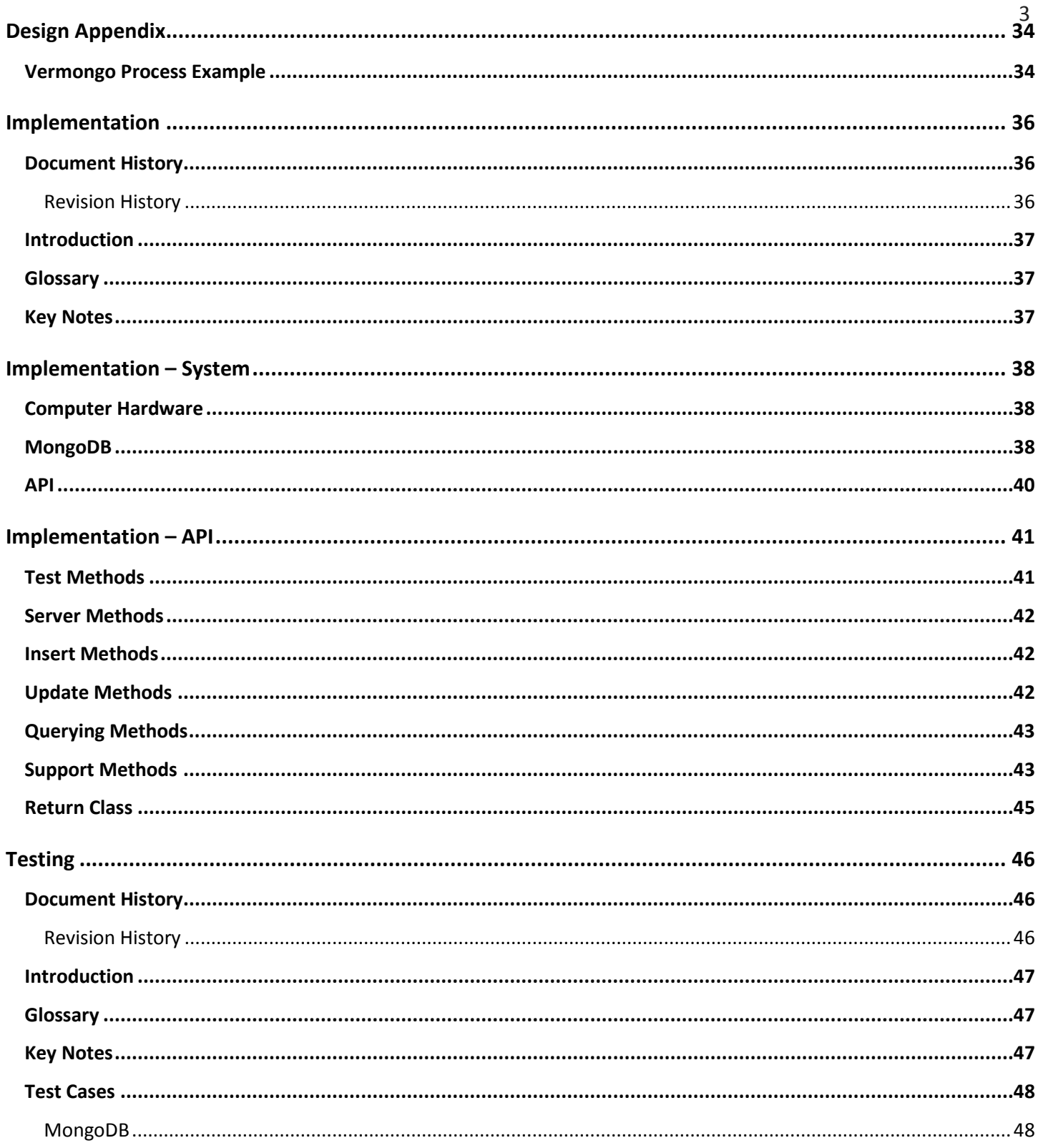

### Contents

# MongoDB Project

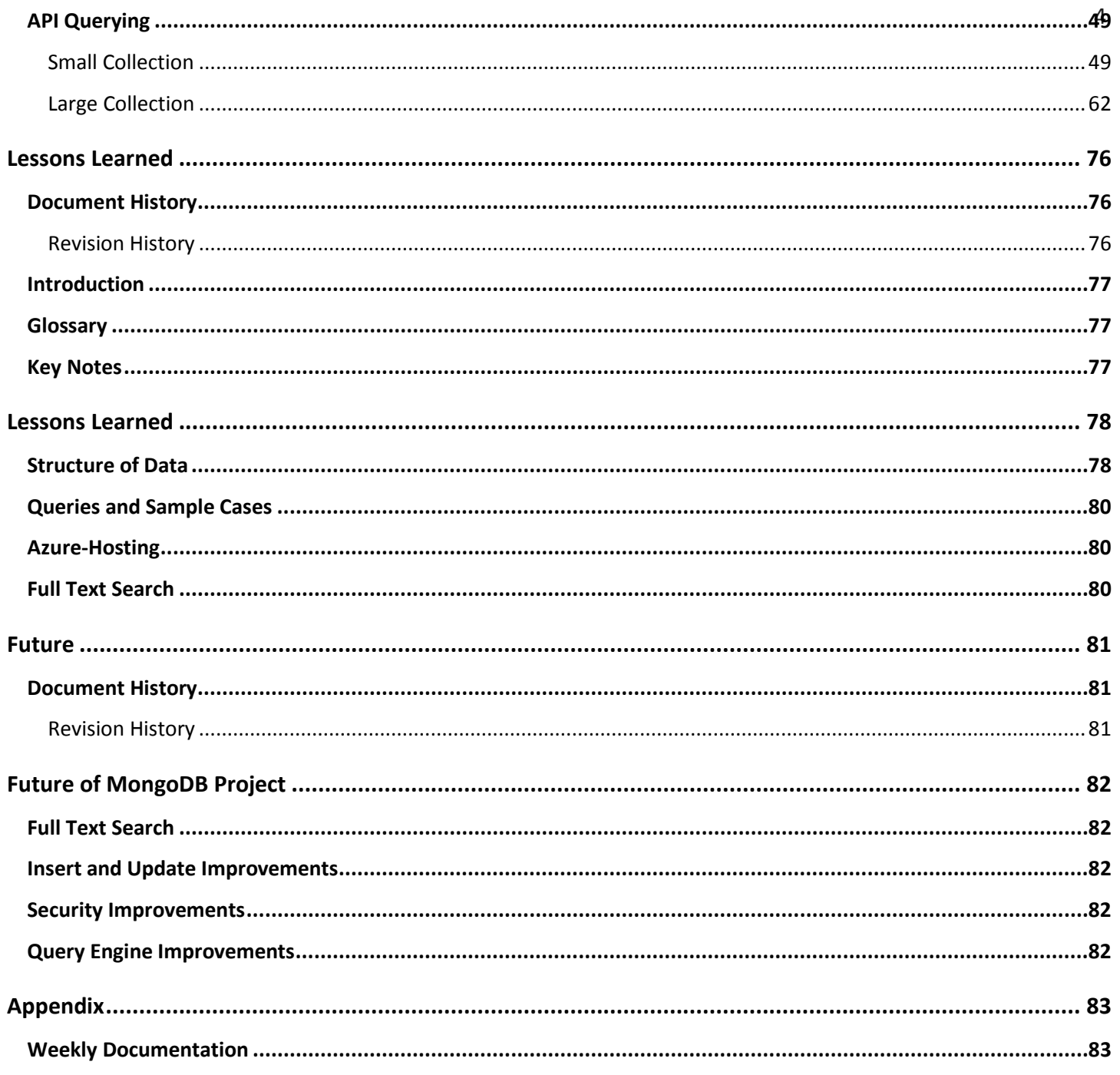

5

# Timeline

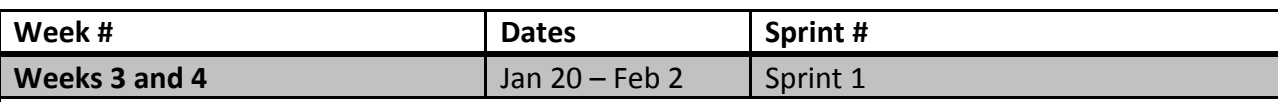

Become familiar with MongoDB and its functionality.

- Reviewed MongoDB Tutorial videos as well as NoSQL Distilled.
- Tested understanding by creating test databases, test collections, and test documents

Ensure MongoDB is ready to gather and store existing JSON BLOB Data.

- Took existing JSON BLOB Data from client and imported it into MongoDB.
- Created test JSON BLOB Data with multiple documents and imported them into MongoDB

Have MongoDB storing data properly

- Tested changing data existing in documents as well as copying existing documents into new collections
- Tested storing data as new objects, storing objects in arrays, and storing multiple levels of objects and arrays
- Tried to create objects in new collections with the same unique ID to begin versioning testing

Other Sprint Details:

- Created Requirements document and presented to client
- Created Analysis document
- Created Design document
- Began research on indexing, other databases' pros and cons, and versioning to discuss with client in next sprint
	- o These analyses have been included in the Analysis doc. These will be discussed with the client to find the best possible choice in regards to the client's needs
- Began research on Multi-tenancy options to discuss with client in next sprint

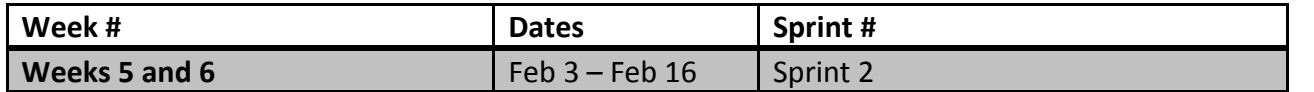

Have all necessary data stored in MongoDB

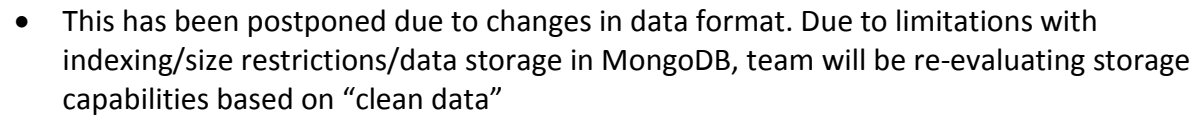

• "Clean data" will be provided to team in coming week; as well as current data will be stripped down to pertinent information.

Incorporate Multi-tenancy and compartmentalization of data, and maintain this functionality

• Virtualized multi-tenancy will be incorporated based on having unique ID's for each state, region, agency, etc. that will be referenced based on a user's privileges. This will allow data to be compartmentalized based on API and UI search functionality

Ensure versioning capabilities are maintained

• Implemented Vermongo methodology in which a shadow collection houses previous document versions.

Ensure Indexing is incorporated as per client's requested format

• This has been postponed due to changes in data format. There are limitations for indexing when data with unused fields is incorporated. "Clean data" will be provided to the team and this will be re-evaluated in coming sprints

Other Sprint Details:

- Mid-term review was completed Feb. 14. Client has expressed satisfaction with progress and has agreed to continue
- Team has found limitations based on Indexing that will be pushed into later sprints

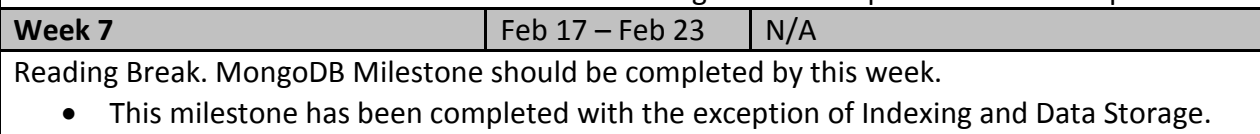

The team is continuing to evaluate these topics

Team will prepare to start developing API and querying functionality with existing data. This will include learning C# programming techniques

• Team has loaded Visual Studio 2012 onto all personal machines, and have begun to implement C# and MongoDB Driver functionality.

Create a game plan in regards to difficult API querying techniques

• This will be evaluated further in coming sprints

Other Sprint Details:

- Team has started evaluation of Azure hosting. Team is awaiting approval for trial license for Azure to incorporate as per client's request
- Team has stripped current JSON BLOB data of redundant data for testing
- Team is awaiting more test data from client for testing

6

7

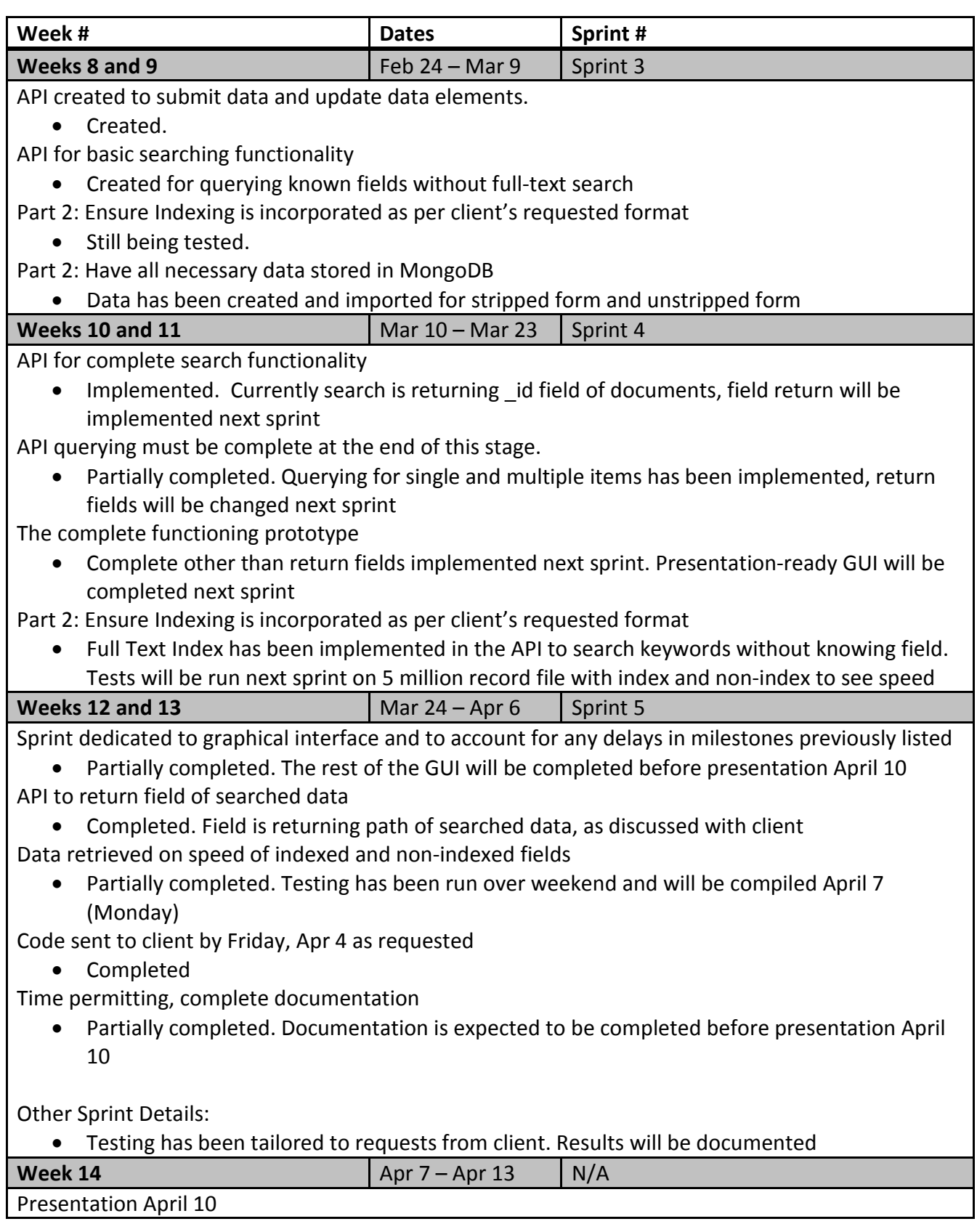

8

# Requirements

### Document History

**Revision History**

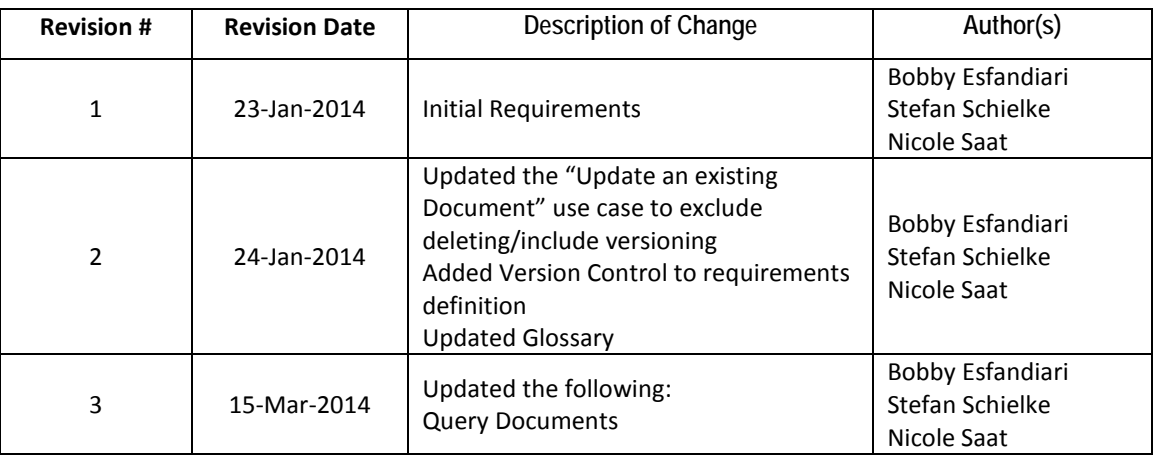

### Requirements

## MongoDB Project

### Introduction

MongoDB is an open-source, NoSQL database that syncs with JSON data. It provides flexible capabilities for storage, as well as compatibility with a wide range of programming languages.

The aim of this project is to provide a "proof of concept" representation of MongoDB with specific sample data sets. This concept will either confirm or refute the client's request to populate MongoDB with existing JSON BLOB data and provide querying functionality.

### Glossary

*Collection:* Similar to a table in a relational database – a group of documents in MongoDB *Document:* Similar to a row or record in a relational database – an instance in MongoDB. This will refer to each JSON BLOB *Field:* Similar to a column in a relational database – a category in MongoDB *\_id:* Unique identifier in MongoDB. Cannot be changed after creation and cannot be duplicated *Customer:* Agency using the product *Users:* Employees at the agency using the product

#### Key Notes

#### **User Interface**

The client has advised the team that the user interface is not crucial to the final product. If the client adopts the product, they will be rendering their own user interface.

### User Requirements Definition

The project must be able to achieve the following:

#### **Multi-tenancy and Protection of Data**

The database must allow for compartmentalization of data for storage and retrieval by specified customers. Information stored is sensitive, and must be accessible only to the approved customer.

#### **Version Control**

The database must provide version control for any document being updated. When querying, it should only query the existing version, but the database must allow versions to be saved when updated.

#### **API Approach for Data Management**

The database must be accessible through various API methods and queries. These must include:

- submission of data into MongoDB
- update data elements associated within MongoDB
- search data fields within the documents
- aggregate querying
	- o return a list of all reports where weather conditions were dry for example

#### Functional Requirements

- 1. User to Create a Document
	- a. Add document to database
- 2. User to Update an Existing Document
	- a. Add information to document
	- b. Update existing information in document
- 3. User to Search Data Within an Existing Document
	- a. Request a field
	- b. Request multiple fields
- 4. User to Query Data about Existing Documents
	- a. Query documents with data in a known field
	- b. Query documents with data in an unknown field

### System Requirements Specifications

Use Cases

**1. High Level Use Case**

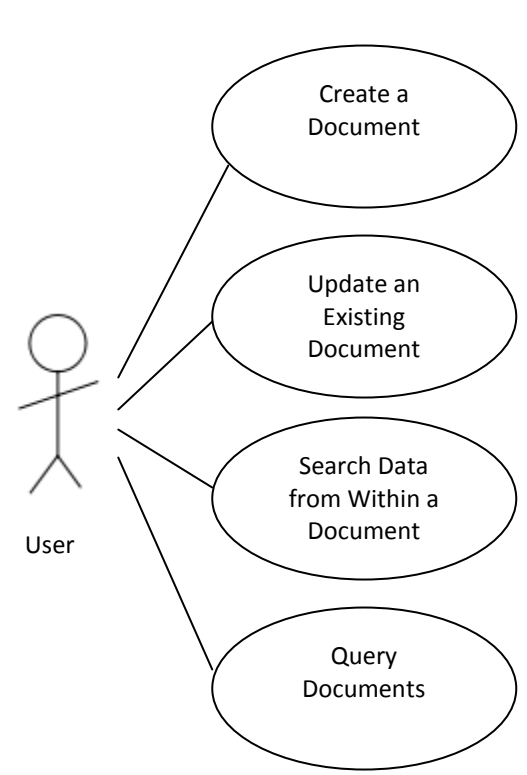

#### **2. Create a Document**

**Description:** The Create a Document use case enables a user to add a new document to the database.

#### **Step-by-Step Description**

- **1.** Add document to database
	- **a.** Populate necessary fields for item, save as document

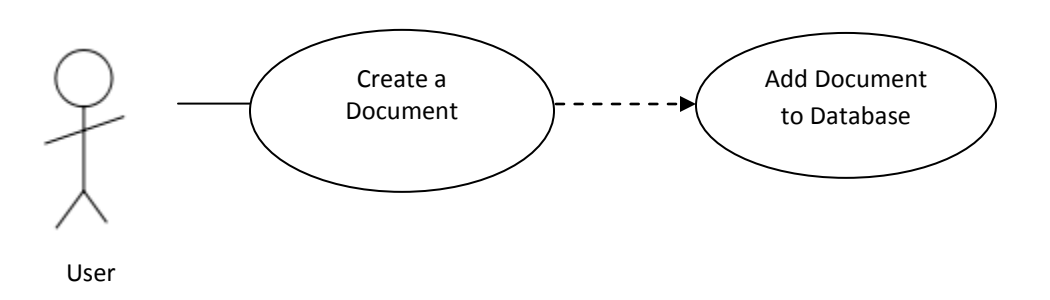

### **3. Update an Existing Document**

**Description:** The Update a Document use case enables a user to add or update information in an existing document.

#### **Step-by-Step Description**

- **1.** Add information to document
	- **a.** Check to see if information is currently in field to update. If so, change information instead
	- **b.** Save data under specific field in document
- **2.** Update information in document
	- **a.** Check to see if information is currently in field to update. If not, add information instead
	- **b.** Set version of existing document
	- **c.** Update information

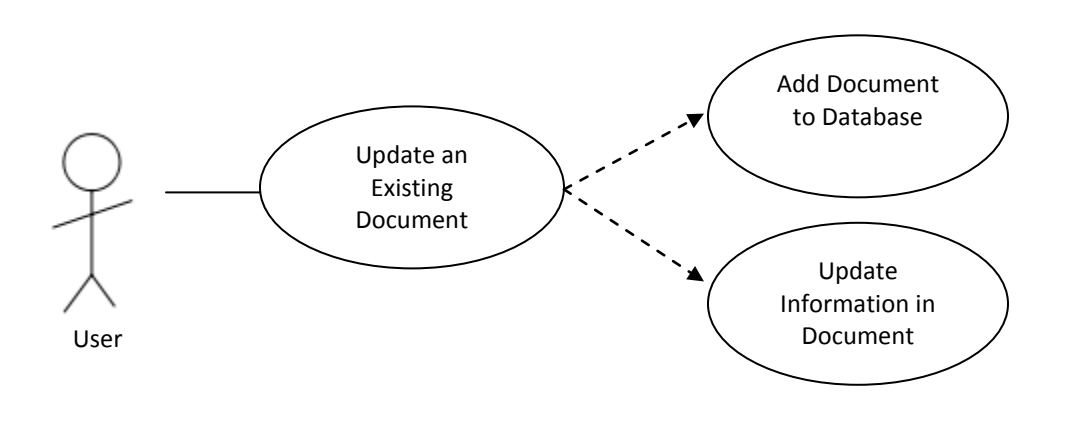

**4. Search Data from Within a Document**

**Description:** The Search Data from Within a Document use case enables a user to request specific data about a document. This could include any of the fields the document currently holds

#### **Step-by-Step Description**

- **1.** Request a field
	- **a.** Look up document with \_id or query based on other field data
	- **b.** Request data from specified field of document
	- **c.** Output data
- **2.** Request multiple fields at once
	- **a.** Look up document with \_id or query based on other field data
	- **b.** Request data from specified fields of document
	- **c.** Output data for each field

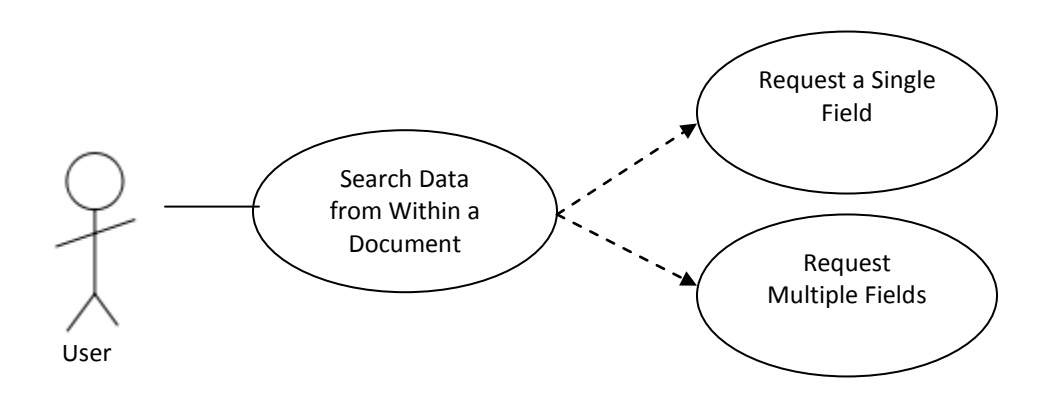

#### **5. Query Documents**

**Description:** The Query Documents use case enables a user to find all documents that contain specified data. This data could be in a known field, or unknown field within documents.

#### **Step-by-Step Description**

- **1.** Query documents with data in a known field
	- **a.** Search for documents with a specified field containing specified data
	- **b.** Return id, parameter of search, record, and date of record for each document found
- **2.** Query documents with data in an unknown field
	- **a.** Search for documents with specified data
	- **b.** Return \_id, parameter of hit, record, and date of record for each document found

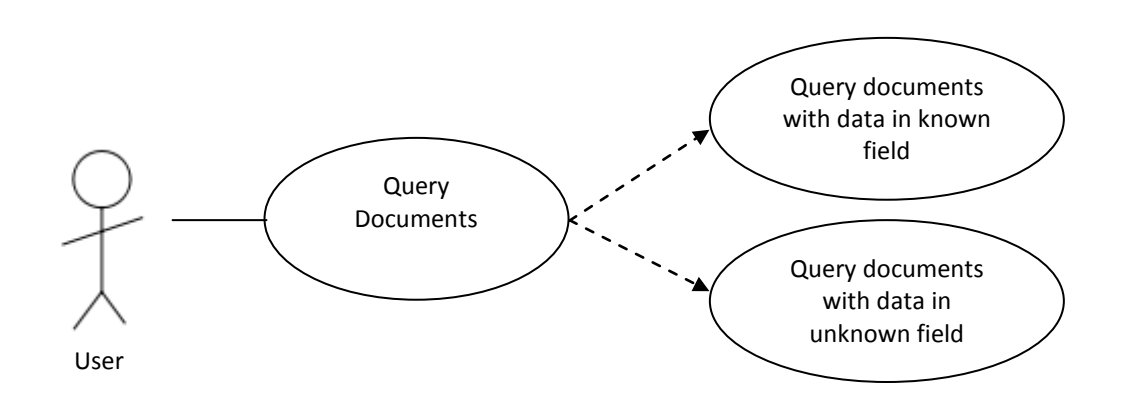

16

# Analysis

### Document History

### **Revision History**

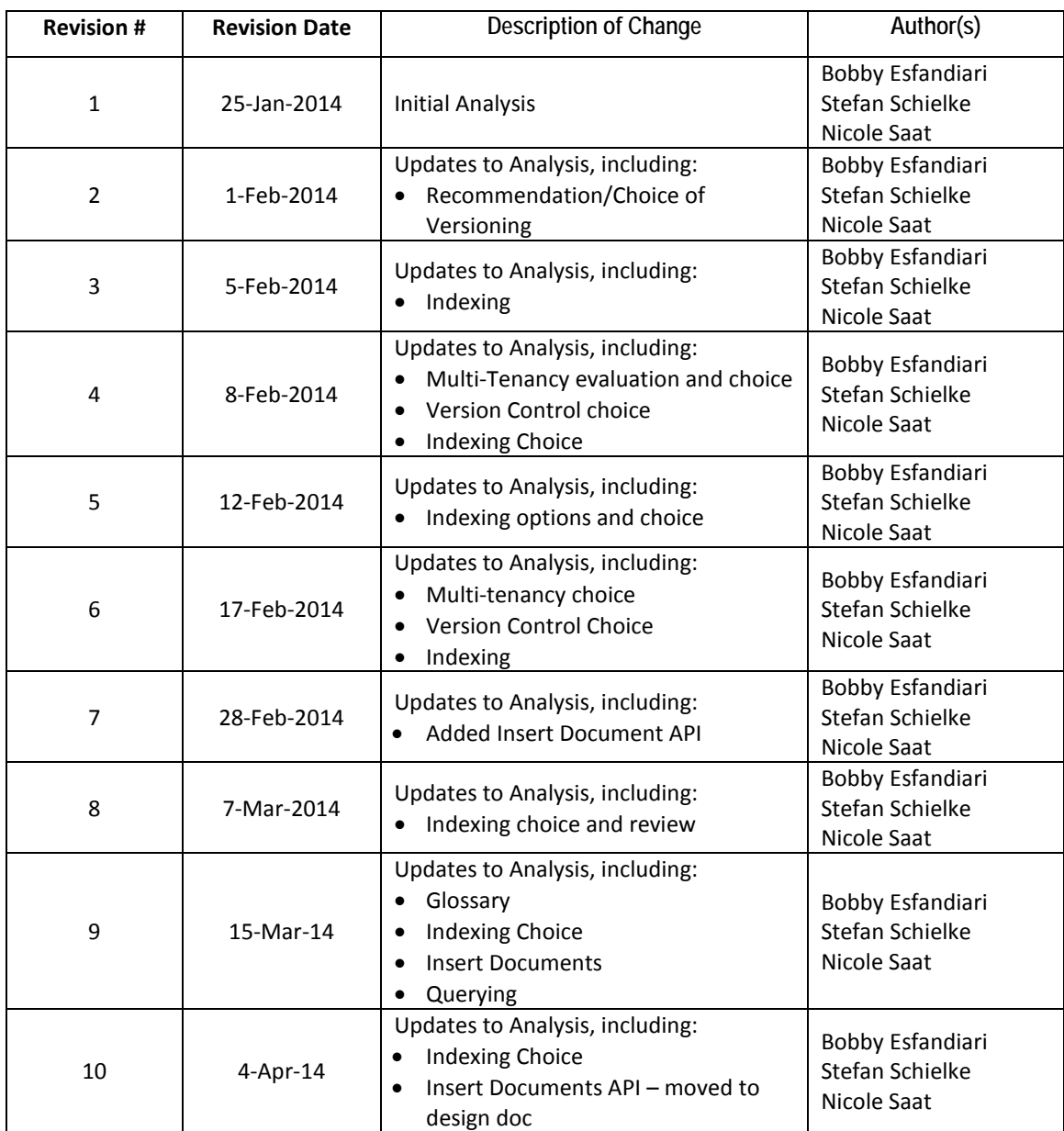

### Analysis

## MongoDB Project

### Introduction

MongoDB is an open-source, NoSQL database that syncs with JSON data. It provides flexible capabilities for storage, as well as compatibility with a wide range of programming languages.

This analysis document has been developed to weigh options in regards to plausible databases, as well as which procedures will be executed to create the final product.

### Glossary

*Collection:* Similar to a table in a relational database – a group of documents in MongoDB *Document:* Similar to a row or record in a relational database – an instance in MongoDB. This will refer to each JSON BLOB *Field:* Similar to a column in a relational database – a category in MongoDB *\_id:* Unique identifier in MongoDB. Cannot be changed after creation and cannot be duplicated *Customer:* Agency using the product *Users:* Employees at the agency using the product *Parameter of Hit:* Field in which queried data was found

### Key Notes

#### **Hosting**

The chosen database must be able to be hosted on Azure.

### Analysis Definition

The project must be able to achieve the following:

#### **Multi-Tenancy and Protection of Data**

The database must allow for compartmentalization of data for storage and retrieval by specified customers. Information stored is sensitive, and must be accessible only to the approved customer.

#### **Version Control**

The database must provide version control for any document being updated. When querying, it should only query the existing version, but the database must allow versions to be saved when updated.

#### **API Approach for Data Management**

The database must be accessible through various API methods and queries. These must include:

- submission of data into the database
- update data elements associated within the database
- search data fields within the documents
- aggregate querying
	- o return a list of all reports where weather conditions were dry, for example

To ensure the best possible results are obtained for the completed project, we will analyze the pros and cons of possible solutions to confirm the best result.

### Database Choice

The client requires a database that has specific functionality within the final product. To choose the correct database, the following characteristics must be taken into account:

- Azure-compatible for hosting
- NoSQL for flexible data storage and querying
- Provides multi-tenancy capabilities due to sensitive data that cannot be accessed by incorrect customers
- Version control for updates to the database documents
- Multiple querying capabilities to run queries on multiple fields at once

The following databases were evaluated.

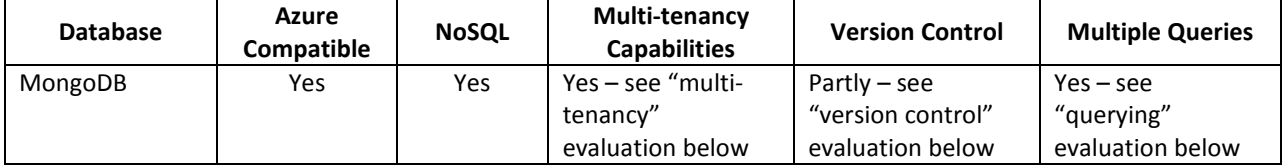

Please see the following links, which outline different databases to be evaluated:

- <http://nosql.findthebest.com/d/d/Disk>
- <http://www.drdobbs.com/database/nosql-options-compared/240151198?pgno=1>

Based on review (including the above documents), we believe the best possible option is MongoDB due to the requirements necessary for the client.

### Multi-Tenancy

There are various methods to invoke multi-tenancy in MongoDB:

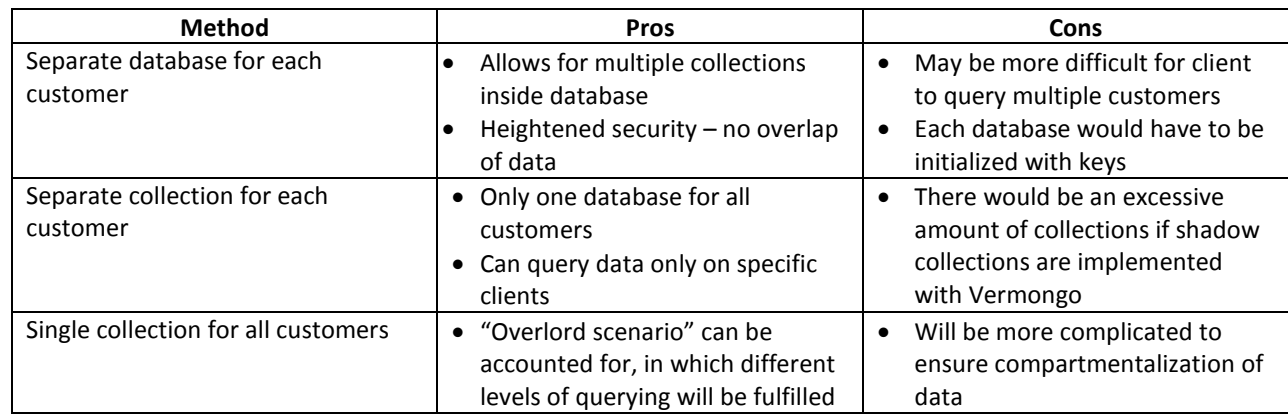

#### **Recommendation**

Based on the review listed above and team's understanding of client requirements, we recommend using separate databases for each customer. There is a heightened level of security using databases instead of collections, and will be more straightforward to keep track of each customer and their current/shadow collections for document storage

#### **Choice**

Upon review with the client, the single collection paradigm will be used. In this scenario there will be one database and collection for all agencies (plus one extra shadow collection for version control), and compartmentalization will be handled through document querying.

After reviewing this methodology, we have found any collection that is between 250MB and ~400MB cannot be sharded. Therefore, we have suggested each state has its own collection – this will account for the "overlord scenario" (detailed in querying section), as well as keeping collection size low.

### Version Control

There are various methods to invoke version control in MongoDB:

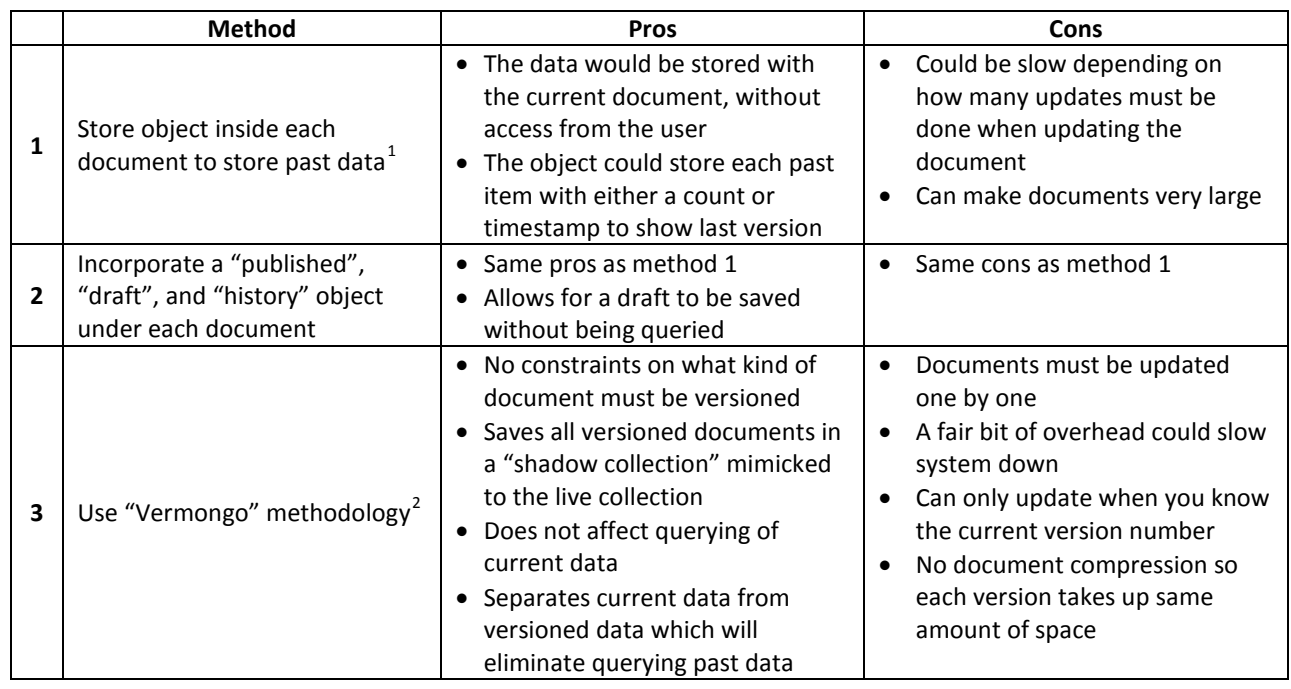

#### **Recommendation**

Based on the review listed above and team's understanding of client requirements, we recommend using the Vermongo methodology. This allows for the simple transfer of data between collections without loss of document data. This also provides easier querying in the current collection for customers and users, as querying does not need to handle different document versions.

#### **Choice**

 $\overline{a}$ 

Test cases of Vermongo were provided to the client, who approved the idea.

The team has clarified with the client that current documents may or may not be stored the shadow as well (this is up to the team's design). The team has decided to exclude the current document from the shadow collection to keep storage sizes low.

<span id="page-21-0"></span><sup>&</sup>lt;sup>1</sup> See the following link for explanation of this method: http://stackoverflow.com/questions/4185105/ways-to-implement-data-

versioning-in-mongodb

<span id="page-21-1"></span><sup>&</sup>lt;sup>2</sup> See the following link for explanation of this method: https://github.com/thiloplanz/v7files/wiki/Vermongo

### Indexing

There are various ways to use indexing in MongoDB:

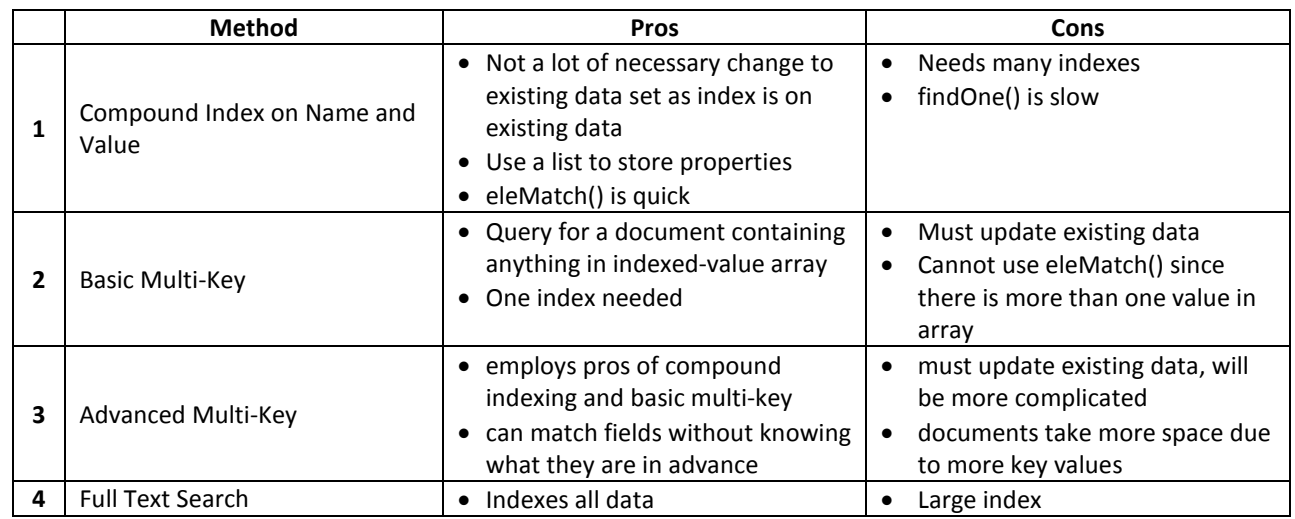

#### **Recommendation**

Based on our research and the client's needs, we recommend the advanced multi-key methodology. Although it causes a lot more data to be stored, there is less overhead when searching data, especially with large data sets.

#### **Choice**

Upon review with client, Full Text Search will be used

Although this will cause higher storage for keys, the amount of storage necessary compared to developer time to maintain other indexing strategies is minimal.

Note: See Review Below

#### **Review**

- Upon review, Advanced Multi-Key Indexing is a less plausible choice than the full-text search. The Key-Value pairs can cause issues in creating documents and returning data, as only one key-value pair will be stored for each object.

The team will be re-evaluating this section based on the Mid-Term review.

- Since the Mid-Term Review, the team has been evaluating plausible options. The client's needs include searching for an item without knowing the field – which can only be done with a full-index search, or an array of indexes. The client wishes to minimize developer time updating the system, so the full-text's dynamic indexing is the best choice.

### Analysis

## MongoDB Project

### Querying

Querying will allow a user to search for related documents containing specified data. The user may or may not know what field they are searching within.

#### **Querying with Known Field to Search**

If the user is aware of the field they are searching in, it will be incorporated in the document search. All documents found with specified data in the specified field will be queried, and the \_id field of all found documents will be returned (as well as other declarative data for the user).

#### **Querying with No Known Field to Search**

If the user does not know what field they wish to search but knows the data they would like to find, a full-text search will be done on all documents. All documents with specified data found anywhere in the document will be queried. The \_id field and the parameter of hit will be returned for each found document (as well as other declarative data for the user).

24

# Design

### Document History

**Revision History**

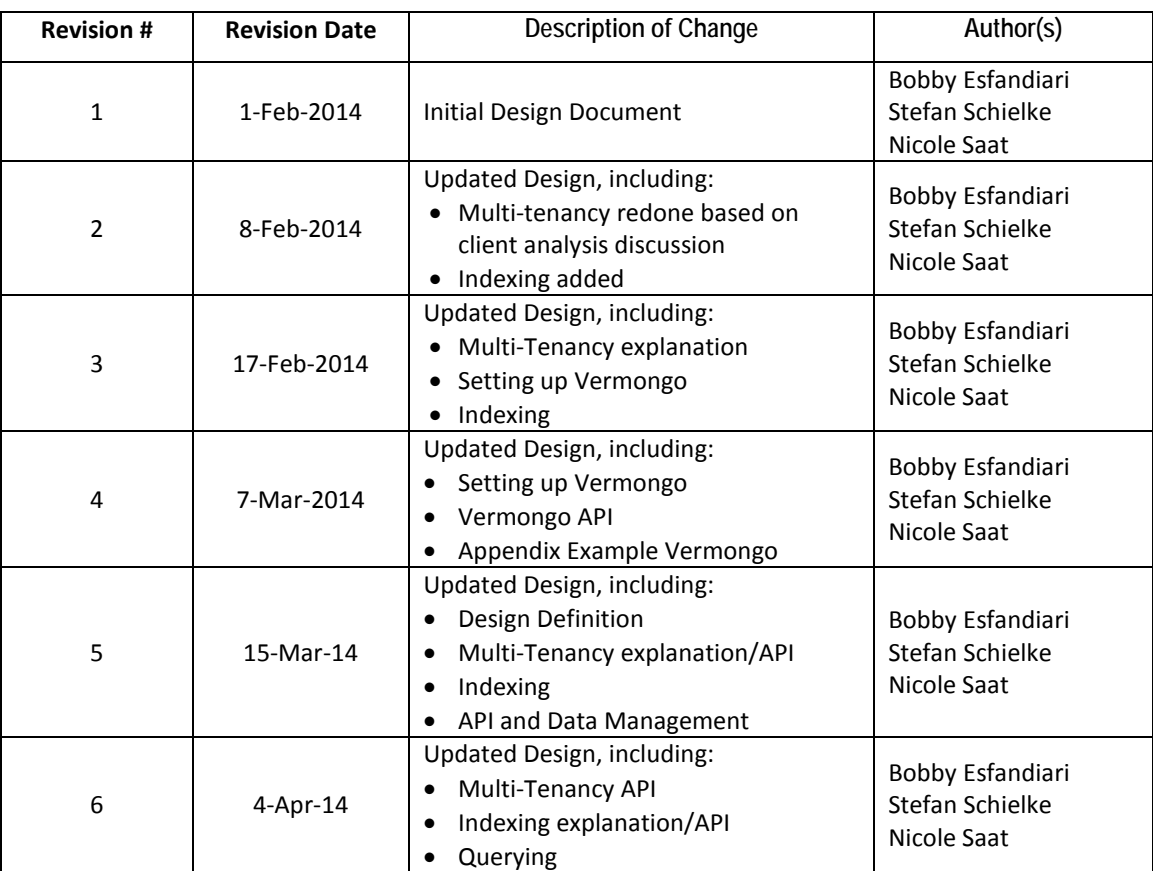

25

### Introduction

MongoDB is an open-source, NoSQL database that syncs with JSON data. It provides flexible capabilities for storage, as well as compatibility with a wide range of programming languages.

This design document has been developed to capture the reasoning and functionality behind the product design.

### Glossary

*Collection:* Similar to a table in a relational database – a group of documents in MongoDB *Document:* Similar to a row or record in a relational database – an instance in MongoDB. This will refer to each JSON BLOB *Field:* Similar to a column in a relational database – a category in MongoDB *\_id:* Unique identifier in MongoDB. Cannot be changed after creation and cannot be duplicated *Customer:* Agency using the product **Users:** Employees at the agency using the product *Parameter of Hit:* Field in which queried data was found

Key Notes

**None**

### Design Definition

The design of the project is crucial to its functionality and ease-of-use both for the client, and for the client's customers and users. There are specific areas in which the design is important for the workings of the final product. These areas have been evaluated in the Analysis and Requirements documents.

Design can be categorized under the following:

- JSON BLOB Data Storage
- Multi-Tenancy and Protection of Data
- **Version Control**
- **Indexing**
- Querying

### JSON BLOB Data Storage

JSON BLOB data is stored as a BSON BLOB (binary form of JSON data): the primary storage technique for MongoDB. MongoDB can import and export files with JSON BLOB data, as well as print JSON data in a user-friendly format with specific commands.

### **Importing existing JSON BLOB file data[3](#page-27-0)**

Importing existing data from a JSON file consists of the following command:

*mongoimport --host <hostname> --db <dbName> --collection <collectionName> < <path> --jsonArray* This command specifies the host, the database and collection to import to, the directory location (path) of the existing file, and a final command to import data whilst ignoring return characters (to import data that has been organized for user ease rather than one line per object).

#### Example:

*mongoimport --host 127.0.0.1 --db customerOne --collection current < C:\data\db\FieldReport.json* 

*--jsonArray*

C:\mongodb\bin>mongoimport --ho:<br>t < C:\data\db\FieldReport.json<br>connected to: 127.0.0.1 -db customerOne --collection curren -host 127.0.0.1 – jsonArray 3:58:43.870 imported 1 objects

#### API

 $\overline{a}$ 

#### **Multiple Documents at Once**

When developing the API for inserting documents into MongoDB, we have found that the way JSON BLOBs are entered can cause errors. JSON BLOB data that will be made into documents must be a single object with a beginning and end bracket pair, regardless of whether it is on one line or multiple lines. This can become problematic when entering more than one document at once. To handle this, the team found that coding through bracket pairing is simplest, in which data is read into a string, and a counter handles finding a beginning and end bracket pair per object.

*public static void insertMultipleDocsFromFile(string, MongoCollection<BsonDocument>)*

#### **Insert Single Document at a Time**

This will be the format most used in the final product, as one document will be created at a time in industry. The document must create a shadow document to prepare for versioning when the document is updated.

#### *public static void insertDocFromFile(string, MongoCollection<BsonDocument>)*

<span id="page-27-0"></span><sup>&</sup>lt;sup>3</sup> Please note that the team recommends importing straight into MongoDB and not through API for the initial import of data.

### Multi-Tenancy and Protection of Data

The Analysis indicated that the best approach for multi-tenancy is to create a single collection for each state. This will allow for different levels of customers (for example, state departments, county offices, etc.) to be able to query data with minimal impact to product design. A current and shadow collection will still be kept to control versioning of documents.

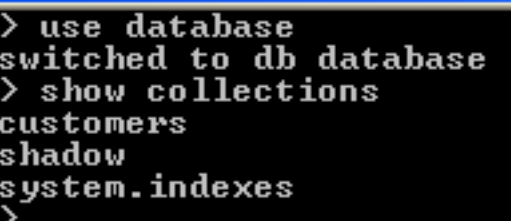

Data will only be accessible based on a user's privileges – this will be handled by instantiating an object in each document housing ID fields for the document's agency, county, region, state, etc. When a user tries to query documents for reports, their access will be tested against these ID fields, and only data pertaining to their access level will be retrieved.

#### **API**

Multi-tenancy in the API is invoked by declaring access variables for a user at any given time. This includes three variables: one for agency, one for county, and one for state. If a query is done just on a state, the agency and county are left null, and so on for each level of the "overlord scenario" search.

Example with sample data:

*private static string agency = "GHA10001";*

 *private static string county = "XYZ101";*

 *private static string state = "CA";*

These variables are then used when a search is to take place. The confirmAccess() method is called, which checks to see if these values are listed, and sets up a query parameter that filters all search results to only contain these values.

*public static IMongoQuery confirmAccess()*

### Version Control

The Analysis indicated that Vermongo is the accepted version control ideology to be used in this project.

#### **Vermongo Methodology**

Vermongo uses a technique that involves two separate collections for version control. The original collection contains all current versions of documents. The shadow collection contains all previous versions of each document. Each document stored in the shadow has the same \_id (unique ID) as the current document, but instead has an array that stores objects. Each object in the array is a previous version of said document. This allows for snapshots of documents to be stored separately from the current collection, but can be retrieved whenever necessary.

#### **Setting Up Vermongo**

Setting up Vermongo has two different processes – initial setup of collections, and creating new documents.

The initial setup consists of creating a shadow collection of the current collection. Invoking the following commands for each document achieves this:

Save variables current document ID, and copy of document

*var document = db.<collection>.findOne({<search parameter>})*

*var id = db.<collection>.findOne({<search parameter>}).\_id*

Move to shadow collection

Create new document with same ID as original

*db. <shadow>.save({\_id:id})*

Create a version variable and snapshot array to store document versions

*db. <shadow>.update({\_id:id}, {\$set:{version:0, snapshot[]}})*

This will duplicate the collection's \_id fields into the new shadow collection.

Note: For the initial database set-up, the most efficient way to create the shadow collection is to import the current collection, export it to retrieve all \_id's, parse the \_id field out for each document and create a new JSON file that includes this command for each document:

*{\_id: { "\$oid" : "<\_id of document>" },version:0, snapshot:[]}*

**Invoking Vermongo**

Vermongo uses the following functions to execute<sup>[4](#page-30-0)</sup>:

Step 1: Update the current document with the new changes. The existing document is already in the shadow collection.

Step 2: Save variables of the complete document, and current document ID

*var document = db.<collection>.findOne({<search parameter>})*

*var id = db.<collection>.findOne({<search parameter>}).\_id*

Step 3: Move to the shadow collection

*db.<shadow>*

Step 4: Push the document into the snapshot array and increment the version number by one. Please note that the version number will coincide with the array position of the document for easier access

*db.<shadow>.update({\_id:id}, {\$inc:{version:1}, \$push:{snapshot:document}})*

#### **API**

Vermongo in the API is invoked by:

- querying the \_id field in the collection
- saving a version of the current document
- querying the \_id field of the shadow
- pushing a passed version of the document into the snapshot array
- incrementing the version number.

#### Method(s):

 $\overline{a}$ 

*updateDoc(ObjectId, string, string, MongoCollection<BsonDocument>, MongoCollection<BsonDocument>) saveVersion(BsonDocument, ObjectId, MongoCollection<BsonDocument>)*

<span id="page-30-0"></span><sup>&</sup>lt;sup>4</sup> See Design Appendix for example of Vermongo process

### Indexing

The Analysis indicated that full text indexing is the accepted indexing method to be used in this project.

This indexing technique indexes all fields and data within a document. This allows for flexible indexing to occur, as fields do not need to be known beforehand.

With this, we employ the following index per collection in MongoDB:

```
db.collection.ensureIndex ( { "$**" : "text" } , { name : "TextIndex" } )
```
### **API**

<span id="page-31-0"></span> $\overline{a}$ 

Indexes created are used during querying in the API. This is invoked during the fullTextSearch method when using the search command:

```
 var textSearchCommand = new CommandDocument
{ 
  {"text",collection.Name},
  {"search", search},
  {"limit", -1},
  {"filter", BsonValue.Create(confirmation)}
};
```
This invokes the index "text" in the collection, the search as the search parameters passed, no limit<sup>[5](#page-31-0)</sup> for results, and the filter created for the agency/county/state (as listed in Multi-Tenancy). This command is then used to run the full text search.

<sup>5</sup> MongoDB automatically sets a limit to only return 100 documents with each search. Limits can be specified with a specific number, or eliminated with -1

### **Querying**

Querying is one of the key components to the final project. Users should be able to request documents with specified data, which will be returned. Querying should allow for two different options – knowing the field to search, and not knowing the field to search.

Queries will involve three steps

- building the query, which involves filters, indexes, and searchable data
- executing the search, which involves running the search and retrieving all relevant documents
- returning the data, which includes gathering relevant data to be returned to the user, and printing data to the user if necessary

#### **API**

Queries, as noted above, can either involve knowing the field to search (the key-value pair), or not specifying the field to search.

#### **Key-Value Pair**

If the key-value pair is known, the following method will be invoked:

*public static string[] queryOneField(string, string, MongoCollection<BsonDocument>)* This method passes the key, value, and collection of the search. This will return<sup>[6](#page-32-0)</sup> the  $\cdot$  id of relevant documents.

#### **Full Text Search**

 $\overline{a}$ 

If the key-value pair is not known, the following method will be invoked:

*public static List<Results> fullTextSearch(string[], MongoCollection<BsonDocument>, MongoDatabase)* This method passes a string of parameters to search (if multiple search values), the collection of the search, and the database of the search. This will return a list of Results objects.

Inside of the fullTextSearch method, there are various supporting methods. These include:

- confirm access method to create filter based on agency/county/state (as noted in multi-tenancy section *public static IMongoQuery confirmAccess()*
- convert search string method to take all passed search parameters and make them into one searchable string for use in fullTextSearch

*public static string convertSearchString(string[,])*

<span id="page-32-0"></span> $6$  Since the field is already known, the path is not returned for this search

• filter document method that takes the resulting documents from search (one at a time) and parses out pertinent data. Thi§3 method returns a Results object to be added to list of results *public static Results filterDocument(BsonValue, string[,])*

#### **Results Class**

The Results class constructs Results objects that store pertinent information about each document found in a query. The Results object represents one document, and contains the following information:

*public string IdDoc* //unique ID of document

*public string[][] ItemPathDoc* //all paths indicating where queried data is found

public string[] ReportNumbers **//report numbers** associated with document

IdDoc stores the unique identifier for the document

ItemPathDoc is a jagged array that stores the paths in which all searched data was found in a document. The path includes report numbers.

ReportNumbers stores all report numbers associated with that document.

### Design Appendix

34

### Vermongo Process Example

#### Existing Collection

```
db.current.find().forEach(printjson)
              "_id" : ObjectId("52e061dee9e1000c678f1000"),<br>"FirstName" : "Bruce",<br>"LastName" : "Wayne",<br>"Email" : "bwayne@Wayneenterprises.com"
               "_id" : ObjectId("52e061dee9e1000c678f1001"),<br>"FirstName" : "Lucius",<br>"LastName" : "Fox",<br>"Email" : "lfox@Wayneenterprises.com"
               "_id" : ObjectId("52e061dee9e1000c678f1002"),<br>"FirstName" : "Dick",<br>"LastName" : "Grayson",<br>"Email" : "dgrayson@Wayneenterprises.com"
```
Step 1: Save variables of the complete document, and current document ID

Note: The search parameter may be the unique ID if initially searched this way

*var document = db.batman.findOne({FirstName: "Bruce"})*

*var id = db.batman.findOne({FirstName: "Bruce"}).\_id*

Step 2: Move to the shadow collection

*db.shadow*

Step 3: Push the document into the snapshot array and increment the version number by one. Please note that the version number

will coincide with the array position of the document for easier access

*db.shadow.update({\_id:id}, {\$inc:{\_version:1}, \$push:{snapshot:document}})*

```
db.shadow.find().forEach(printjson)
          "_id" : ObjectId("52e061dee9e1000c678f1001"),<br>"version" : 0,<br>"snapshot" : [ ]
          "_id" : ObjectId("52e061dee9e1000c678f1002"),<br>"version" : 0,<br>"snapshot" : [ ]
          "_id" : ObjectId<"52e061dee9e1000c678f1000">,<br>"snapshot" : [<br><
                                       "_id" : ObjectId("52e061dee9e1000c678f1000"),<br>"FirstName" : "Bruce",<br>"LastName" : "Wayne",<br>"Email" : "bwayne@Wayneenterprises.com"
          ],<br>"version" : 1
```
Step 4: Change "Bruce" Wayne to "Bob" Wayne

*db.batman.update({FirstName: "Bruce"}, {\$set:{FirstName: "Bob"}})*

```
db.current.find().forEach(printjson)
              "Email" : "bwayne@Wayneenterprises.com",<br>"FirstName" : "Bob",<br>"LastName" : "Wayne",<br>"_id" : ObjectId("52e061dee9e1000c678f1000")
              "_id" : ObjectId("52e061dee9e1000c678f1001"),<br>"FirstName" : "Lucius",<br>"LastName" : "Fox",<br>"Email" : "lfox@Wayneenterprises.com"
              "_id" : ObjectId("52e061dee9e1000c678f1002"),<br>"FirstName" : "Dick",<br>"LastName" : "Grayson",<br>"Email" : "dgrayson@Wayneenterprises.com"
```
35
36

# Implementation

### Document History

**Revision History**

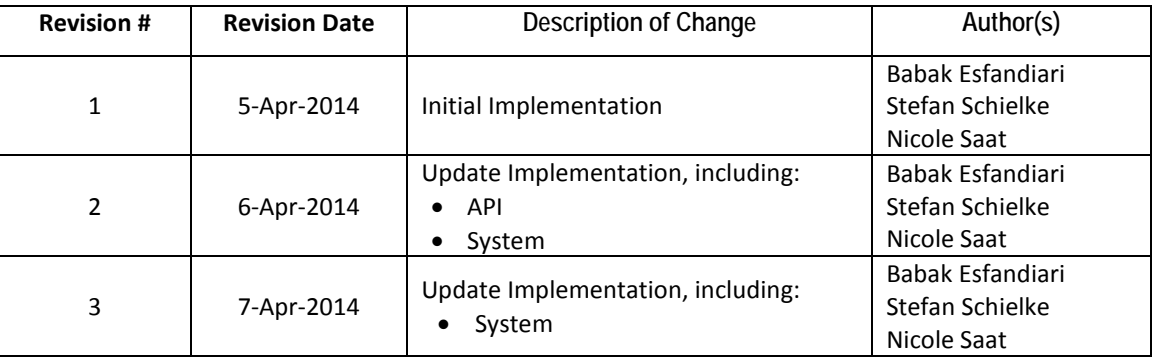

## Implementation

# MongoDB Project

### Introduction

MongoDB is an open-source, NoSQL database that syncs with JSON data. It provides flexible capabilities for storage, as well as compatibility with a wide range of programming languages.

This implementation document has been developed to indicate how the project has been set up, both with the version information of hardware/software, as well as with the API organization.

### Glossary

*Collection:* Similar to a table in a relational database – a group of documents in MongoDB *Document:* Similar to a row or record in a relational database – an instance in MongoDB. This will refer to each JSON BLOB *Field:* Similar to a column in a relational database – a category in MongoDB *\_id:* Unique identifier in MongoDB. Cannot be changed after creation and cannot be duplicated *Customer:* Agency using the product *Users:* Employees at the agency using the product *Parameter of Hit:* Field in which queried data was found

### Key Notes

#### **Hosting**

The chosen database must be able to be hosted on Azure.

#### **Methods**

When discussing implementation of API below, any related methods that are described are indicated by square brackets. These methods can be found in further parts of the document.

### Implementation – System

To implement and maintain the project, we have separated tools into two different categories – computer hardware, MongoDB and API. MongoDB relates to the database itself, including data storage, importing and exporting data, and running some forms of testing. API relates to running queries, some forms of testing, and user interaction with the underlying database.

### Computer Hardware

The project has been run on four different systems, however all testing was done on one machine.

Details of this machine include:

Windows 7 64 Bit Home Premium Service Pk. 1

Dell Studio XPS 9100

Intel® Core™ i7 CPU X980 @ 3.33GHz

12 GB Ram

4TB Hard Drive Space

This machine was the closest to that of a dedicated server running MongoDB.

### MongoDB

The team has been using MongoDB<sup>[7](#page-38-0)</sup> version 2.4.9 for the duration of the project – the newest stable version.

#### **Installation**

 $\overline{a}$ 

We have installed it by downloading the MongoDB package from:

http://www.mongodb.org/downloads

and following the installation instructions:

http://docs.mongodb.org/manual/installation/

<span id="page-38-0"></span><sup>7</sup> See http://docs.mongodb.org/manual/ for MongoDB Manual

#### **Running**

To run MongoDB, a command prompt should be opened and the path should be set to the location of the MongoDB server. Example:

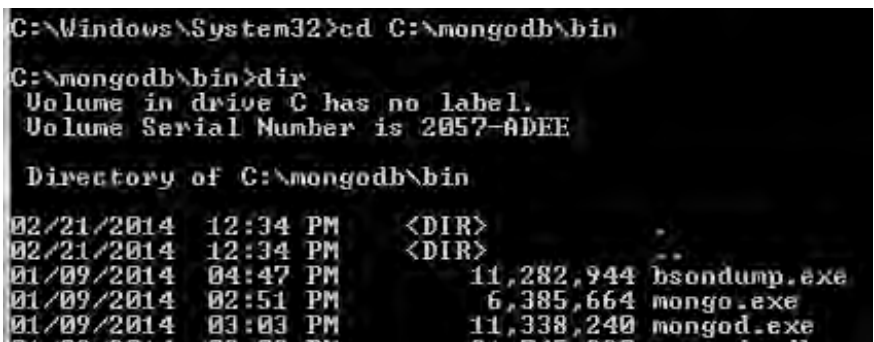

Once there, the following command must be prompted to allow the server to run while enabling the full text search for querying<sup>[8](#page-39-0)</sup>:

*mongod --setParameter textSearchEnabled=true*

#### **Importing Data**

To do an initial import of data, open a command prompt and navigate to the location of MongoDB.

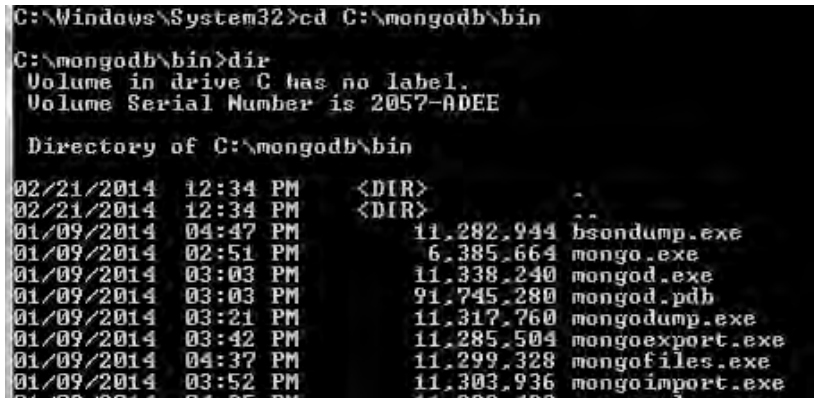

Once there, the following command should be entered to import data:

*mongoimport --host myHost --db databaseName --collection collectionName < pathToFile.json* 

*--jsonArray*

C:\mongodb\bin>mongoimport --host 127.0.\<br>〈 C:\data\db\fileName.json --jsonArray\_ db myDatabase --collection current -host 127.0.0.1 -

<span id="page-39-0"></span> $\overline{a}$ 

<sup>&</sup>lt;sup>8</sup> Please note this is due to full text search being in a beta stage. Once fully released, this command will be incorporated into the

## Implementation

# MongoDB Project

40 This command specifies the host server, the database and collection to import to, the path of the JSON file to be imported, and allowing data to be imported that has objects on multiple lines.

Please note that there are various parameters that can be used with mongoimport. Type mongoimport for a list of all possible commands.

Importing directly through MongoDB will be quicker for the initial transfer of data. After the majority of files are imported to MongoDB, the API can be used.

When the data is imported to the collection, the shadow collection should also be imported. Please see the "Setting Up Vermongo" section under Design.

#### **Creating Full Text Index**

Once the data has been imported, the index must be created for future querying. Open another command prompt, navigate to the MongoDB folder, and open a Mongo client by typing *mongo*. Once there, navigate to the collection by entering the following<sup>[9](#page-40-0)</sup>:

- *use <databaseName>*
- *db.<collectionName>*

Once in the correct collection, the following command will create the index:

*db.<collectionName>.ensureIndex( { "\$\*\*":"text" } , { name:"TextIndex" } )*

Once the index is created, it will maintain itself as new documents are added to the collection.

### API

The team has been using Microsoft Visual Studio 2012 Professional for the duration of the project.

#### **Drivers**

 $\overline{a}$ 

Two drivers were used for the implementation of the C# MongoDB API. These two drivers are the MongoDB C# Driver version 1.8.3, and the Newtonsoft JSON.net Driver version 6.0.1 – both accepted by MongoDB.

<span id="page-40-0"></span> $9$  Note: anything with  $\leq$  will be replaced with the proper name

## Implementation

# MongoDB Project

To install these two drivers, follow the subsequent steps:

*Open MongoDB API Solution in Visual Studio Click Tools > Library Package Manager > Package Manager Console Enter the following two commands: Install-Package mongocsharpdriver Install-Package Newtonsoft.Json* Package contents can be found at http://www.nuget.org/packages/mongocsharpdriver/ and

http://www.nuget.org/packages/Newtonsoft.Json/

### Implementation – API

The API has been developed to handle different categories of interaction. These categories include:

- Test methods (to read in data for use in API representation)
- Connect/Disconnect from MongoDB server
- Insert new documents into the database
- Update existing documents in the database
- Querying
- Support Methods (conversions, etc.)

### Test Methods

There are two test methods that are represented in the API: these two methods are to symbolize data passed to the API. Currently they read data in from a JSON file, but in the future this data will most likely be passed from the user interface.

#### **Insert Multiple Documents from File**

### *void insertMultipleDocsFromFile(string fileName, MongoCollection<BsonDocument> collectionName, MongoCollection<BsonDocument> shadowCollectionName)*

This method reads in data from a passed filename and parses it into JSON strings. It uses bracket pairing with a count value as well as confirming bracket pairs exist to indicate where a JSON object begins and ends. Once this is completed, it is converted to a BSON Document [convertStringToDoc] and inserted into the passed collection [insertDoc].

We expect this method to be minimally used in the future, as any large data imports are recommended to go through MongoDB specifically, and updates from the customer will be one document at a time.

#### **Insert Single Document From File**

*void insertNewDocFromFile(string fileName, MongoCollection<BsonDocument> collectionName,* 

### *MongoCollection<BsonDocument> shadowCollectionName)*

This method is one that most closely resembles what would be used in future API installments. This method takes one document at a time and reads it into a JSON string, which is then converted to a BSON Document [convertStringToDoc] and inserted into the passed collection [insertDoc].

#### Server Methods

*void serverConnect()*

#### *void serverDisconnect(MongoServer serverName)*

The serverConnect and serverDisconnect methods both allow communication to occur between the client (API) and server (MongoDB). The serverConnect method creates a new client, gets a server for the client, and establishes a connection. The serverDisconnect breaks this connection by disconnecting the passed server name.

### Insert Methods

#### **Insert Document into Collection**

*void insertDoc(BsonDocument document, MongoCollection<BsonDocument> collection, MongoCollection<BsonDocument> shadowCollection)*

To insert a new document for the first time, the method takes the document and uses an insert command on the collection to add it. To handle versioning, a new BSON document is created with the documents \_id, a version variable set to 0, and a snapshot array to store further versions of the document. This BSON document is added to the shadow collection.

### Update Methods

#### **Update Document in Collection**

*void updateDoc(string id, string fieldToUpdate, string update, MongoCollection<BsonDocument> collection,* 

#### *MongoCollection<BsonDocument> shadowCollection)*

This method is used to update documents in a given collection. The method uses the passed id of a document, queries it, and first saves the current version [saveVersion] of the document in the shadow collection. Then the method updates the document's specified field with the update value in the main collection. If no document was found with the \_id, it prints an error.

#### **Save Version of an Updated Document**

*void saveVersion(BsonDocument version, string id, MongoCollection<BsonDocument> shadowCollection)* To ensure updates do not overwrite information for a document, this method is used to store past versions of a document. When an update is to occur [updateDoc], the current version of the document is passed, along with its \_id. This \_id is searched in the shadow collection, and the current document is "pushed" into the next snapshot array position. The version variable is incremented to indicate what version has been stored.

### Querying Methods

#### **Query One Pre-Defined Field**

*string[] queryOneField(string field, string itemToQuery, MongoCollection<BsonDocument> collection)* This method indicates that searches can be done on specific passed fields. The method gathers the field to search and parameter, and searches all representations of that data in the collection. A string array of matching id fields is returned.

Although this will not be used extensively in future development (due to knowing the field), this method is proof that queries can be done on a specific field.

#### **Query One to Many Unknown Parameters**

*List<Results> fullTextSearch(string[,] searchFields, MongoCollection<BsonDocument> collection, MongoDatabase database)* This method allows a user to search for keywords without knowing what fields they are looking for. The method passes a twodimensional array (row 1 with keywords, row 2 indicating a "type" and/or "context ID" if necessary) to search. The method confirms the user access filter [confirmAccess], and converts the keywords to a search string [convertSearchString], which is then used to build the query. The query is then run.

The results of the query return as an array, so each returning document is converted to a JSON string. This string is passed to be filtered [filterDocument], and the Results object for that document is returned. Each document is then put on the Returns List and returned to the main class.

This method is the one that will be most widely used in future development.

### Support Methods

In the API there are various methods known as "support methods" that serve as converters, and other basic tasks that support the bulk API methods.

#### **Convert JSON String to BSON Document**

#### *BsonDocument convertStringToDoc(string line)*

To add documents to a collection, the document must be in BSON format. This method takes a JSON string, makes it into a JSON object, which can then be converted to a BSON document and returned.

#### **Confirm Access for Information Security**

#### *IMongoQuery confirmAccess()*

To ensure sensitive data is not transferred between customers, an access filter is created for all queries. Any time a query [fullTextSearch] is run, this method is invoked to get the filter. This method checks three global private variables (agency, county and state) to see which exist. For those that do exist (and are not null), a query command is created. This is passed back to the query method, which is then implemented as a filter in the full text search.

#### **Convert Search Parameters into Searchable String**

#### s*tring convertSearchString(string[,] fieldsToSearch)*

Since there can be multiple parameters to search in any given query [fullTextSearch], the parameters must be formatted to one able-to-be-queried string. This method loops through all passed parameters and formats them into one string that an "and" operation can be implemented in the full text search. This string is returned for implementation in query.

#### **Print Document to User**

#### *void printDocToUser(BsonDocument document)*

In most searches, only specific fields are necessary to be returned. However, if a full document and all contents must be printed, this method is invoked. It is passed a document, and each key-value pair is printed to the user.

#### **Print Query Results to User**

#### *void printResults(List<Results> pathOfHit, string[,] fieldsToSearch)*

When a query [fullTextSearch] is run, the results are saved as a linked list of Results objects [Results]. To indicate to the user what the query results were, this method is invoked. The method prints (for each document that was returned) the \_id of the document, the report numbers associated in that document, and the path(s) to each search parameter that was requested.

#### **Filter Document for Pertinent Data**

#### *Results filterDocument(BsonValue document, string[,] fieldsToSearch)*

When a document is returned as a query result [fullTextSearch], this method filters through each document to return pertinent data to the user. It passes back a Results object [Results] with the \_id, path(s) to each search parameter that was requested, and the reports associated with the document.

### Implementation

# MongoDB Project

The method starts by converting the document to a JSON string to be parsed. This string is then parsed by keeping track of bracket 45 pairs (for each level of nesting for data), key-value pairs, and path information for each value. The method loops through the string by looking for bracket pairs (which increments a count for nesting level), elements (either keys or values), and stores elements as either path elements or value elements. When a value is found that matches a search value, the current path data is stored for that searched field. When a closing bracket is found, the current path has elements removed that were contained in that level of nesting, as they are not relevant to the next element's path. When a type or contextID is found, it is saved in the path to indicate specific data about the element returned: for example, a last name can belong to a defendant or officer – the type and contextID will indicate which it is.

This method is put together in such a way that it will work with the current data format. However, when the full text search in MongoDB is rolled out after the beta stage, we expect changes to the C# driver that will allow filtering to be done with built-in methods.

### Return Class

The Results class contains necessary information about queried documents. It contains the following variables:

- *public string IdDoc*
- *public string[][] itemPathDoc*
- *public string[] ReportNumbers*

Each document that is queried should return the \_id of the document (to be referenced later), the paths of where searched data was found (as a jagged array with as many rows as there are search parameters), and all report numbers associated with that document.

46

# Testing

### Document History

**Revision History**

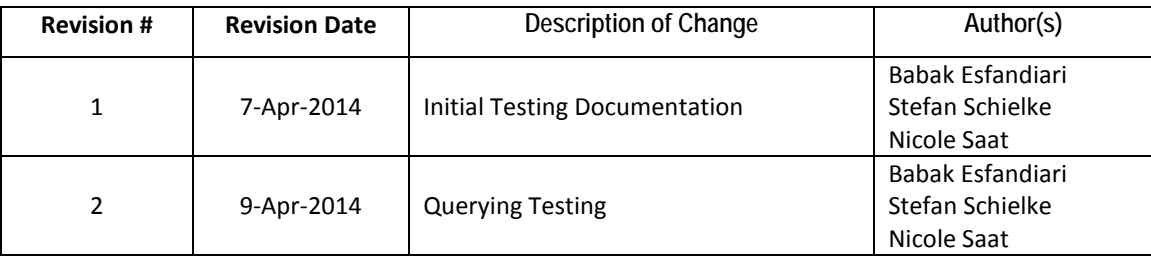

# MongoDB Project

### Introduction

MongoDB is an open-source, NoSQL database that syncs with JSON data. It provides flexible capabilities for storage, as well as compatibility with a wide range of programming languages.

The aim of this project is to provide a "proof of concept" representation of MongoDB with specific sample data sets. This concept will either confirm or refute the client's request to populate MongoDB with existing JSON BLOB data and provide querying functionality.

### Glossary

*Collection:* Similar to a table in a relational database – a group of documents in MongoDB *Document:* Similar to a row or record in a relational database – an instance in MongoDB. This will refer to each JSON BLOB *Field:* Similar to a column in a relational database – a category in MongoDB *\_id:* Unique identifier in MongoDB. Cannot be changed after creation and cannot be duplicated *Customer:* Agency using the product *Users:* Employees at the agency using the product

### Key Notes

When doing a Full Text Index search, there is a 16MB restriction return on documents. This has been noted by the team to be approximately 1920 records. In the future, the skip() option can be used to skip found documents and re-start the search from that value to attain all results. This is not a factor for querying with a known field.

When doing Full Text Index searches, the database automatically caches searches. Therefore, two test cases were run four times to find the difference in time to search: Test Case 25, 28, 30, and 31.

# MongoDB Project

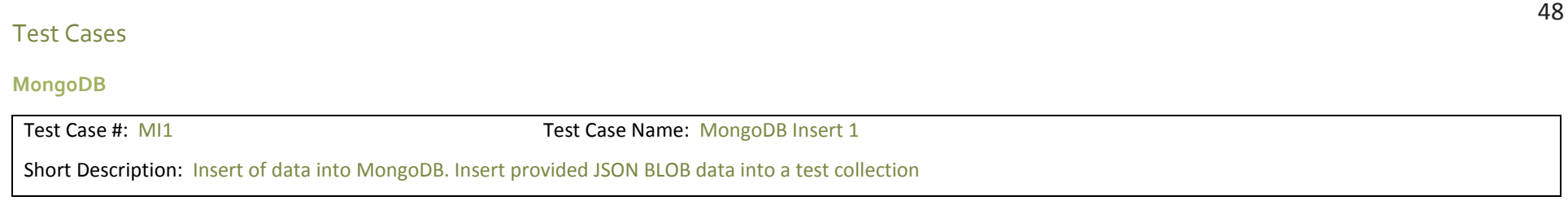

### Pre-conditions:

- Creation of the test database and collection

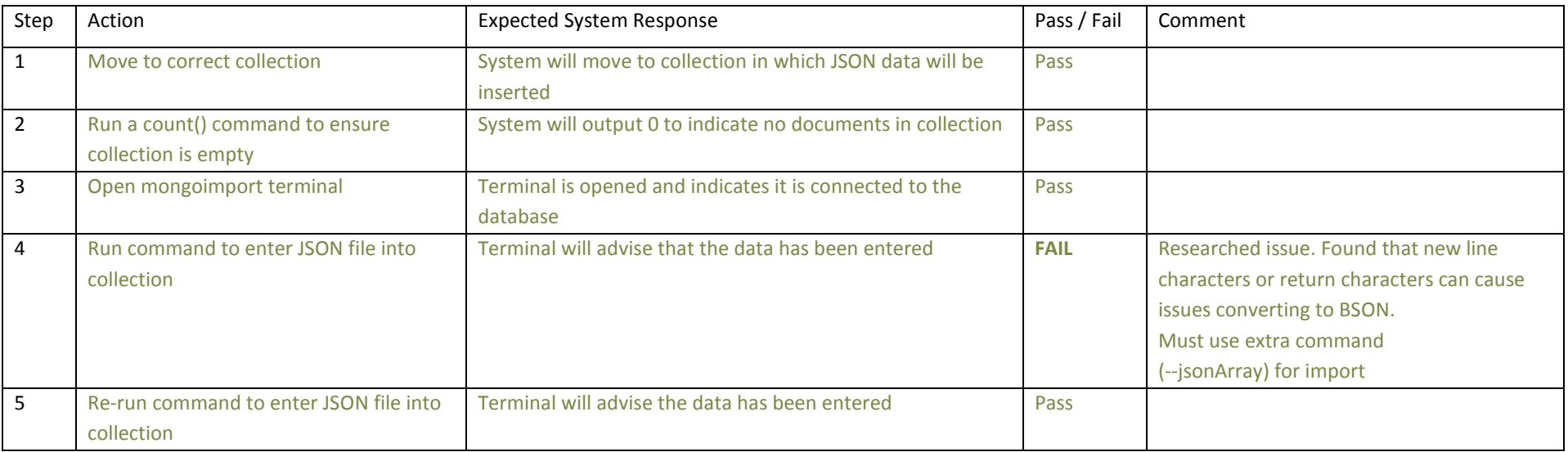

Post-conditions:

1. JSON data is successfully added to the collection

Please note: All API Querying occurs in the following way:

- Index is a Full Text Search with unknown field
- Non-Index is a query with known field. Filter for Non-Index is path to field, as necessary for nested searches in MongoDB

### **Small Collection**

There are 3,998 documents in the small database, all of randomly generated "true" values.

# MongoDB Project

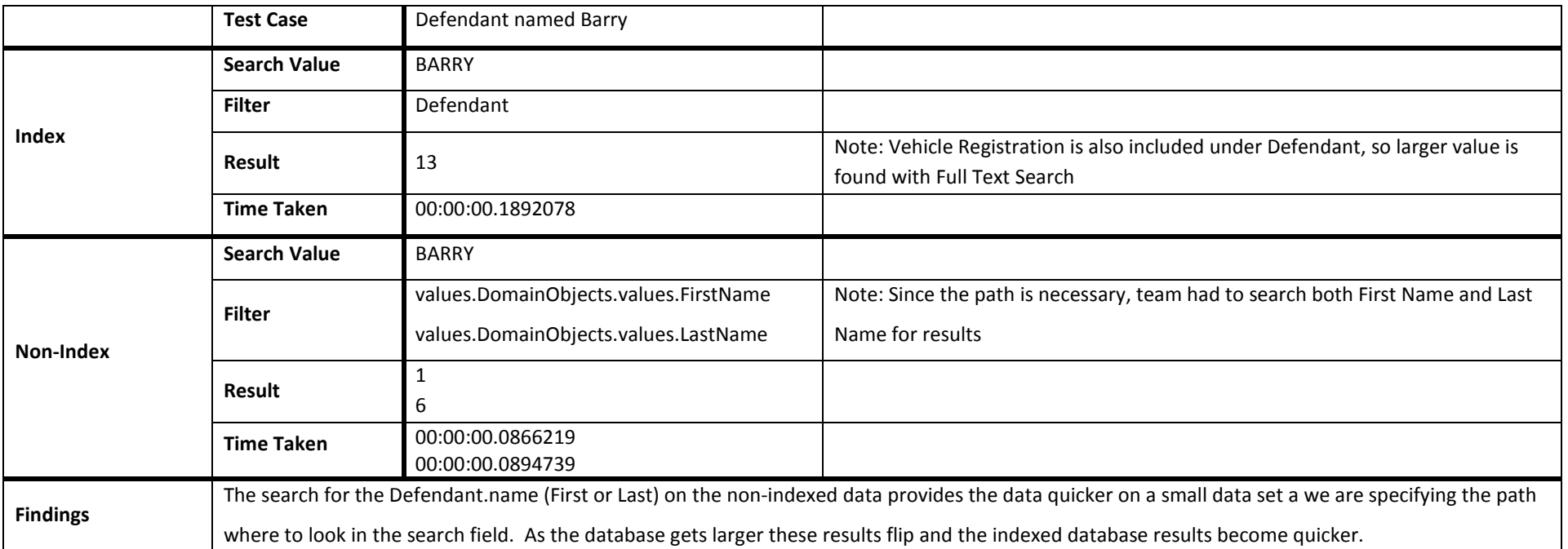

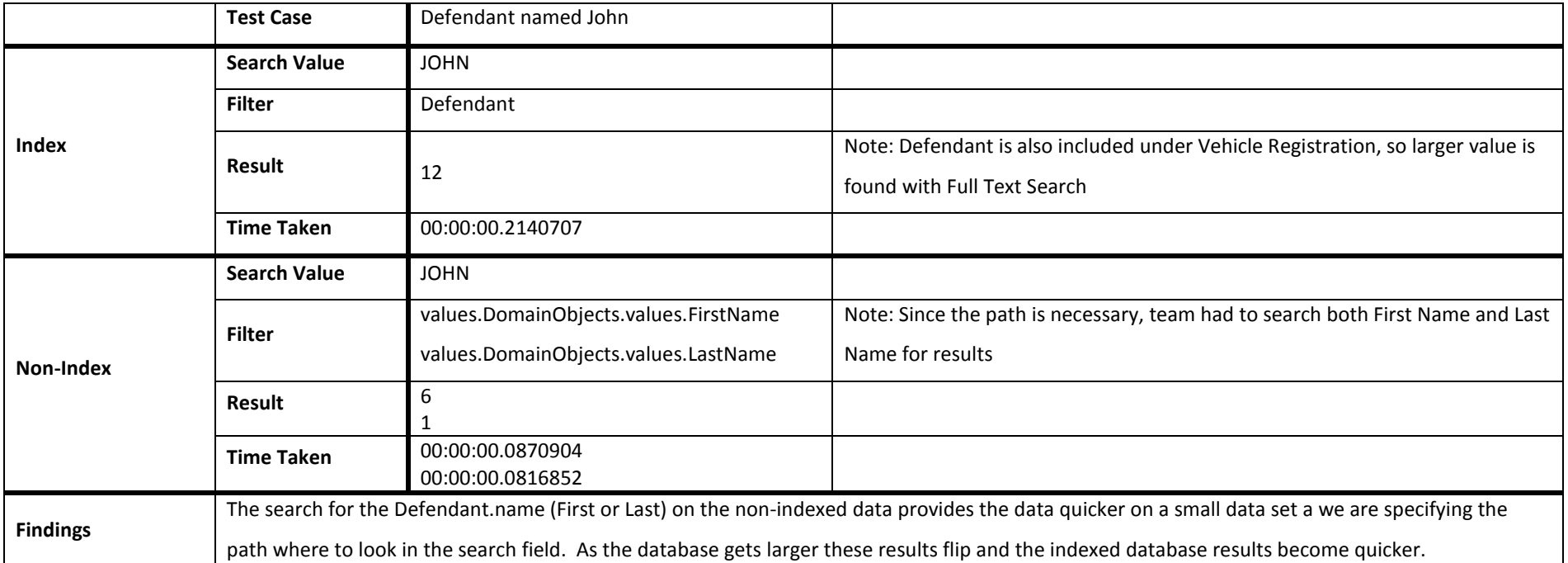

# MongoDB Project

### *Test Case 3*

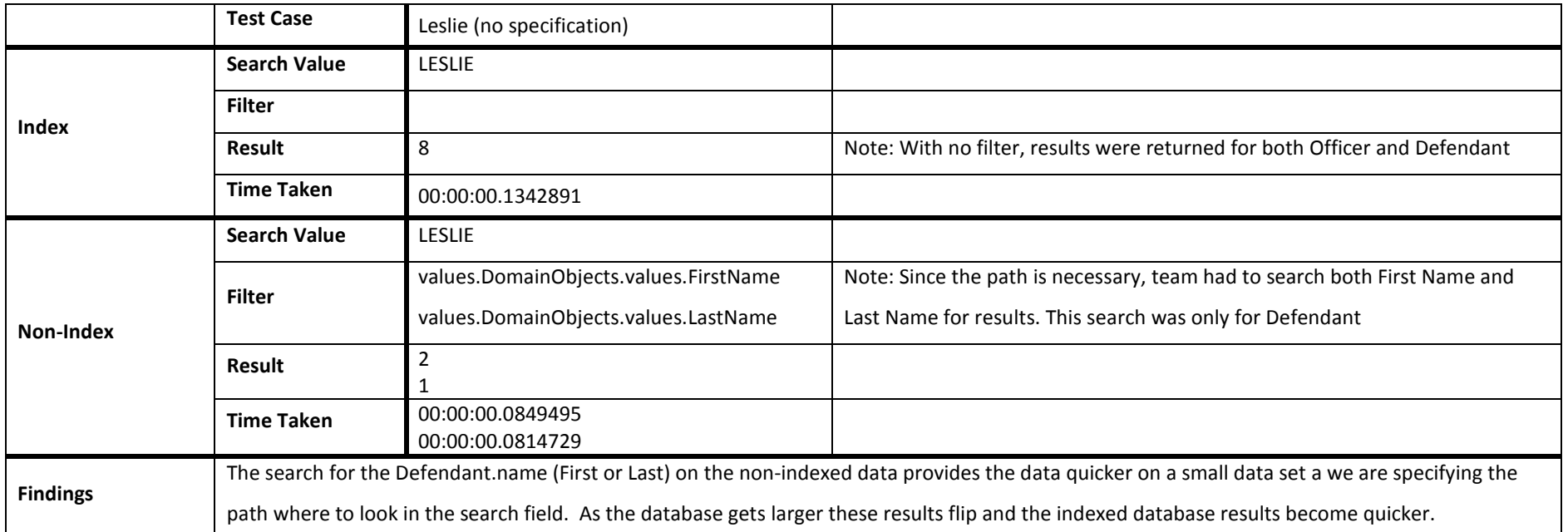

# MongoDB Project

53

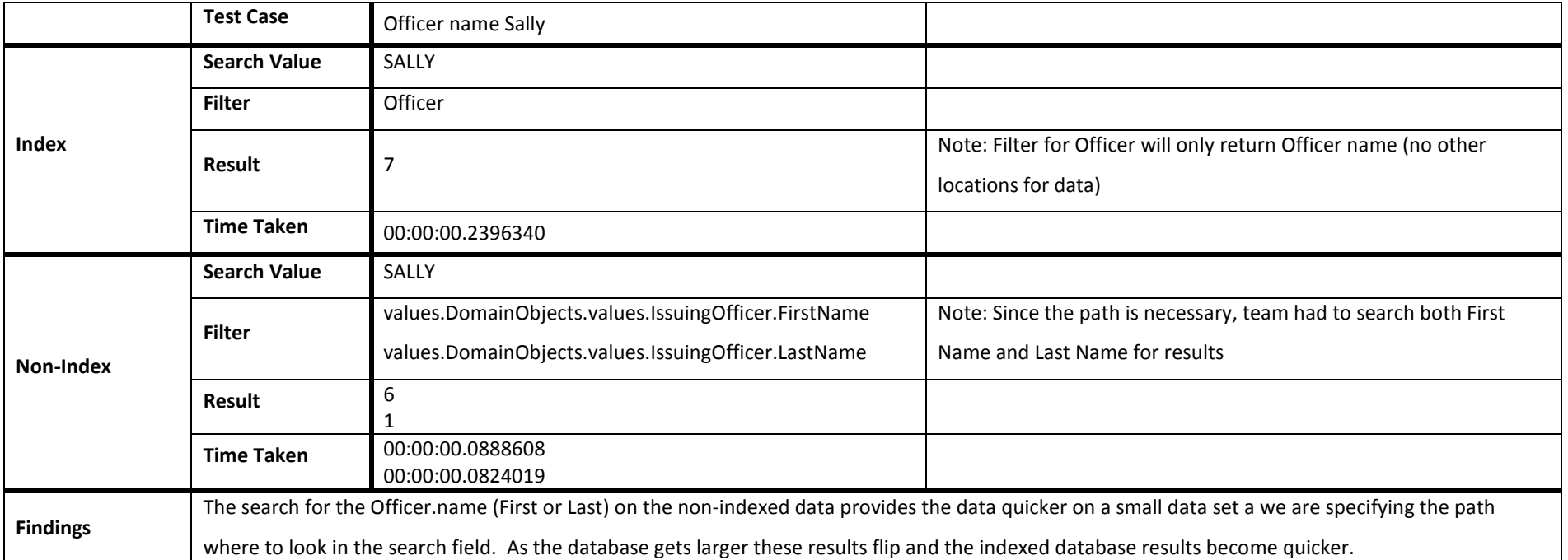

# MongoDB Project

### *Test Case 5*

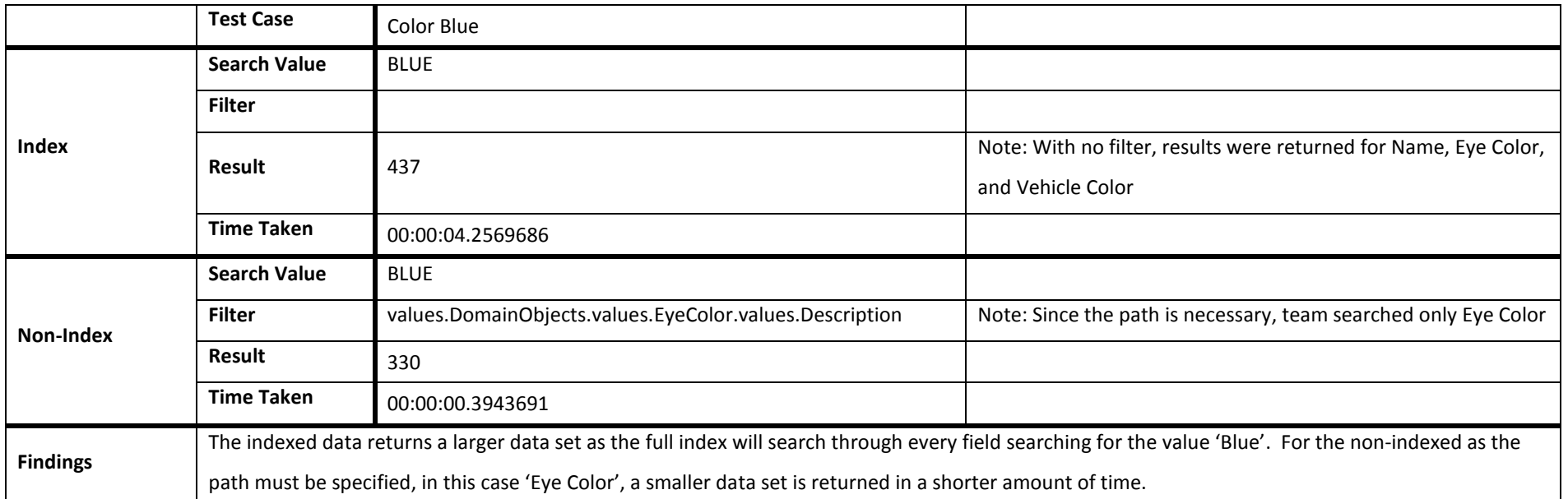

# MongoDB Project

### *Test Case 6*

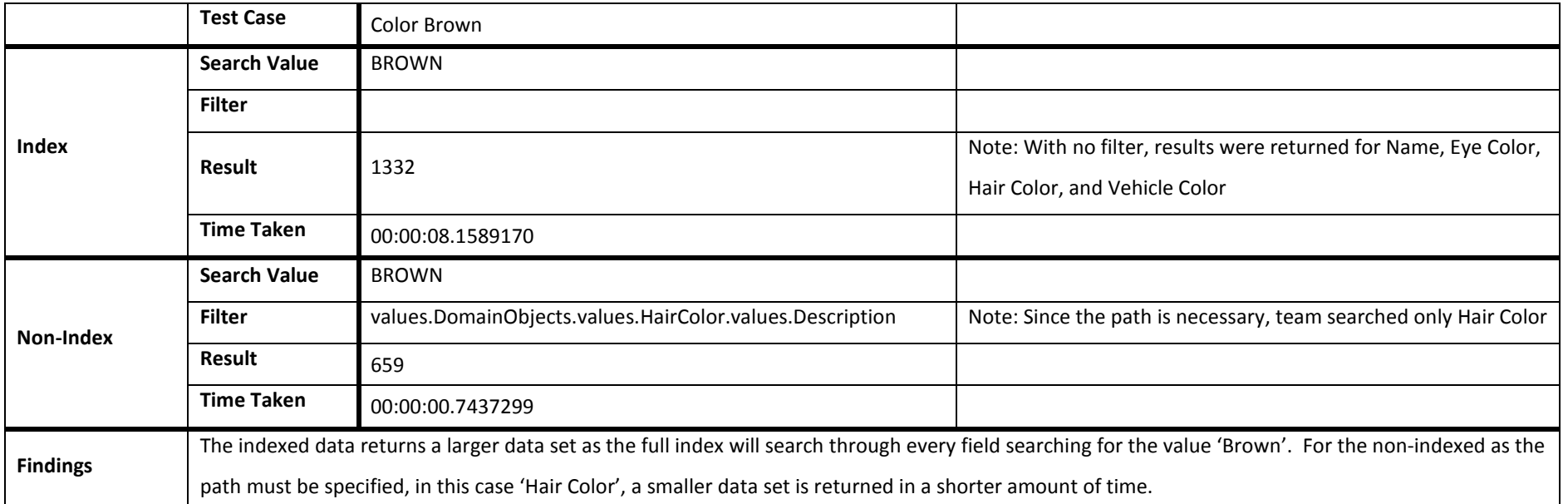

# MongoDB Project

### *Test Case 7*

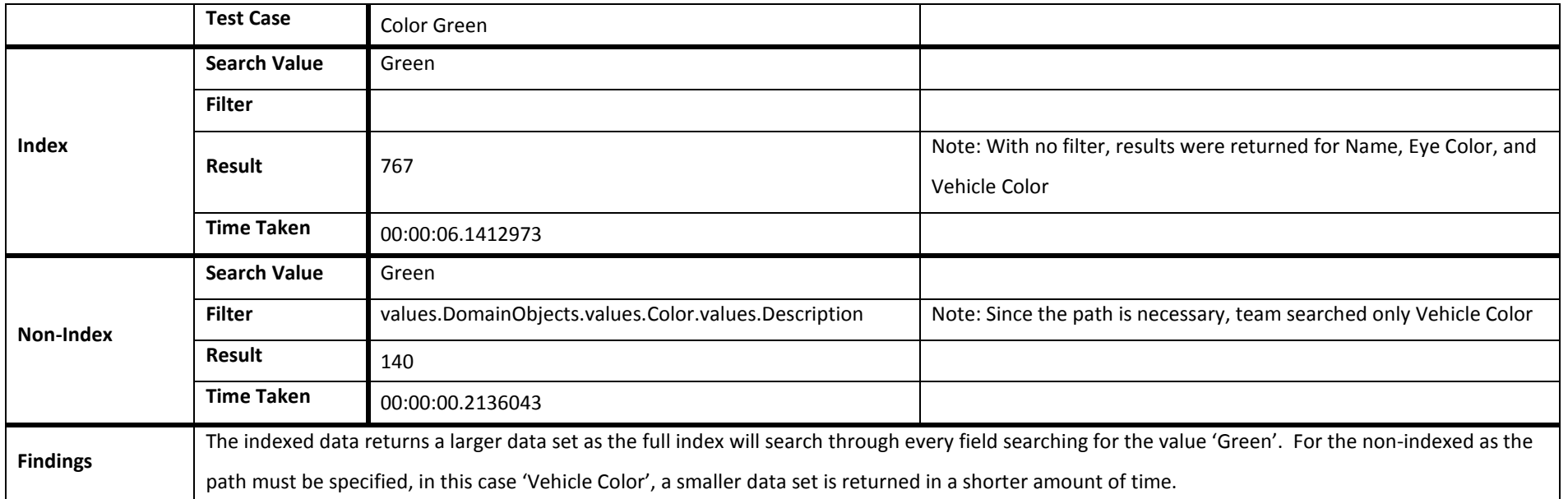

57

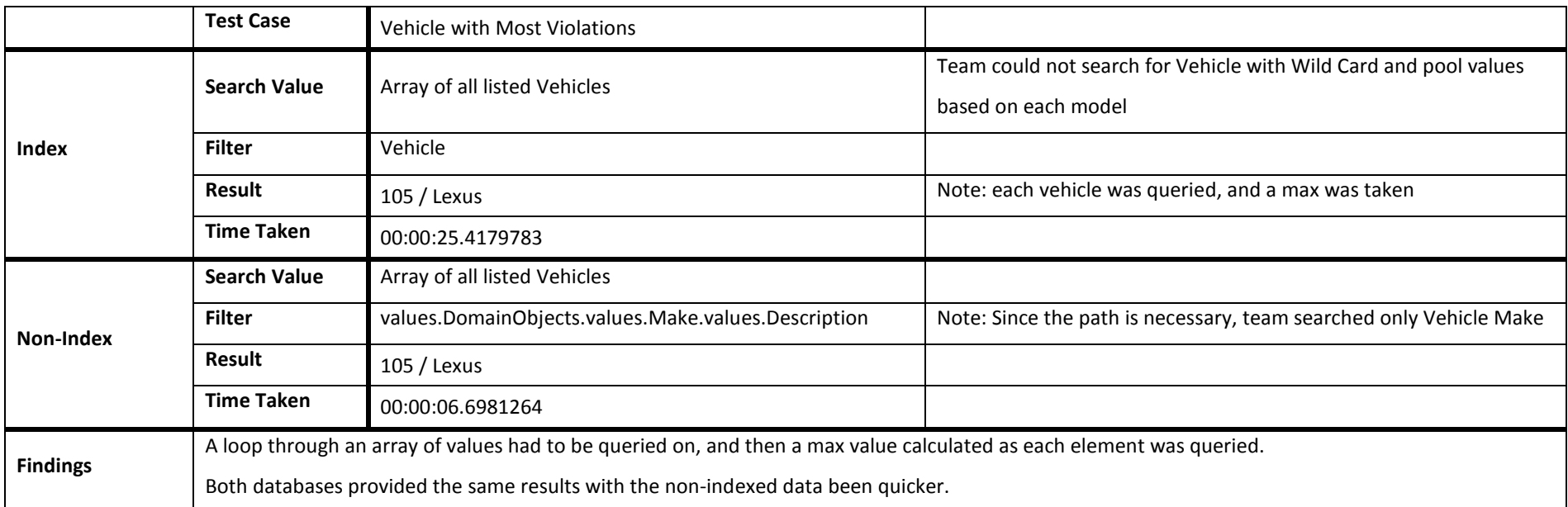

### *Test Case 9*

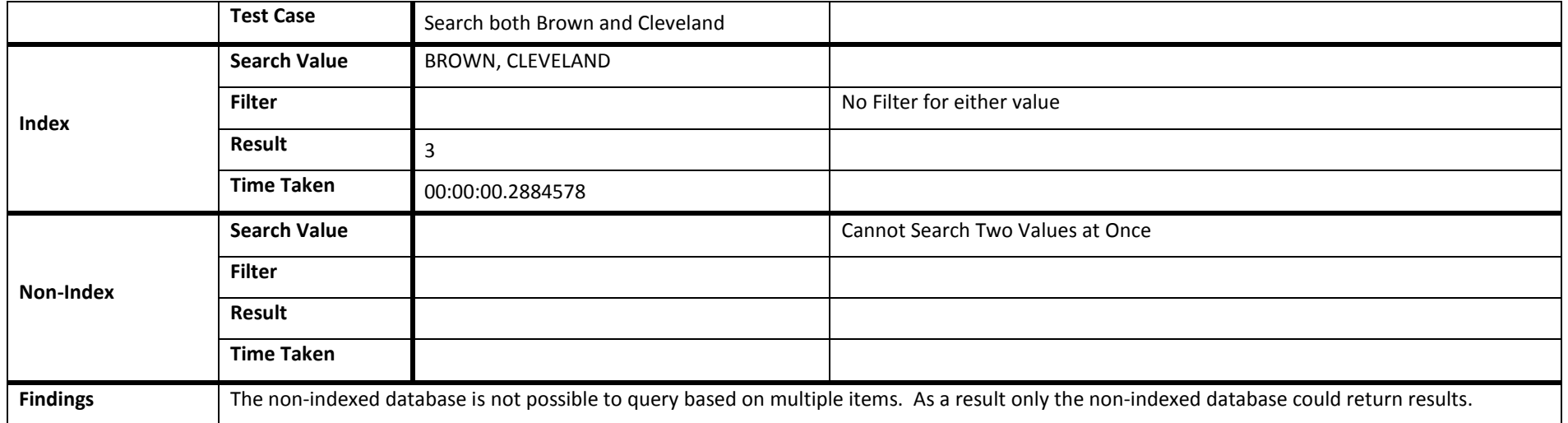

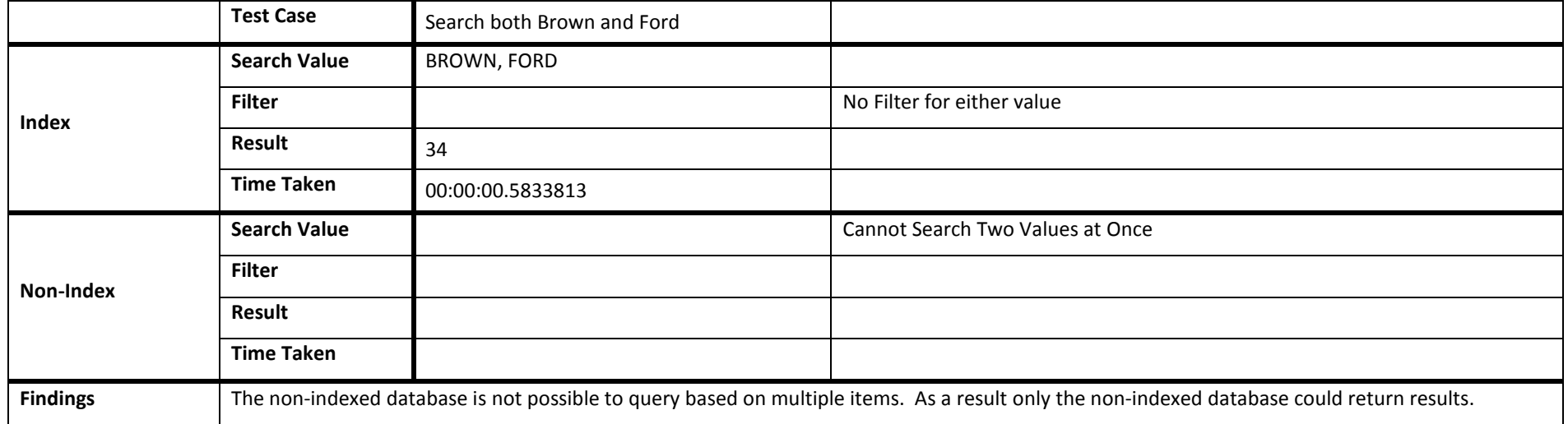

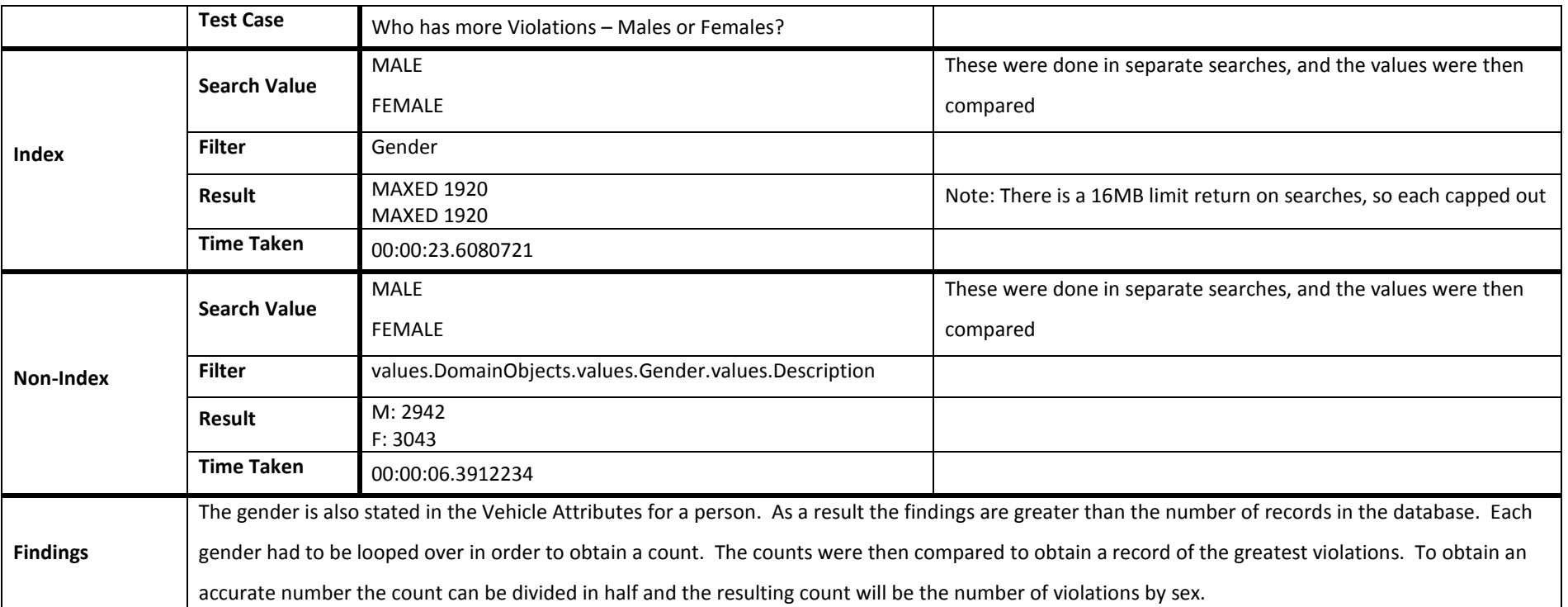

# MongoDB Project

### *Test Case 12*

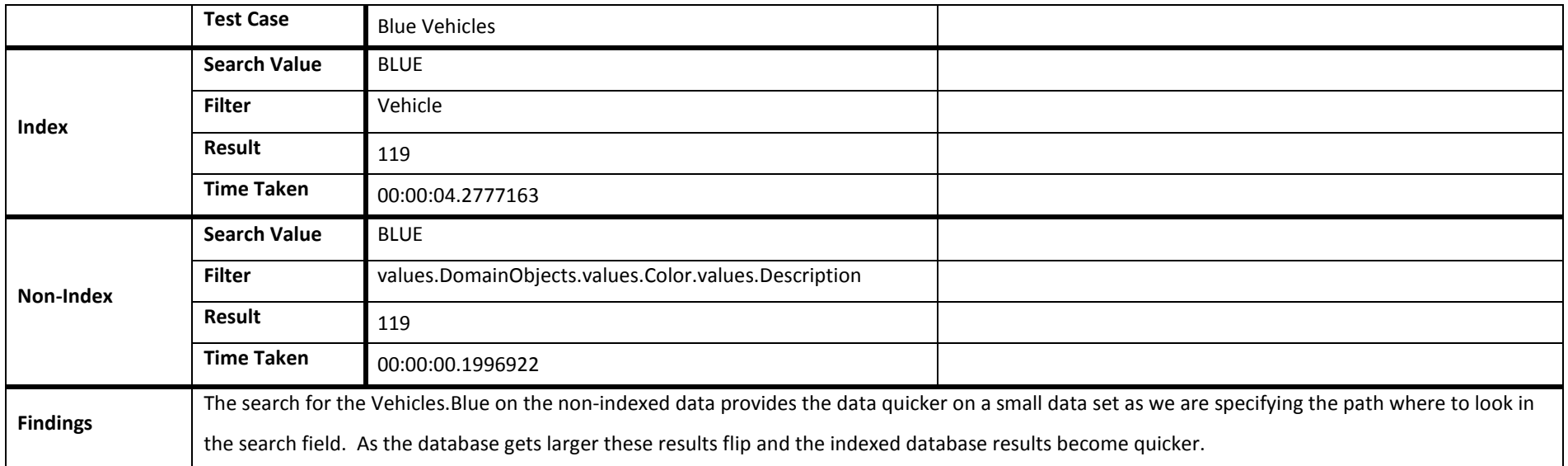

# MongoDB Project

61

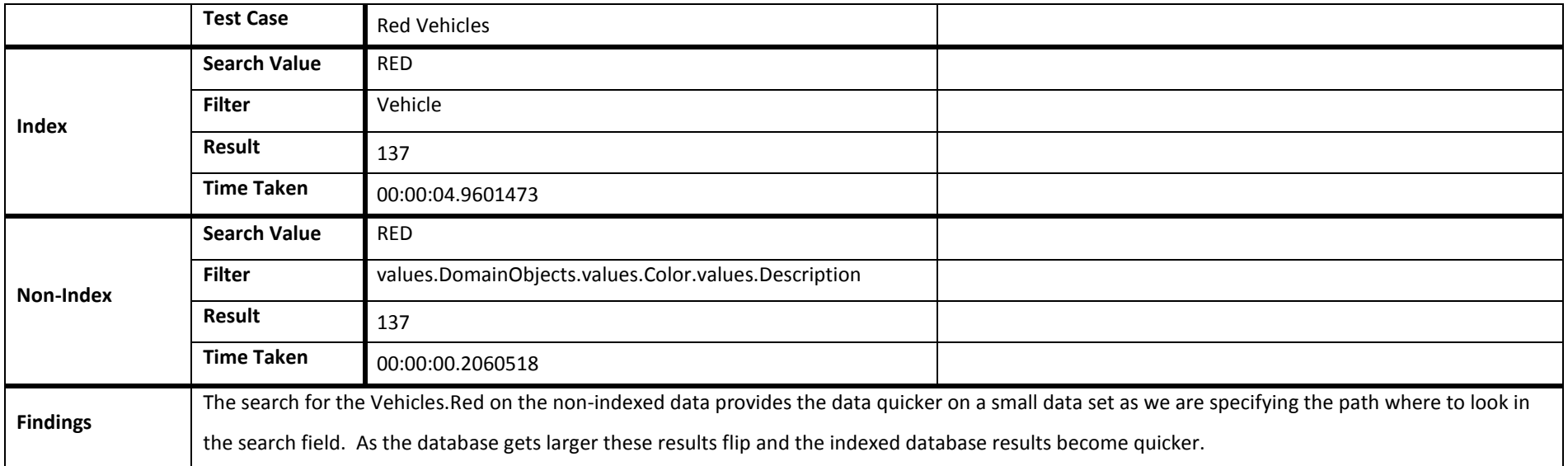

62

### **Large Collection**

There are ~5 million documents in the large database, all have randomly generated "true" values.

### *Test Case 14*

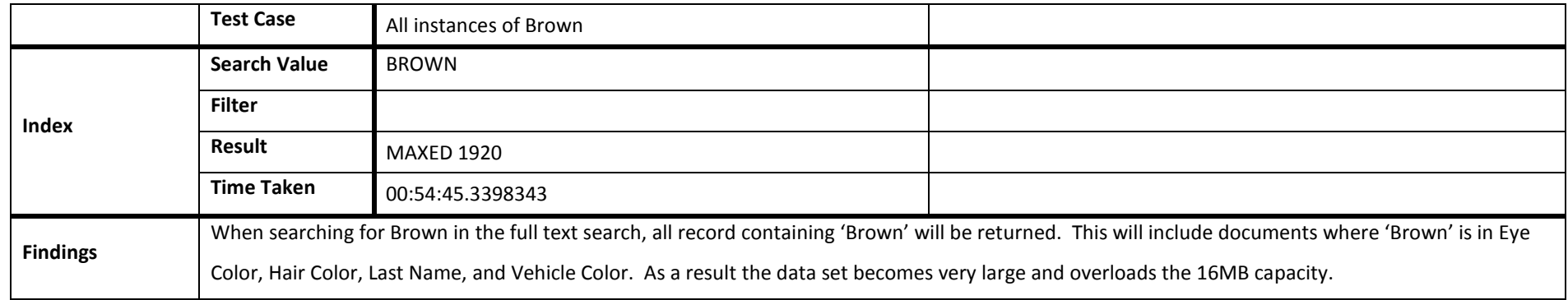

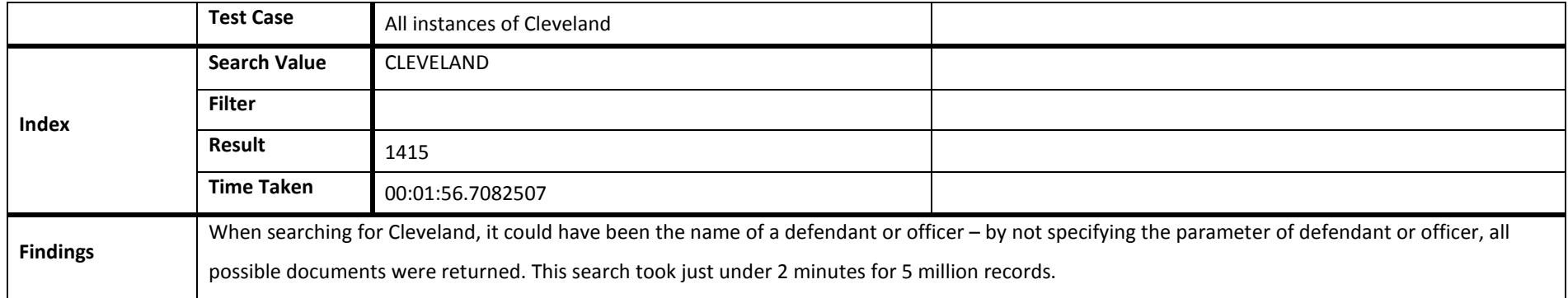

### *Test Case 16*

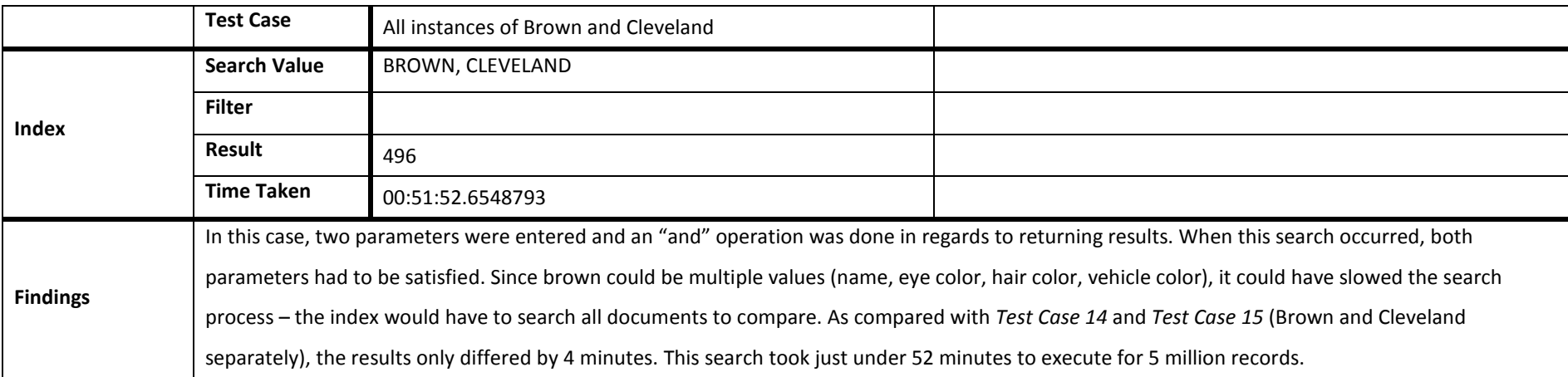

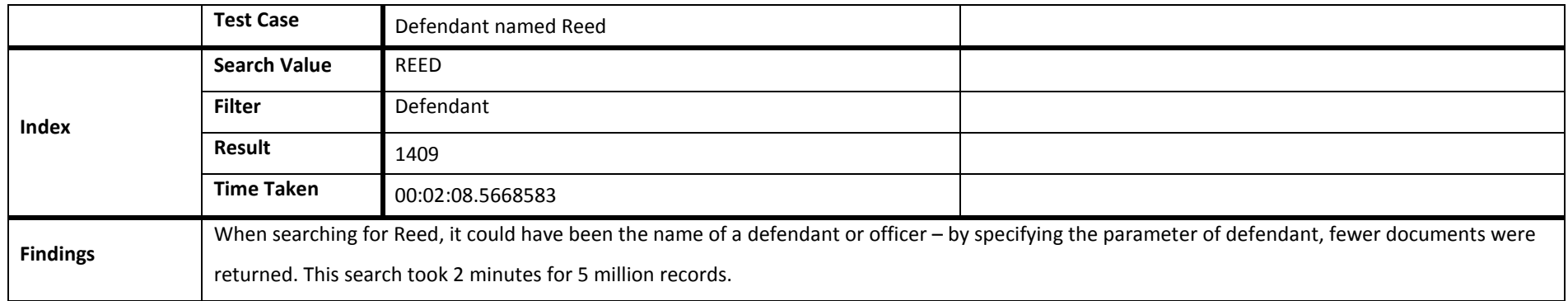

## MongoDB Project

### *Test Case 18*

**Index**

**Filter**

**Result** 1

**Time Taken** 00:00:00.0942730

Test Case **Driver's License Number Search Value** 156231218

**Findings** Since only one unique driver's license was searched in this case, this search took a very short amount of time. Only one records out of 5 million was returned, and it took .09 seconds to execute.

#### *Test Case 19*

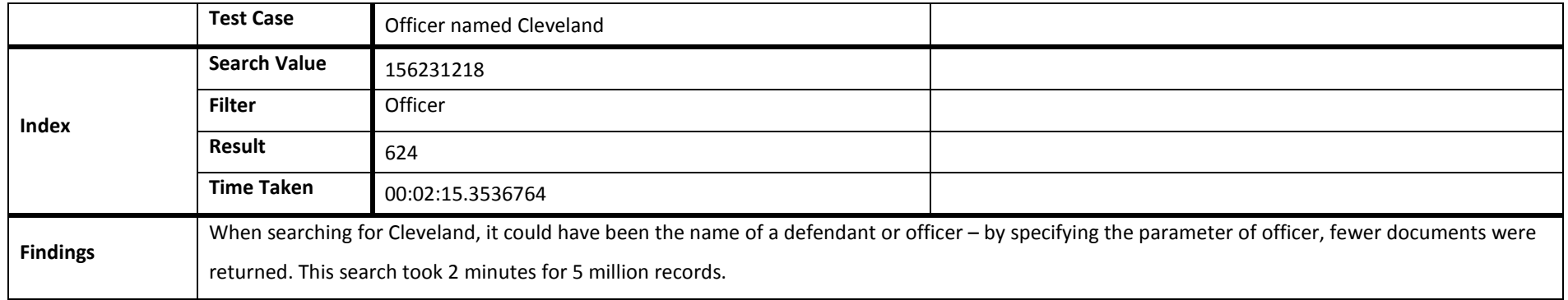

# MongoDB Project

### *Test Case 20*

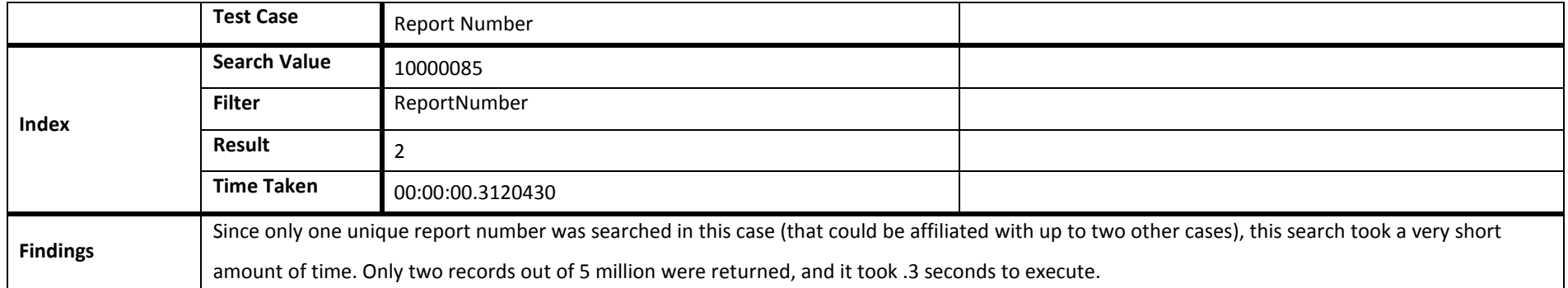

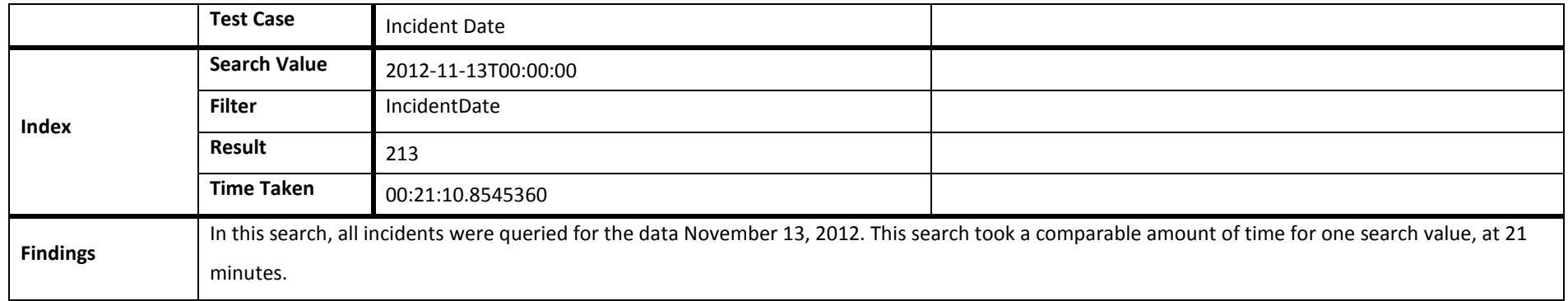

### *Test Case 22*

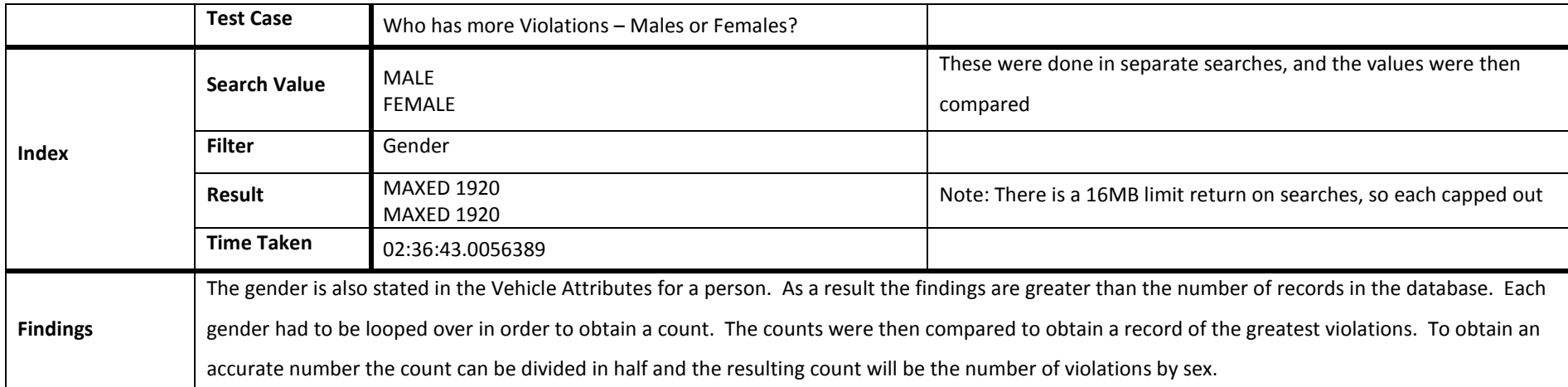

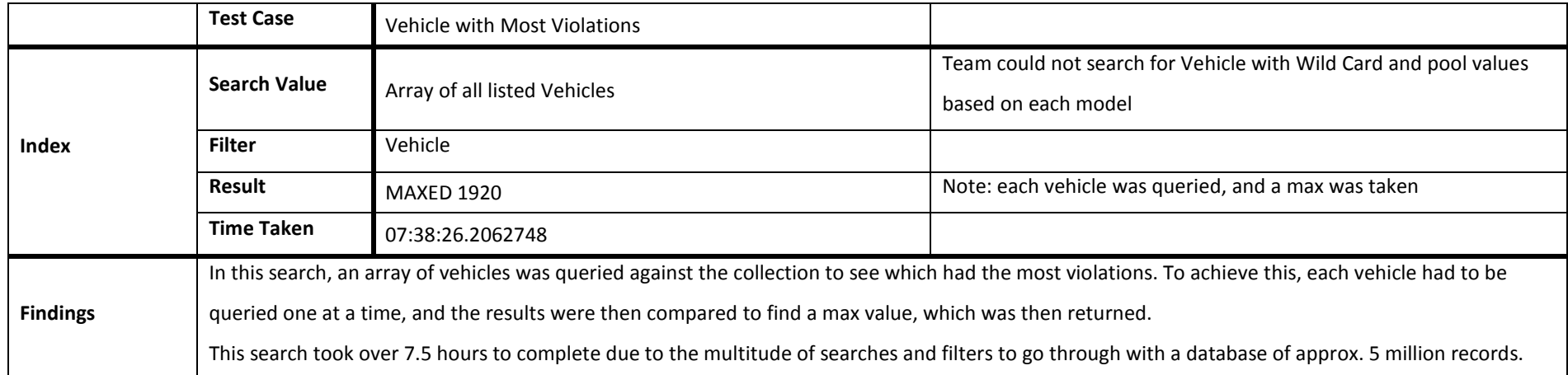

# MongoDB Project

### *Test Case 24*

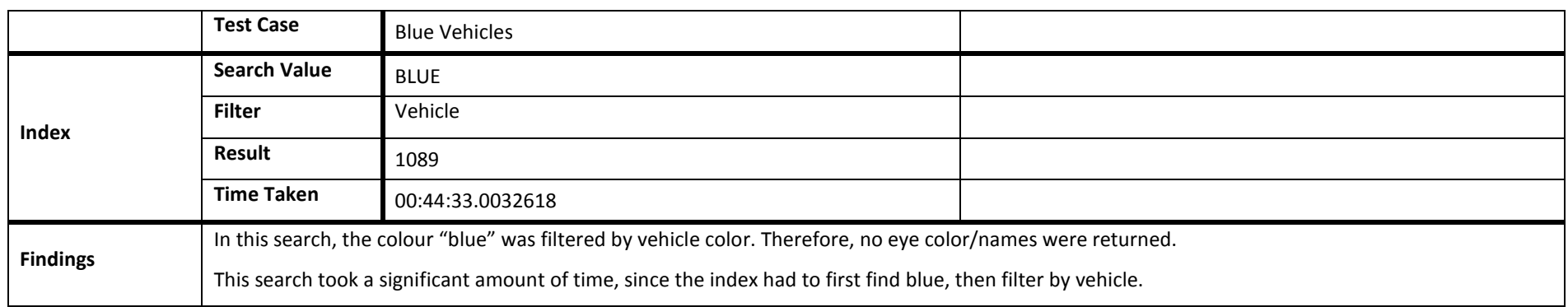

### *Test Case 25*

Note: This search was done twice in a row to indicate change in speed when caching

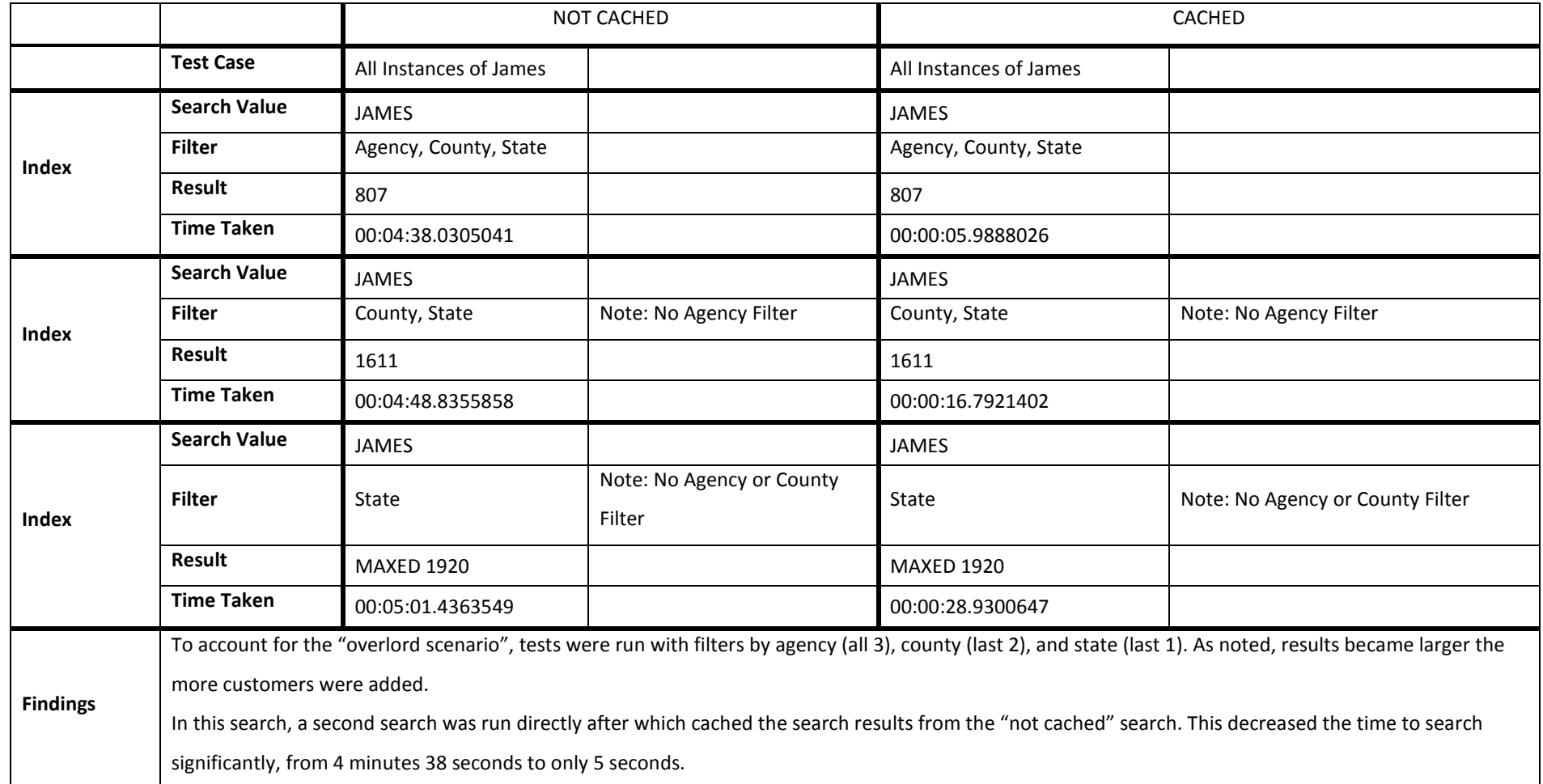

69

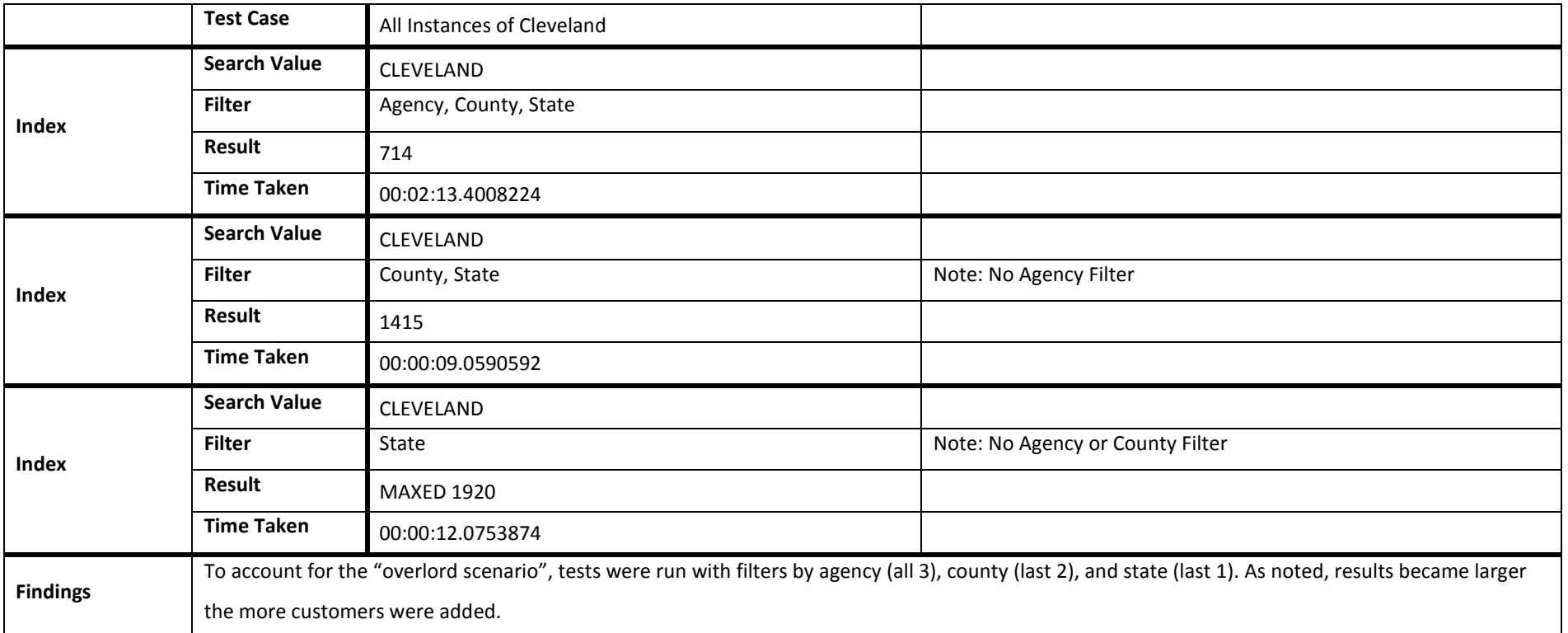

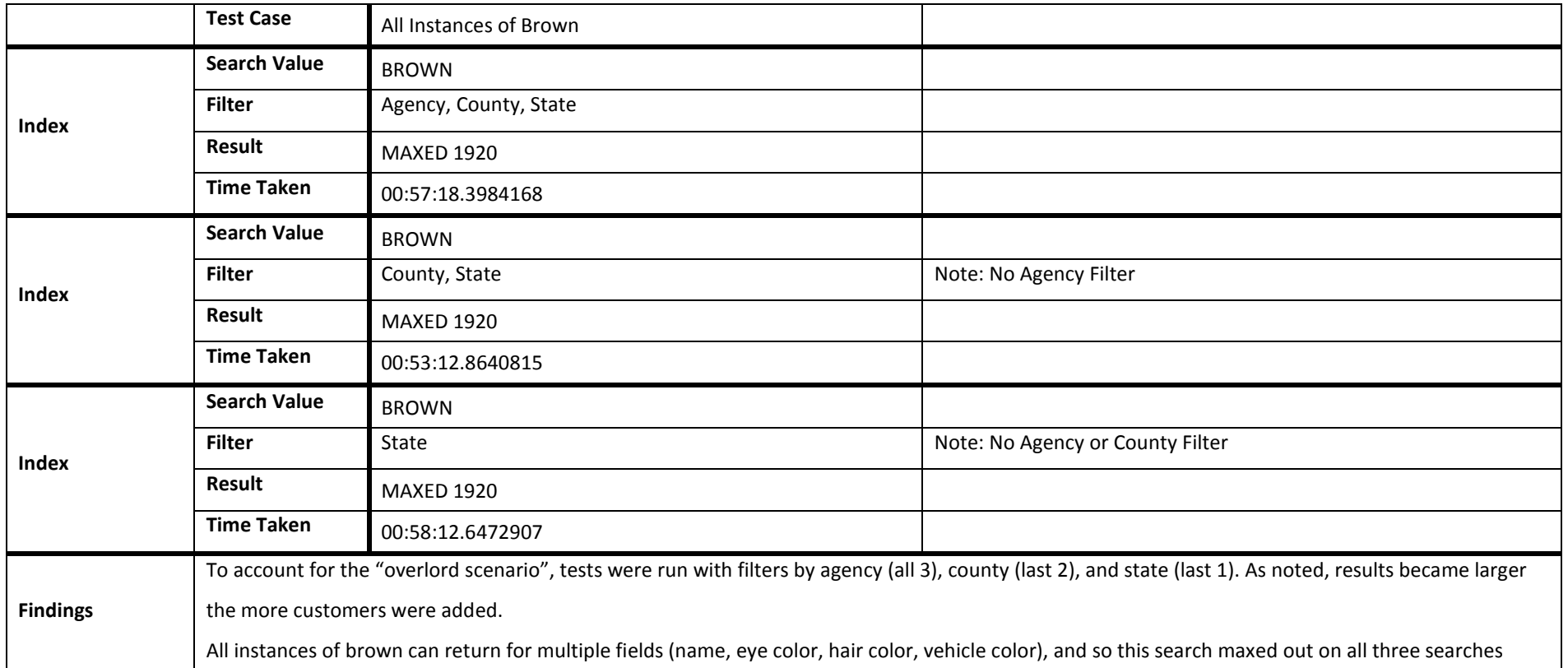

### *Test Case 28*

Note: This search was done twice in a row to indicate change in speed when caching

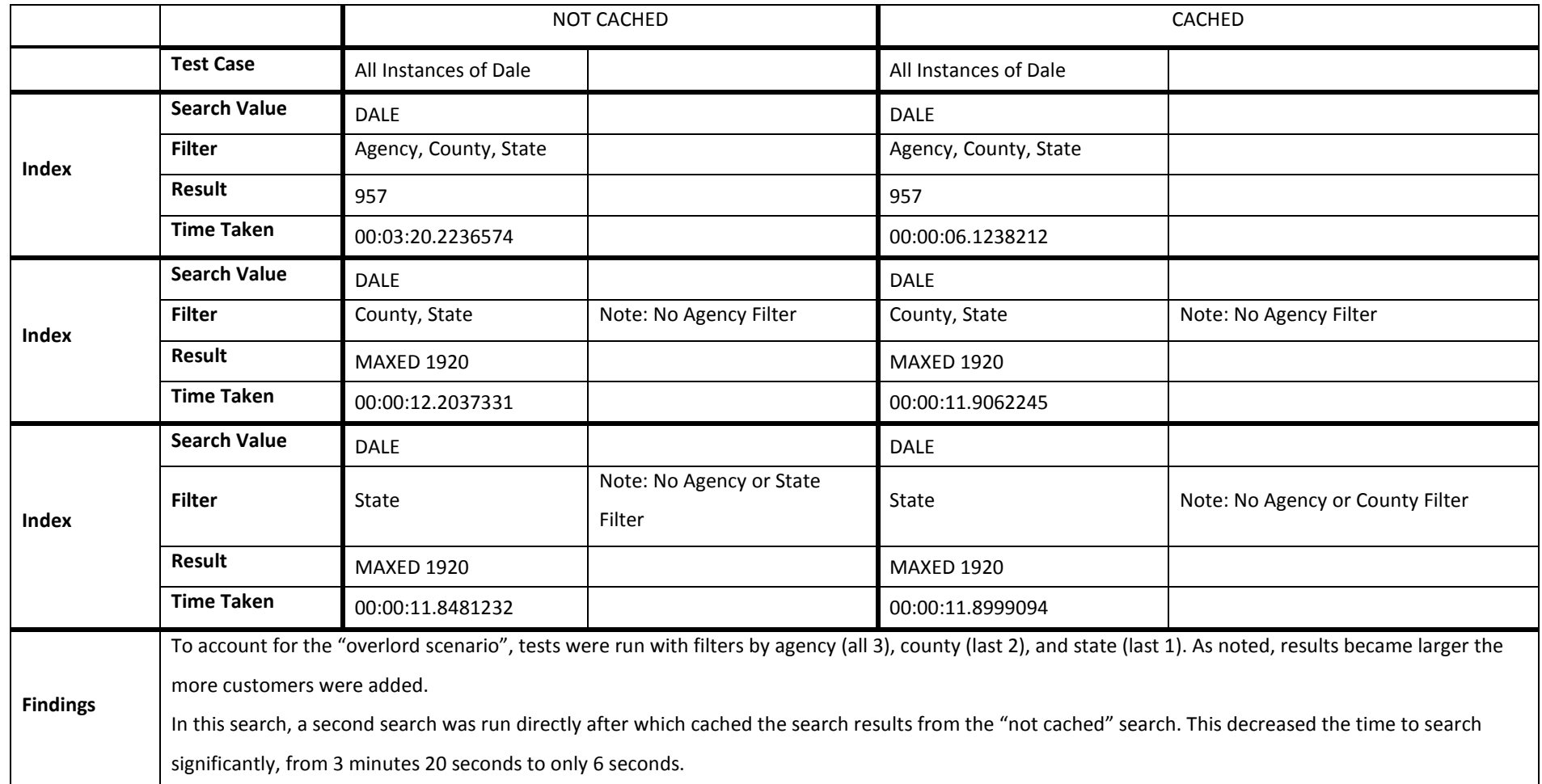
72

#### *Test Case 29*

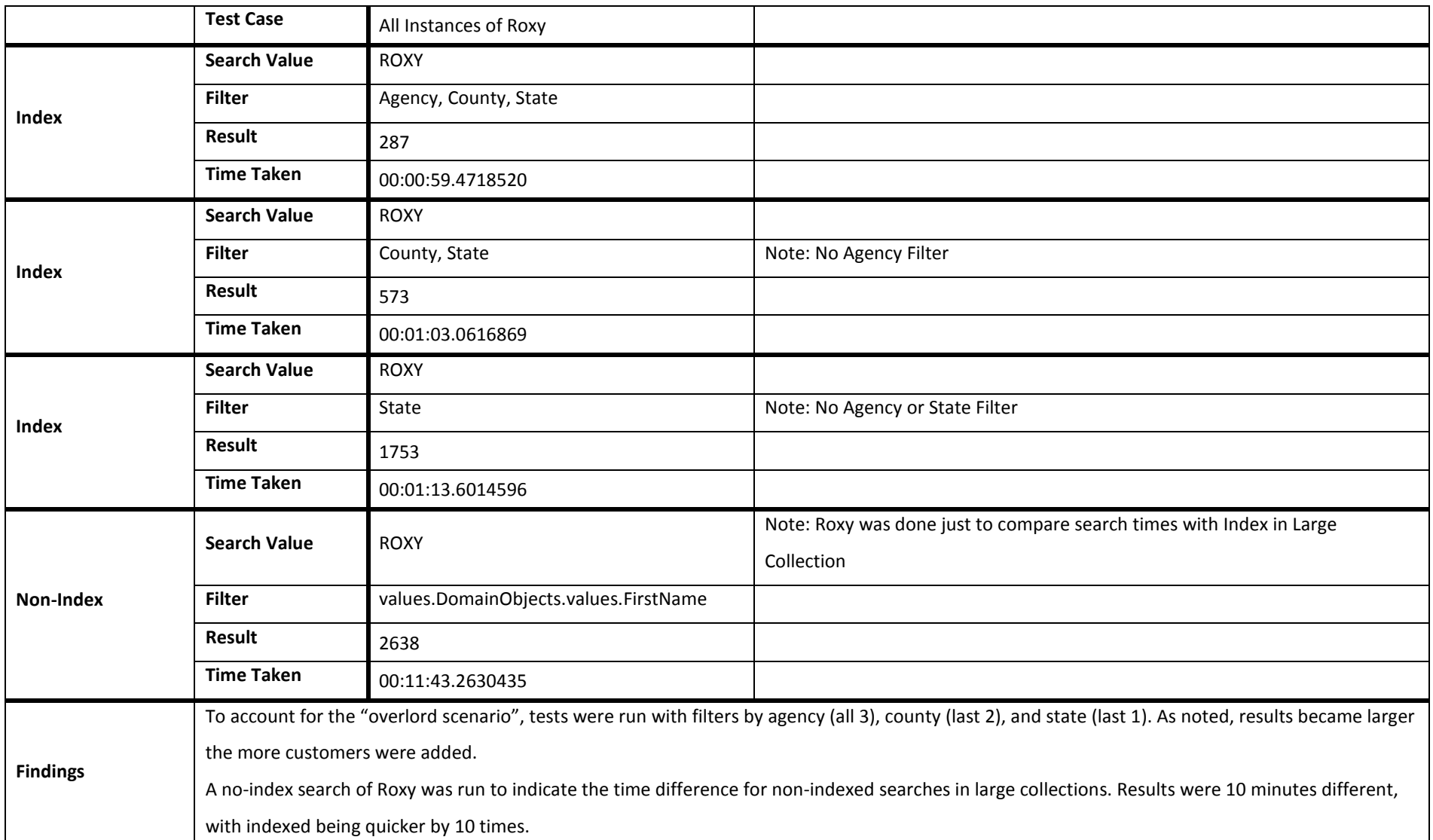

#### *Test Case 30*

Note: This search was done twice in a row to indicate change in speed when caching

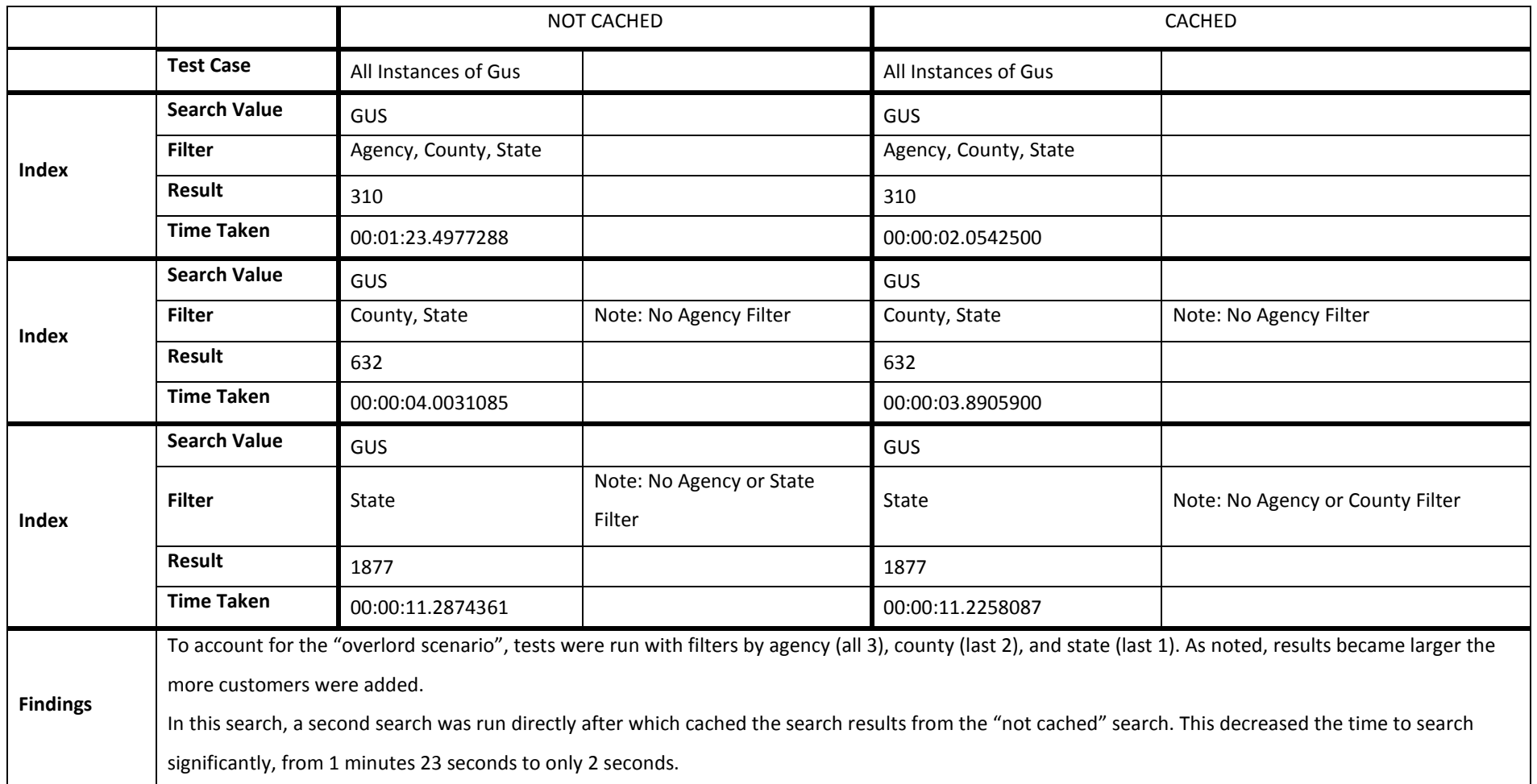

#### *Test Case 31*

Note: This search was done twice in a row to indicate change in speed when caching

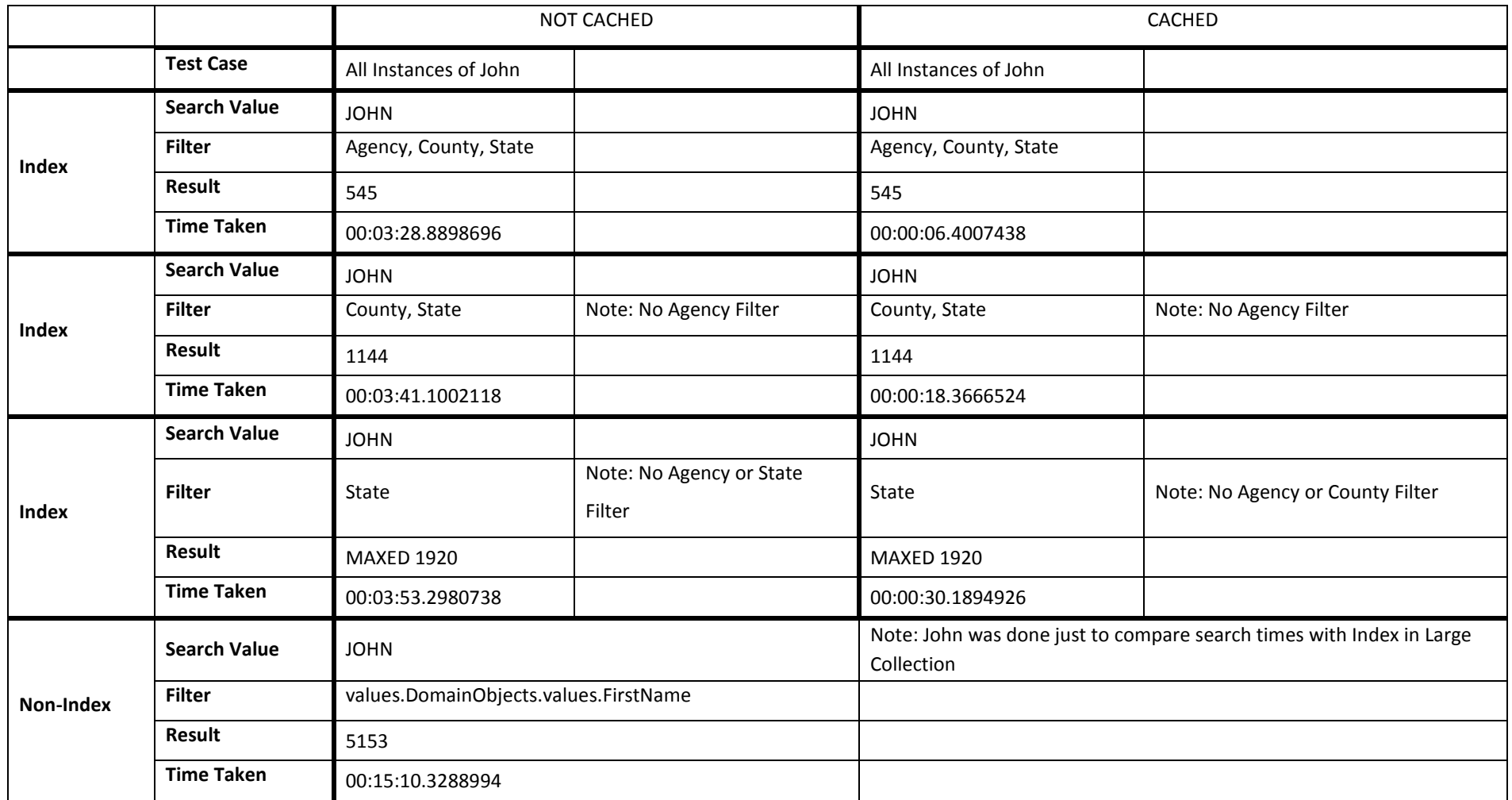

![](_page_75_Picture_32.jpeg)

76

## Lessons Learned

#### Document History

**Revision History**

![](_page_76_Picture_47.jpeg)

### Lessons Learned

# MongoDB Project

#### Introduction

MongoDB is an open-source, NoSQL database that syncs with JSON data. It provides flexible capabilities for storage, as well as compatibility with a wide range of programming languages.

This "lessons learned" document illustrates the positive and negative conclusions found by the team throughout the project.

#### Glossary

*Collection:* Similar to a table in a relational database – a group of documents in MongoDB *Document:* Similar to a row or record in a relational database – an instance in MongoDB. This will refer to each JSON BLOB *Field:* Similar to a column in a relational database – a category in MongoDB *\_id:* Unique identifier in MongoDB. Cannot be changed after creation and cannot be duplicated *Customer:* Agency using the product *Users:* Employees at the agency using the product *Parameter of Hit:* Field in which queried data was found

#### Key Notes

None

#### Lessons Learned

There are various "lessons learned" found by the team during the project duration. These can be categorized into the following:

- Structure of Data
- Queries and Sample Cases
- Azure-Hosting
- Full Text Search

#### Structure of Data

The data structure is key to the efficiency of MongoDB querying and indexing. To search for values without knowing the field in advance, a full text search must be implemented (fields cannot use wildcard expressions). Since the full text search indexes all data in a collection (excluding "stop words" like a, an, the, etc.), this can cause the size to grow exponentially if non-pertinent data is included.

Data organization is the largest factor in querying efficiency. Since the project has developed into MongoDB being specifically a search bank, we would change the organization of the data.

Currently when queries are returned, the resulting document is parsed as a string to retrieve important data (path information, etc.). Nested data that is inside more than one object cannot be retrieved natively in the MongoDB C# API, and cannot be searched by those parameters (for example, Defendant's Last Name). If this data was organized differently, the MongoDB C# API can be used more effectively, and data can be retrieved as BSON values rather than parsed strings. By having only one level of nested data (rather than multiple objects and/or arrays inside other objects and/or arrays), not only will the index be smaller and the querying be faster, but also the API can then parse data out of the object in BSON format.

For example, to retrieve a Defendant's last name, the system is currently set up with this path:

values.DomainObjects.values.LastName

If data was restructured, the path could be:

Defendant.LastName

### Lessons Learned

### MongoDB Project

We recommend structuring the data with only one level of nesting. Please see below for an example: **LEVEL 1 LEVEL 2** { \_id : "JKE10001-XYZ101-NY-XYZ101-NY-10000004", ReportNumbers : [ "10000004", "10000005", "10000006" ], Defendant : { FirstName : "John", LastName : "Doe", Gender : "Male", GenderCode : "M", EyeColor : "Brown" and the contract of the contract of the }, Vehicle: { RegistrationNumber : "9HP SX6", man and the contract of the contract of } … }

#### Queries and Sample Cases

For the duration of the project, the team developed in sprints. For the first one and a half months, the team focused on learning MongoDB functionality, and developed an understanding of the NoSQL Database. Due to the amount of learning required (as MongoDB and C# were both new to team members), the team left future sprint details until a later time, unless deemed necessary to assist in the current sprint.

Building of the API and querying was allocated two sprints, beginning the last week of February. Due to the size and scope of these tasks, details were pushed into the last "cushion" sprint. The team noted that, when building the API to return the path of query results, they were required to parse query results as a string.

If the team accounted for specific queries in the early development of the API, they may have saved time creating this parsing method by not making changes to the method after errors were encountered.

#### Azure-Hosting

One of the requirements for the project was to ensure the final product was Azure-compatible. The MongoDB website notes it is, as well as Azure has noted "promotional codes" for MongoDB on their website<sup>10</sup>. The team tried various ways to coordinate a trial version of Azure, whether through an educational license or through Visual Statement.

Due to restrictions on time, the team was unable to incorporate this into the final product. If repeated, the team would have exhausted avenues for Azure hosting earlier.

#### Full Text Search

 $\overline{a}$ 

The full text search was a key requirement for the project, since field searches did not include wildcards – therefore, fields had to be known to search data. Since the MongoDB full text search function was still in the beta stage, the team was required to use other parsing techniques rather than pre-defined methods native to the MongoDB C# driver.

The team faced various difficulties with the full text search, including filtering and path returns of where the data was found. These difficulties included querying and data structure, as noted above. However, when the full text search has developed out of its beta stage and is rolled out (version 2.6 is currently in unstable format), more methods to fulfill these tasks without parsing a string and working around the returned data are expected to develop.

<span id="page-80-0"></span><sup>&</sup>lt;sup>10</sup> Please note the client contacted Azure, and they advised the promotional code was not applicable at this time.

81

### Future

#### Document History

**Revision History**

![](_page_81_Picture_47.jpeg)

### Future of MongoDB Project

Now that the project has been completed, the team would like to advise of opportunities for future development.

MongoDB version 2.6 was released on Tuesday, April 8, 2014, which allows for more functionality and changes to the current project. Relevant tools that have been incorporated in MongoDB version 2.6 $^{11}$  $^{11}$  $^{11}$  are:

#### Full Text Search

- Text Search is incorporated by default: therefore does not need to be declared when opening MongoDB server.
- \$text operator can be used in the aggregation pipeline command

#### Insert and Update Improvements

- When updating a document, the order of fields is now preserved: originally, the order changed based on the update
	- o This was of little importance to the team as the NoSQL format will still return specified document information as needed for the queries

#### Security Improvements

- SSL connections between client and server
- Improved client authentication

#### Query Engine Improvements

- Index Intersection created to use more than one index
- Index filters incorporated

 $\overline{a}$ 

<span id="page-82-0"></span><sup>11</sup> Please see http://docs.mongodb.org/manual/release-notes/2.6/

83

# Appendix

### Weekly Documentation

#### *Week 1*

### **Week 1: Weekly Report for COMP 4910 Project Course NoSQL Data Storage**

#### **Summary:**

During the past week, our team has started to gain information and complete housekeeping tasks to prepare for the coming weeks. We have met with the client, gathered pertinent information in regards to the project, and are prepared to start documentation and product creation.

#### **Task Completion from Last Week**

- Team Meeting Thursday, Jan 9
	- o Discuss goals and what is expected of each team member
	- o Discuss understanding of project outline
	- Discuss using Agile Development methodology
	- First Client Meeting Friday, Jan 10<br>
	o Discussed the following:
		- Discussed the following:
			- Questions from team in regards to programming language<br>■ Current BLOB storage techniques
			- **Current BLOB storage techniques**<br>**Project expectations in regards to**
			- Project expectations in regards to scope and use of final product
- Installation of MongoDB and Visual Studio on personal machines
- Review of client-provided supplemental document titled "NoSQL Distilled: A Brief Guide to the Emerging World of Polyglot Persistence"

#### Task for This Week

- Become familiar with MongoDB/Visual Studios, and their functionalities<br>• Review provided documentation of current JSON BLOB storage from clie
- Review provided documentation of current JSON BLOB storage from client. Discuss how to apply this information in MongoDB
- Begin to develop a plan in regards to how the program will be implemented, milestones and their expected dates of completion
- Meet with professor to discuss project status and timeframe
- Contact client at end of week to schedule next bi-weekly meeting

Additional Information

None this week.

Known issues / things blocking progress None this week.

#### **NoSQL Data Storage**

Meeting 1 Minutes

![](_page_84_Picture_170.jpeg)

#### **I. Announcements**

Introduction of members for both Team and Client

#### **II. Discussion**

- Introduction to Client needs in regards to the project
	- o Project is developed to provide querying functionality with MongoDB to existing JSON BLOB Data
- Discussion of current JSON BLOB data
	- o Client introduced JSON BLOB and components, including unique identifiers for data
	- o Client has sent copy of JSON BLOB Data to team members for review
- Programming languages to be used
	- o Client recommends C# for API, but may also accept Java due to lack of knowledge from team members of C#
	- o JSON BLOB Data must be stored in MongoDB
- Client recommends team members read "NoSQL Distilled: A Brief Guide to the Emerging World of Polyglot Persistence" o Team members have received copies and have begun to review
- Discussed brief outline of how project will progress
	- o Both Team and Client agree that API Functionality will occur at a later date, and is best to start with simple functionality and work up from there
- Client will have high levels of involvement during process, as client requests continuous updates
	- o Client has requested team discuss progress during development as they may be able to provide valuable insight to potential roadblocks before they occur

#### **III. Next Meeting**

- Meetings will occur bi-weekly, or more if deemed necessary
- Meetings do not currently have a set time. Team will contact client one week before to schedule an appropriate time to meet

85

### *Week 2*

### **Week 2: Weekly Report for COMP 4910 Project Course NoSQL Data Storage**

#### **Summary:**

This week has allowed for the team to make headway toward development of the prototype. The team has developed a projected timeline, as well as discussed how the information will be implemented into MongoDB. The team has become familiar with MongoDB and how to use it in regards to the project scope. This information will be used for the coming sprint staring Monday, January 20.

#### **Task Completion from Last Week**

- Become familiar with MongoDB and functionality
	- o Reviewed MongoDB video tutorials released
- Reviewed provided documentation of current JSON BLOB storage from client. Discussed how to apply this information in MongoDB
	- o Brief discussion with group. Will be defined more in-depth during next sprint
- Begin to develop a plan in regards to how the program will be implemented, milestones and their expected dates of completion
	- o Created timeline
- Meet with professor to discuss project status and timeframe
	- Met with Kevin. Project is currently on schedule and is on path toward successful completion
- Contact client at end of week to schedule next meeting

#### **Task for This Week**

Note: information in this section will be completed over a two-week iteration.

- Start developing in MongoDB.<br>• Test MongoDB's functionality
- Test MongoDB's functionality with newly-gained knowledge from last iteration
- Transfer existing JSON data provided by client into MongoDB<br>• Test MongoDB to ensure ISON data is stored correctly
- Test MongoDB to ensure JSON data is stored correctly<br>• If necessary, create new ISON sample data to be used if
- If necessary, create new JSON sample data to be used in MongoDB

#### **Additional Information**

- Requested weekly instead of bi-weekly meetings with client
	- o Discussed with client. Bobby will maintain weekly meetings, Stefan and Nicole will be present whenever possible

#### **Known issues / things blocking progress**

- New concepts for team members: JSON Data Storage, MongoDB, C#
- Understanding exact scope/minimal requirements of project
	- o Discussed with client and reviewed
- Difficult issues with querying (i.e. Accident that involves two people with two different charges)<br>• Change of ISON BLOB data type from current version (known) to new version (unknown)
	- Change of JSON BLOB data type from current version (known) to new version (unknown)
		- o Reviewed. Should be of minimal impact due to NoSQL Data Storage in MongoDB

#### **NoSQL Data Storage**

Meeting 2 Minutes

![](_page_86_Picture_140.jpeg)

#### **I. Announcements**

#### **II. Discussion**

- Presented time table and progress report to client
	- o Andrew approved time current timetable.
	- o He likes the way we've broken down our tasks.
- Discussed future meetings and they are satisfied with alternating formal meetings with the whole team and less formal meetings with only Bobby present on a weekly basis.
- Chad Ludwig (Visual Statement CTO) will most likely be present for the next meeting.
	- o Send out an email for confirming the next meeting's date and time.
- Make sure to keep Chad appraised of our progress and include him in emails.
- They don't have any additional test files, so we have to generate our own.
	- o The one we were given was randomly generated.
- We don't have to be limited by MongoDB as a solution, so if we come across something better in our research we're free to explore it if we have the time and resources.
- Discussed again why they are not currently using MongoDB and it was due to the team's lack of knowledge in Mongo and inability to dedicate time and resources towards learning it at the time.

#### **III. Next Meeting**

87

### *Week 3*

### **Week 3: Weekly Report for COMP 4910 Project Course NoSQL Data Storage**

#### **Summary:**

This past week was filled with learning the capabilities and functionality of MongoDB. The team was able to successfully import sample data from client and manipulate entered data. In the coming week, the team will be doing additional research of MongoDB's functionality based on specific client criteria.

#### **Task Completion from Last Week**

Note: information in this section will be completed over a two-week iteration.

- Start developing in MongoDB.
- Test MongoDB's functionality with newly-gained knowledge from last iteration
- Transfer existing JSON data provided by client into MongoDB
- Test MongoDB to ensure JSON data is stored correctly
- If necessary, create new JSON sample data to be used in MongoDB

#### **Task for This Week**

- Research the following to provide status update at next week client meeting:
	- o Multi-tenancy options
	- o Other Azure-hosted database options
	- o Indexing capabilities
	- o Versioning capabilities
- Create Analysis Document based on research above an current project status

#### **Additional Information**

- Requirements document has been created and reviewed with client
- Team is on time for proposed schedule

#### **Known issues / things blocking progress**

- New concepts for team members: JSON Data Storage, MongoDB, C#
	- o Partially Resolved. Team has become familiar with functionality of MongoDB and JSON Data Storage
- Understanding exact scope/minimal requirements of project
	- o Resolved. Has been documented in Requirements Document
- Difficult issues with querying (i.e. Accident that involves two people with two different charges)
- Spacing of existing data to be imported/exported into and from Mongo
	- o Resolved. This has been resolved via the --jsonArray command
- Versioning is not specifically provided as a part of MongoDB's base functionality
- Data provided by client will only be sample data. This will not represent true data from system

### Appendix

## MongoDB Project

88

#### **Week Three Meeting Agenda**

3/28/2014 10:30 AM

Attendees: Andrew Challenger, Auzeb Manzoor, Chad Ludwig Bobby Esfandiari, Nicole Saat, Stefan Schielke

Topics:

**Introduction**

Current status of project in regards to milestones document

#### **Requirements Document**

Review first draft of requirements doc.

Outline the scope and important definitions in regards to MongoDB

Discuss current system's cumbersome issues for development with MongoDB project

**API**

Discuss future look of API and define API requirements

**Roundtable**

Any other topics not listed on this agenda

#### **NoSQL Data Storage**

Meeting 3 Minutes

January 24, 2014 *Present:* Client: Andrew Challenger, Auzeb Manzoor Team: Bobby Esfandiari **Next meeting:** TBA

#### **I. Announcements**

Introduction of team to Chad Ludwig

#### **II. Discussion**

- Presentation of Requirements document to client
	- o Client clarified difference between user and customer.
	- o Client advised to not worry about deleting documents, as all documents will be versioned and not dropped.
- Clarification of API/scope of project
	- o Client has advised not to worry about any user interface functionality
	- o Client advised team does not need to worry about user verification as this will be done at a higher level
	- o Client clarified API requirements, and how the API should be present in the final product
		- Client discussed restful API as a possibility. More research needed on API implementation
- Discussion of Indexing and versioning
	- o Client would ultimately like the ability to index and search data without knowing what is in the system.
		- Client suggested researching dynamic indexing possibilities, as well as plugins for MongoDB
		- **More research needed on Indexing possibilities for next meeting**
	- o Client advised versioning is crucial to the final product. Any updates should take a snapshot of current version before update is made
		- When querying data only current version should be searched
		- **More research is needed on versioning for next meeting**
- Request for more sample data
	- Client advised they will provide a few more pieces of sample data, as well as less clean data

#### **III. Next Meeting**

- Client will provide more data
- Team will review the following topics and provide status reports:
	- o Multi-tenancy options
	- o Other Azure-hosted database options
	- o Indexing capabilities
	- o Versioning capabilities

90

### *Week 4*

### **Week 4: Weekly Report for COMP 4910 Project Course NoSQL Data Storage**

#### **Summary:**

This past week involved understanding and development of Version Control and Indexing for MongoDB – two of the client-requested requirements for the final project. Team has also completed Sprint 2, and has a head start on requirements of Sprint 2 starting on Monday, February 3.

#### **Task Completion from Last Week**

Note: information in this section will be completed over a two-week iteration.

- Researched the following to provide status update at next week client meeting:
	- o Multi-tenancy options
		- Discussed with Client
		- o Indexing capabilities
			- Discussed with Client
		- o Versioning capabilities
			- **Discussed with Client**
- Have all necessary data stored in MongoDB.
	- o Received new test data from Client

#### **Task for This Week**

Note: information in this section will be completed over a two-week iteration.

- Implement the following for next week client meeting:
	- o Multi-tenancy
	- o Indexing capabilities
	- o Versioning capabilities
- Incorporate new test data into database
- Incorporate multi-tenancy and compartmentalization of data, and maintain this functionality
- Ensure versioning capabilities are maintained
- Mid-Term Meeting with Client and Kevin

#### **Additional Information**

• Team is on time for proposed schedule

#### **Known issues / things blocking progress**

- New concepts for team members: JSON Data Storage, MongoDB, C#
	- o Partially Resolved. Team has become familiar with functionality of MongoDB and JSON Data Storage
- Difficult issues with querying (i.e. Accident that involves two people with two different charges)

### **Resolved Known Issues**

- Spacing of existing data to be imported/exported into and from Mongo
	- o Resolved. This has been resolved via the --jsonArray command
- Understanding exact scope/minimal requirements of project
	- o Resolved. Has been documented in Requirements Document
- Versioning is not specifically provided as a part of MongoDB's base functionality
	- o Resolved. Team will be using "Vermongo" paradigm as reviewed with client
- Data Security in regards to unsecured machines
	- o Client is providing just sample data no restrictions for use on unsecured team machines
- Data provided by client will only be sample data. This will not represent true data from the system
	- o Client is aware of these issues and is ready to incorporate it into the final result

### Appendix

### MongoDB Project

92

#### **Week Four Progress Report**

3/28/2014 10:30 AM

Attendees: Andrew Challenger, Auzeb Manzoor

Bobby Esfandiari

Topics:

#### **Introduction**

Discuss project progress with regards to topics from the last meeting.

**Versioning**

Look at versioning solution and its feasibility for the project.

**Indexing**

Discuss indexing strategies and receive feedback.

**API**

Discuss the MongoDB API and requirements for the project.

#### **Security**

Look at the sensitivity of sample data and whether additional security measures are needed.

#### **Roundtable**

Any other topics not listed on this agenda

#### **NoSQL Data Storage**

Meeting 4 Minutes

![](_page_93_Picture_187.jpeg)

#### **I. Discussion**

- **Versioning** 
	- o The client approves of the use of Vermongo for versioning
	- o It seems to meet their requirements
- **Indexing** 
	- o They like the idea of combining multi-keys and compound indexing
	- o Meets with the requirements of having fewer indexes and not having to specify in advance
	- o Would like to know if multiple levels of information can be incorporated into this method of data storage
	- o Look into query efficiency
- API
	- o They are okay with mongo commands until we can get it incorporated into a C# UI
- **Security** 
	- o No sensitive data is being transferred to us for testing
- New test data
	- o They are working on putting together new test data (with more metadata) to send to us
- Chad was not present but will review the data and get back to us with any additional comments

#### **II. Next Meeting**

- Client will work on providing additional test data
	- Still on the agenda for future meetings:
		- o Multi-tenancy options
		- o Other Azure-hosted database options
		- o More research on indexing strategies
		- o More versioning testing

94

### *Week 5*

### **Week 5: Weekly Report for COMP 4910 Project Course NoSQL Data Storage**

#### **Summary:**

This past week involved meeting with the client in regards to researched data to complete the MongoDB sprints. The Client has provided our team with their preferences in regards to MongoDB functionality, which will be implemented and presented to the team at the Mid-Term Review this coming week

#### **Task Completion from Last Week**

Note: information in this section will be completed over a two-week iteration.

- Researched the following to provide status update at next week client meeting:
	- o Multi-tenancy options
		- Discussed with Client
		- o Indexing capabilities
			- Discussed with Client
		- o Versioning capabilities
			- **Discussed with Client**
- Have all necessary data stored in MongoDB.
	- o Received new test data from Client

#### **Task for This Week**

Note: information in this section will be completed over a two-week iteration.

- Implement the following for next week client meeting:
	- o Multi-tenancy
	- o Indexing capabilities
	- o Versioning capabilities
- Incorporate new test data into database
- Incorporate multi-tenancy and compartmentalization of data, and maintain this functionality
- Ensure versioning capabilities are maintained
- Mid-Term Meeting with Client and Kevin

#### **Additional Information**

• Team is on time for proposed schedule

#### **Known issues / things blocking progress**

- New concepts for team members: JSON Data Storage, MongoDB, C#
	- o Partially Resolved. Team has become familiar with functionality of MongoDB and JSON Data Storage
- Difficult issues with querying (i.e. Accident that involves two people with two different charges)

### **Resolved Known Issues**

- Spacing of existing data to be imported/exported into and from Mongo
	- o Resolved. This has been resolved via the --jsonArray command
- Understanding exact scope/minimal requirements of project
	- o Resolved. Has been documented in Requirements Document
- Versioning is not specifically provided as a part of MongoDB's base functionality
	- o Resolved. Team will be using "Vermongo" paradigm as reviewed with client
- Data Security in regards to unsecured machines
	- o Client is providing just sample data no restrictions for use on unsecured team machines
- Data provided by client will only be sample data. This will not represent true data from the system
	- o Client is aware of these issues and is ready to incorporate it into the final result

### Appendix

# MongoDB Project

**Week Five Progress Report** 

3/28/2014 10:30 AM

Attendees: Andrew Challenger, Auzeb Manzoor, Chad Ludwig Bobby Esfandiari, Nicole Saat, Stefan Schielke

Topics:

#### **Introduction**

Current status of project in regards to milestones document

#### **Requirements Document**

Review requirements doc.

#### **Analysis Document**

Review first draft of analysis doc.

Discuss:

Multi-tenancy options Version Control - Vermongo

Indexing

#### **API**

Discuss possible test cases necessary for API testing of difficult issues

#### **Test Data**

Discuss test data provided by Visual Statement to be used in project

#### **Roundtable**

Any other topics not listed on this agenda

#### **NoSQL Data Storage**

Meeting 5 Minutes

![](_page_97_Picture_133.jpeg)

#### **I. Discussion**

- Versioning
	- o Vermongo methodology still to be used
	- o Current collection should contain only current documents, shadow should only contain past documents
	- o Size of collections is of lower priority than storage paradigm
- Indexing
	- o Advanced Multi-Key Indexing is best option for project
	- o Size of index is of lower priority than ability to index efficiently
- Security
	- o No sensitive data is being transferred to us for testing
	- o Risk of having missing data in test cases is understood by both client and team
- New test data
	- o Test data should be provided by the end of today

#### **II. Next Meeting**

• Midterm review with client and Kevin

98

### *Week 6*

### **Week 6: Weekly Report for COMP 4910 Project Course NoSQL Data Storage**

#### **Summary:**

This past week involved the Mid-Term review with the client and Kevin. We have completed Sprint 2 and are going in to Reading Break, which will involve learning about C#, Azure, and how to approach issues with Indexing and Data Storage in MongoDB.

#### **Task Completion from Last Week**

Note: information in this section will be completed over a two-week iteration.

- Implemented the following
	- o Multi-tenancy shown to the client and approved
	- o Versioning capabilities discussed with client and approved
- Incorporate multi-tenancy and compartmentalization of data, and maintain this functionality
- Ensure versioning capabilities are maintained
- Mid-Term Meeting with Client and Kevin

#### **Task for This Week**

Pushed from Last Week:

- Incorporated new test data into database postponed due to changes in data format for storage
- Indexing capabilities discussed with the client. Updates will be done to this section based on changes to data storage
- Reading Break no scheduled sprint
- Team will become familiar with C# for upcoming API sprints
- Team will become familiar with Azure-hosted databases and will evaluate whether this can be incorporated for final product – client has given OK to exclude this depending on the amount of extra work needed
- Team will gather different data from client, as well as remove redundant data from current JSON BLOBs to work with for final product

#### **Additional Information**

• Team is on time for proposed schedule

#### **Known issues / things blocking progress**

- New concepts for team members: ISON Data Storage, MongoDB, C#
	- o Partially Resolved. Team has become familiar with functionality of MongoDB and JSON Data Storage
- Difficult issues with querying (i.e. Accident that involves two people with two different charges)
- Indexing restrictions based on all choices for full-text search
	- o Update: data format for storage will be re-evaluated this coming week to assist with this restriction
- Limitations for speed and storage in regards to indexing and searching
	- o Update: Client has requested team re-evaluate these limitations based on newly structured BLOB data. Will be done this sprint

#### **Resolved Known Issues**

- Spacing of existing data to be imported/exported into and from Mongo
	- o Resolved. This has been resolved via the --jsonArray command
- Understanding exact scope/minimal requirements of project
	- o Resolved. Has been documented in Requirements Document
- Versioning is not specifically provided as a part of MongoDB's base functionality
	- o Resolved. Team will be using "Vermongo" paradigm as reviewed with client
- Data Security in regards to unsecured machines
	- o Client is providing just sample data no restrictions for use on unsecured team machines
- Data provided by client will only be sample data. This will not represent true data from the system
	- o Client is aware of these issues and is ready to incorporate it into the final result

**NoSQL Data Storage**

Meeting 6 Minutes February 14, 2014

![](_page_100_Picture_146.jpeg)

#### **I. Discussion**

- Mid-Term Review
	- o Client has expressed satisfaction based on current progress of project and wishes project to continue
- Versioning
	- o Vermongo methodology still to be used
	- o Versioning with Vermongo has been approved
- Indexing
	- o Indexing will be reviewed in upcoming week(s) due to size and structure based on data format
	- o Data format will be evaluated, which in turn will have indexing re-evaluated to find most optimal and realistic choice
- Multi-Tenancy
	- o Multi-tenancy approach with comparison to unique ID field has been evaluated and discussed. This will be implemented further in the API/UI for user privileges
- New test data
	- o "Clean data" will be provided to the team, and the team will strip down current data. This will be used to evaluate indexing and optimization of MongoDB

#### **II. Next Meeting**

• Updates based on data above

101

### *Week 7*

### **Week 7: Weekly Report for COMP 4910 Project Course NoSQL Data Storage**

#### **Summary:**

This past week has been Reading Break, and a week without a scheduled sprint. This week involved our team researching C# and Azure hosting to implement for the coming API sprints. Our team was able to strip down the "messy data" into a skeleton to incorporate sample data for index testing.

#### **Task Completion from Last Week**

- Reading Break no scheduled sprint
- Team has become familiar with C# for upcoming API sprints
- Team has requested to obtain a school-license of Azure to test a hosted database as per client's requirements. This should be updated in the coming week
- Team has removed redundant data from current JSON BLOB's to work with clean data for index testing

#### **Task for This Week**

Pushed from Last Week:

- Incorporated new test data into database postponed due to changes in data format for storage
- Indexing capabilities discussed with the client. Updates will be done to this section based on changes to data storage
- Team with gather different data from client

Note: Tasks in this section will be completed over two weeks

- Team will create API to submit data and update data elements.
- Team will create API for basic searching functionality

#### **Additional Information**

• Team has a couple of tasks pushed from previous sprint (indexing and data storage), but feel they are still on time for proposed completion

#### **Known issues / things blocking progress**

- New concepts for team members: JSON Data Storage, MongoDB, C#, Azure
	- o Partially Resolved. Team has become familiar with functionality of MongoDB and JSON Data Storage, and have started learning C# and Azure
- Difficult issues with querying (i.e. Accident that involves two people with two different charges)
- Indexing restrictions based on all choices for full-text search
	- o Update: team has stripped current JSON BLOB data for a clean skeleton. Tea should also be receiving new data from client to test this

- Limitations for speed and storage in regards to indexing and searching
	- o Update: Client has requested team re-evaluate these limitations based on newly structured BLOB data. Will continue to be re-evaluated

#### **Resolved Known Issues**

- Spacing of existing data to be imported/exported into and from Mongo
	- o Resolved. This has been resolved via the --jsonArray command
- Understanding exact scope/minimal requirements of project
	- o Resolved. Has been documented in Requirements Document
- Versioning is not specifically provided as a part of MongoDB's base functionality
	- o Resolved. Team will be using "Vermongo" paradigm as reviewed with client
- Data Security in regards to unsecured machines
	- o Client is providing just sample data no restrictions for use on unsecured team machines
- Data provided by client will only be sample data. This will not represent true data from the system
	- o Client is aware of these issues and is ready to incorporate it into the final result

### Appendix

### MongoDB Project

**Week 7 Meeting Agenda** 

3/28/2014 10:30 AM

Client: Andrew Challenger, Auzeb Manzoor

Team: Bobby Esfandiari

Topics:

#### **Introduction**

Current status of project in regards to milestones document

**Indexing**

Discuss text search and possible solutions through MongoDB

**Windows Azure**

Discuss hosting and free educator pass

#### **Test Data**

Team currently extracting usable test data from "messy" data

Discuss cleaner version

#### **Roundtable**

Any other topics not listed on this agenda

*Week 8*

### **Week 8: Weekly Report for COMP 4910 Project Course NoSQL Data Storage**

#### **Summary:**

This past week has been busy with a new sprint, and requirements passed from last sprint. We have begun creating the API for MongoDB data manipulation and querying, as well as continued to work on indexing.

#### **Task Completion from Last Week**

Note: Tasks in this section will be completed over two weeks

- Incorporated new test data into database created a program to generate important data in documents to be added to the database as test data
- Indexing capabilities discussed with the client again. Client would like full-text index search to be the priority plan, and mixed-key indexing as a last resort. More research needed on capabilities
- Azure Hosting Request awaiting approval
- API coding has begun. Methods have been created to submit data and begin to query data elements

#### **Task for This Week**

Pushed from Last Week:

- Continue building API methods for submitting data, updating data elements, and basic querying
- Use newly-created test data and text indexing capabilities with both full-text index and multi-key index
- Azure Hosting Request await approval
- Try to schedule a conference call with MongoDB engineers

#### **Additional Information**

• Team has a couple of tasks pushed from previous sprint (indexing and data storage), but feel they are still on time for proposed completion

#### **Known issues / things blocking progress**

- New concepts for team members: JSON Data Storage, MongoDB, C#, Azure
	- o Partially Resolved. Team has become familiar with functionality of MongoDB and JSON Data Storage, and have started learning C# and Azure
- Difficult issues with querying (i.e. Accident that involves two people with two different charges)
- Indexing restrictions based on all choices for full-text search
	- o Update: team has stripped current JSON BLOB data for a clean skeleton. Tea should also be receiving new data from client to test this
- Limitations for speed and storage in regards to indexing and searching

- 105
- o Update: Client has requested team re-evaluate these limitations based on newly structured BLOB data. Will continue to be re-evaluated

#### **Resolved Known Issues**

- Spacing of existing data to be imported/exported into and from Mongo
	- o Resolved. This has been resolved via the --jsonArray command
- Understanding exact scope/minimal requirements of project
	- o Resolved. Has been documented in Requirements Document
- Versioning is not specifically provided as a part of MongoDB's base functionality
	- o Resolved. Team will be using "Vermongo" paradigm as reviewed with client
- Data Security in regards to unsecured machines
	- o Client is providing just sample data no restrictions for use on unsecured team machines
- Data provided by client will only be sample data. This will not represent true data from the system
	- o Client is aware of these issues and is ready to incorporate it into the final result

### Appendix

### MongoDB Project

**Week 8 Meeting Agenda** 

3/28/2014 10:30 AM

Client: Andrew Challenger, Auzeb Manzoor, Chad Ludwig Team: Bobby Esfandiari, Nicole Saat

Topics:

#### **Introduction**

Current status of project in regards to milestones document

#### **Indexing**

Discuss text search size and efficiency, as well as testing using the cleaned up data

**API**

Talk about the current implementation of the API

#### **Windows Azure**

Discuss the status of hosting and testing

#### **Contacting MongoDB**

Investigating alternative methods of importing and indexing data in MongoDB

#### **Roundtable**

Any other topics not listed on this agenda

**NoSQL Data Storage**

Meeting 8 Minutes

![](_page_107_Picture_160.jpeg)

#### **I. Discussion**

- Indexing
	- o Advised of test results from sample data (13MB collection vs. 15MB indexing)
		- Client has advised this still may be OK for requirements
	- o Advised we would still look into Mixed Key Indexing
		- Client feels that this should be a last-resort, as they wish to eliminate restrictions on knowing what is in system (i.e. knowing which keys will search faster/slower)
	- o Client wishes all items be searched quickly
- MongoDB
	- o Advised team is still waiting to hear about MongoDB conference call
		- Client has advised it is OK to advise what company it is
- API
	- o Provided update advising what has been completed on API
	- o Advised client we are mid-sprint
- Azure
	- o Advised client status of Azure license, and 3Gig size
- Sample Data
	- o Advised of sample cases Stefan has created.
		- Client is happy that data is "true data"

#### **II. Next Meeting**

• Updates based on data above
108

## *Week 9*

## **Week 9: Weekly Report for COMP 4910 Project Course NoSQL Data Storage**

### **Summary:**

This past week has been completing a new sprint. We have begun creating the API for MongoDB data manipulation and querying, as well as continued to work on indexing.

## **Task Completion from Last Week**

- Incorporated new test data into database created a program to generate important data in documents to be added to the database as test data
	- o Two types of data were created one stripped of irrelevant data, and one unstripped. Programs were created to use true data to test real capabilities of the system
- MongoDB meeting team was able to have a phone conversation with MongoDB regarding indexing. They recommended full-text search or indexing only pertinent data.
	- o This was discussed with the client: they do not want to go the mixed-key route. Full-text must be tested for size and timing
- Indexing capabilities Full-text search must be used. This will be incorporated into the API this coming sprint.
- Azure Hosting Request awaiting approval
- API coding has begun. Methods have been created to submit data, query with passed fields (instead of free-text), and update data.

## **Task for This Week**

Note: This sprint will be completed over two weeks

- API for complete search functionality (including full-text search)
- API querying must be complete at the end of this stage.
- The complete functioning prototype
- Confirm size for indexing with true data

## **Additional Information**

• Team feels they are still on time for completion. Next sprint will include wrap-up for documentation, and any tasks pushed from this week

## **Known issues / things blocking progress**

- API restrictions for importing data
	- o C# driver has restrictions for importing data that has the same field name. This can be imported directly through Mongo. This will continue to be tested to try and find a way to import through C# API
- New concepts for team members: JSON Data Storage, MongoDB, C#, Azure

109

- o Partially Resolved. Team has become familiar with functionality of MongoDB and JSON Data Storage, and have started learning C# and Azure
- Difficult issues with querying (i.e. Accident that involves two people with two different charges)
	- o This should be addressed this sprint
- Indexing restrictions based on all choices for full-text search
	- o Test data has been created both with stripped data and current form data
- Limitations for speed and storage in regards to indexing and searching
	- o Update: Client has requested team re-evaluate these limitations based on newly structured BLOB data. Will continue to be re-evaluated

## **Resolved Known Issues**

- Spacing of existing data to be imported/exported into and from Mongo
	- o Resolved. This has been resolved via the --jsonArray command
- Understanding exact scope/minimal requirements of project
	- o Resolved. Has been documented in Requirements Document
- Versioning is not specifically provided as a part of MongoDB's base functionality
	- o Resolved. Team will be using "Vermongo" paradigm as reviewed with client
- Data Security in regards to unsecured machines
	- o Client is providing just sample data no restrictions for use on unsecured team machines
- Data provided by client will only be sample data. This will not represent true data from the system
	- o Client is aware of these issues and is ready to incorporate it into the final result

# MongoDB Project

110

#### **Week 9 Meeting Agenda**

3/28/2014 10:30 AM

Client: Andrew Challenger, Auzeb Manzoor Team: Bobby Esfandiari

Topics:

#### **Introduction**

Current status of project in regards to milestones document

**Indexing**

Discuss text search/index with regards to discussion with MongoDB support

**Windows Azure**

Still waiting on Azure approval for Educator pass

No promotion code from MongoDB

#### **Test Data**

Team is working on importing full data without stripping out any information

**API**

Discuss current progress on API implementation

#### **Roundtable**

Any other topics not listed on this agenda

**NoSQL Data Storage**

Meeting 9 Minutes

March 7, 2014 *Present:* Client: Andrew Challenger, Auzeb Manzoor Team: Bobby Esfandiari *Next meeting:* Friday, March 14<sup>th</sup>, 2014

#### **I. Discussion**

- Text Search/Indexing
	- o Let the client know that MongoDB support has advised the following options:
		- Maintain an index on the most commonly used fields
			- **IF resources allow, run the full text index**
			- **Use Solr as a search platform**
	- o Client advised that they are strongly against an index that has to be maintained by a developer
		- **•** Developer time is the most important resource for them
		- Need it to be fully dynamic
		- **They looked at Solr before and it did not make sense for them to use both it and MongoDB**
		- **They believe Text Search is still our best option**
- API
- o Provided update advising what has been completed on API
- Azure
	- o Advised client status of Azure license,
		- They would like for us to start testing with Azure as soon as possible
		- " If we do not hear back on the license status by next week, then we will have to look at other options (possibly through VS)
		- Advised client that MongoDB did not have access to a Promotion code for us
- Sample Data
	- o Advised of new test data that does not need to strip out the metadata

#### **II. Next Meeting**

• Updates based on data above

112

## *Week 10*

## **Week 10: Weekly Report for COMP 4910 Project Course NoSQL Data Storage**

### **Summary:**

This past week includes the beginning of a new sprint. This sprint will involve having a working prototype that includes aggregate querying

## **Task Completion from Last Week**

Note: This sprint will be completed over two weeks

- Unstripped data has been converted to create test data
	- o This has been discussed with client, and client will be using only stripped data. This will be re-implemented to test size
- Azure has not contacted back regarding student license. Client provided credits for team to work with Azure
- API methods have been created for basic search functionality. Team has been researching implementing the full-text search in C#

## **Task for This Week**

Note: This sprint will be completed over two weeks

- API for complete search functionality (including full-text search)
- API querying must be complete at the end of this stage.
- The complete functioning prototype
- Confirm size for indexing with true data

## **Additional Information**

• Team feels they are still on time for completion. Next sprint will include wrap-up for documentation, and any tasks pushed from this week

## **Known issues / things blocking progress**

- New concepts for team members: JSON Data Storage, MongoDB, C#, Azure
	- o Partially Resolved. Team has become familiar with functionality of MongoDB and JSON Data Storage, and have started learning C# and Azure
- Difficult issues with querying (i.e. Accident that involves two people with two different charges)
	- o This should be addressed this sprint
- Indexing restrictions based on all choices for full-text search
	- o Test data has been created both with stripped data and current form data
- Limitations for speed and storage in regards to indexing and searching
	- o Update: Client has requested team re-evaluate these limitations based on newly structured BLOB data. Will continue to be re-evaluated

### **Resolved Known Issues**

- Spacing of existing data to be imported/exported into and from Mongo
	- o Resolved. This has been resolved via the --jsonArray command
- Understanding exact scope/minimal requirements of project
	- o Resolved. Has been documented in Requirements Document
- Versioning is not specifically provided as a part of MongoDB's base functionality
	- o Resolved. Team will be using "Vermongo" paradigm as reviewed with client
- Data Security in regards to unsecured machines
	- o Client is providing just sample data no restrictions for use on unsecured team machines
- Data provided by client will only be sample data. This will not represent true data from the system
	- o Client is aware of these issues and is ready to incorporate it into the final result
- API restrictions for importing data C# driver has restrictions for importing data that has the same field name. This can be imported directly through Mongo. This will continue to be tested to try and find a way to import through C# API
	- o Resolved. Was able to convert data to a JObject before Bson Document and import will work.

# MongoDB Project

**Week 10 Meeting Agenda** 

3/28/2014 10:30 AM

Client: Andrew Challenger, Auzeb Manzoor, Chad Ludwig Team: Bobby Esfandiari, Stefan Schielke, Nicole Saat

Topics:

#### **Introduction**

Current status of project in regards to milestones document

#### **Windows Azure**

Still no word on Educator Pass

Created trial account using Visual Statement credentials

#### **Test Data**

Team created full test data

Continuing to test this data in various sizes to gather metrics

#### **API**

Discuss progress on API and the implementation of various search queries

#### **Roundtable**

Any other topics not listed on this agenda

#### **NoSQL Data Storage**

Meeting 10 Minutes

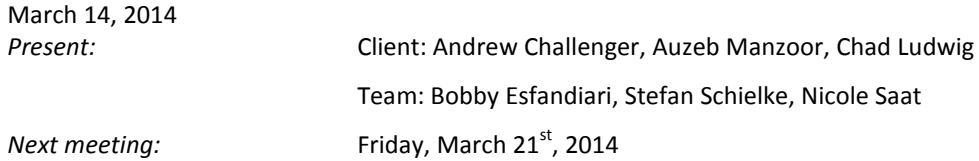

#### **I. Discussion**

- Azure
	- o Advised of current status of Azure
	- o Client has provided team with a \$220 credit user to test system
	- o Client has been talking with Azure about the MongoDB promo code, but has received a response that it is "not ready for preview"
	- o Until further information is obtained, will use Stefan's computer with 12G ram and large hardware space to simulate 5 million records
- API
- o Advised of current status of API (basic methods)
- o Client has requested to see current code. Will send by today evening
- o Client has asked whether API is separate level than UI or whether it is more incorporated. Discussed
- Current Data
	- o Advised we have both stripped data and complete data in system to test.
	- o Client has confirmed we will only be working with stripped data as a search bank, where the complete data will be retrieved from another location.
	- o Will create more stripped data for testing
- **Searching** 
	- o Discussed Aggregate Querying as next step for coding API.
	- o Client would like to see fields indicating where search word was found when querying
		- Example: Search "Blue" may return eye color, car color, last name, etc.
		- **Query should return id, parameter of hit, report number, and date**
		- Search should be distinct (not return one document's \_id multiple times if multiple hits)
		- **Must return multiple reports in a document if there are multiple reports**
	- o Client suggested to start with returning a query and its "hit parameters" before distinct and multiple reports.

#### **II. Next Meeting**

Updates based on data above

116

## *Week 11*

## **Week 11: Weekly Report for COMP 4910 Project Course NoSQL Data Storage**

### **Summary:**

This past week involved the end of our last scheduled coding sprint. We have completed most of the scheduled items, however a couple of items have been pushed to our "cushion" sprint as listed below. We have discussed the status of our project with the client, fine-tuned the requirements for completion, and set the final presentation date.

## **Task Completion from Last Week**

- API for complete search functionality (including full-text search)
	- o Full-Text search functionality has been implemented in the API.
	- o The client has requested the returned data indicates which field the searched data was found in – this has been pushed to next sprint.
- API querying must be complete at the end of this stage.
	- o Querying is completed minus the field data listed above.
- The complete functioning prototype
	- $\circ$  The team has a prototype that is returning the id field of found documents.
	- o As listed above, the only code to still be implemented is the return path
- Confirm size for indexing with true data
	- o The index has been created for a 5-million record file. This has been documented and will be discussed with the client next week
- Provided client with current code and test data
	- o Client has advised the current code is appropriate and does not foresee any issues.

## **Task for This Week**

Note: tasks in this section will be completed over two weeks

- Sprint dedicated to graphical interface and to account for any delays in milestones previously listed
	- o Presentation-appropriate UI is currently being developed
- Field of data searched return to user must be developed in API
- Test of speed between indexed 5-million record collection and non-indexed 5-million record collection to advise client

## **Additional Information**

• Team feels they are still on time for completion. Although a couple of tasks have been pushed to this week, they are tasks the client agreed are non-crucial to the final product if not feasible. If issues arise, it will be documented for the client and discussed.

#### 117

### **Known issues / things blocking progress**

- Difficult issues with querying (i.e. Accident that involves two people with two different charges)
	- o This should be addressed this sprint with the field data to be returned.
- Limitations for speed and storage in regards to indexing and searching
	- o Update: Client has requested team re-evaluate these limitations based on newly structured BLOB data. Will continue to be re-evaluated

## **Resolved Known Issues**

- Spacing of existing data to be imported/exported into and from Mongo
	- o Resolved. This has been resolved via the --jsonArray command
- Understanding exact scope/minimal requirements of project
	- o Resolved. Has been documented in Requirements Document
- Versioning is not specifically provided as a part of MongoDB's base functionality
	- o Resolved. Team will be using "Vermongo" paradigm as reviewed with client
- Data Security in regards to unsecured machines
	- o Client is providing just sample data no restrictions for use on unsecured team machines
- Data provided by client will only be sample data. This will not represent true data from the system
	- o Client is aware of these issues and is ready to incorporate it into the final result
- API restrictions for importing data C# driver has restrictions for importing data that has the same field name. This can be imported directly through Mongo. This will continue to be tested to try and find a way to import through C# API
	- o Resolved. Was able to convert data to a JObject before Bson Document and import will work.
- New concepts for team members: JSON Data Storage, MongoDB, C#, Azure
	- o Resolved. Team has. Team has become familiar with functionality of MongoDB and JSON Data Storage, as well as C#. Due to time restrictions and communication with Azure, we will not be implementing in the final product.
- Indexing restrictions based on all choices for full-text search
	- o The size has been addressed with the client and will be documented.

# MongoDB Project

**Week 11 Meeting Agenda** 

3/28/2014 12:00 PM

Client: Andrew Challenger, Auzeb Manzoor, Chad Ludwig Team: Bobby Esfandiari, Stefan Schielke, Nicole Saat

Topics:

#### **Introduction**

Current status of project in regards to milestones document

#### **Windows Azure**

No promotional code for MongoDB

Azure testing on hold due to time constraints

#### **Test Data**

Team has imported full data on test machine without stripping out any information Indexing is currently underway

**API**

Full text search implemented

Discuss returned results within documents

#### **Deliverables**

Discuss expected project output in more detail

#### **Roundtable**

Any other topics not listed on this agenda

**NoSQL Data Storage**

Meeting 11 Minutes

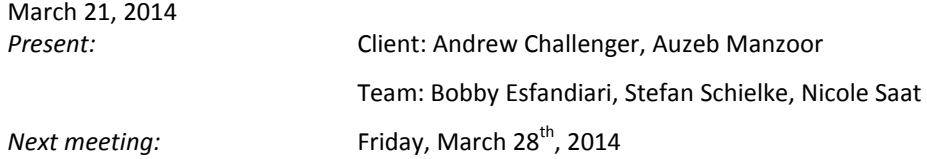

#### **I. Discussion**

- Azure
	- o Advised client that testing using Azure is currently on hold due to time and resource limitations
	- o Team will try and incorporate some testing if time allows
	- o The client is okay with this
- API
	- o Advised of current status of API (basic methods & text search)
	- o Client would like to see the code one week prior to presentation
- Current Data
	- o Advised client of importing complete data in larger quantity for testing
		- **•** Data is currently undergoing indexing
	- o Client will create more stripped data for testing
- Searching
	- o Client is okay with receiving a string of the element path pointing to the field involving the queried item, for returned results
		- **They can handle further processing on their end**
	- o Next step is to implement searches using multiple fields and aggregate querying
- Deliverables
	- o Client is happy with what we have so far
	- o At the end of the project, they would like to receive the API and Documentation (with examples)
	- o Discussed dates for final presentation
		- April  $10^{th}$  if feasible for all parties

#### **II. Next Meeting**

• Updates based on data above

120

## *Week 12*

## **Week 12: Weekly Report for COMP 4910 Project Course NoSQL Data Storage**

### **Summary:**

This past week involved the beginning of our final sprint. In this sprint the team is required to complete the API and all functionality, as well as begin to complete the report documentation. The team has laid out the requirements with the client.

## **Task Completion from Last Week**

Note: tasks in this section will be completed over two weeks

- Presentation-appropriate UI is currently being developed
	- o This is still being developed in the coming week
- Field of data searched return to user must be developed in API
	- o Path of data is being returned by API
- Test of speed between indexed 5-million record collection and non-indexed 5-million record collection to advise client
	- o Still being evaluated
- Met with client to discuss final requirements. See Meeting 12 Minutes for information

## **Task for This Week**

Note: tasks in this section will be completed over two weeks

- Sprint dedicated to graphical interface and to account for any delays in milestones previously listed
	- o Presentation-appropriate UI is currently being developed
- Report number of document must be returned in API
- Test of speed between indexed 5-million record collection and non-indexed 5-million record collection to advise client

## **Additional Information**

• Team feels they are still on time for completion. This week is the final sprint, however there is no foreseeable issues with the API and/or documentation

## **Known issues / things blocking progress**

- Difficult issues with querying (i.e. Accident that involves two people with two different charges)
	- o This should be addressed this sprint with the field data to be returned.
- Limitations for speed and storage in regards to indexing and searching
	- o Update: Client has requested team re-evaluate these limitations based on newly structured BLOB data. Will continue to be re-evaluated

### **Resolved Known Issues**

- Spacing of existing data to be imported/exported into and from Mongo
	- o Resolved. This has been resolved via the --jsonArray command
- Understanding exact scope/minimal requirements of project
	- o Resolved. Has been documented in Requirements Document
- Versioning is not specifically provided as a part of MongoDB's base functionality
	- o Resolved. Team will be using "Vermongo" paradigm as reviewed with client
- Data Security in regards to unsecured machines
	- $\circ$  Client is providing just sample data no restrictions for use on unsecured team machines
- Data provided by client will only be sample data. This will not represent true data from the system
	- o Client is aware of these issues and is ready to incorporate it into the final result
- API restrictions for importing data C# driver has restrictions for importing data that has the same field name. This can be imported directly through Mongo. This will continue to be tested to try and find a way to import through C# API
	- o Resolved. Was able to convert data to a JObject before Bson Document and import will work.
- New concepts for team members: JSON Data Storage, MongoDB, C#, Azure
	- o Resolved. Team has. Team has become familiar with functionality of MongoDB and JSON Data Storage, as well as C#. Due to time restrictions and communication with Azure, we will not be implementing in the final product.
- Indexing restrictions based on all choices for full-text search
	- o The size has been addressed with the client and will be documented.

# MongoDB Project

**Week 12 Meeting Agenda** 

3/28/2014 10:00 AM

Client: Andrew Challenger, Auzeb Manzoor Team: Bobby Esfandiari, Stefan Schielke, Nicole Saat

Topics:

#### **Introduction**

Current status of project in regards to milestones document

#### **Documentation**

Discuss the expected documentation design for deliverables at the end of the project

#### **Test Data**

Discuss the structure of data being used for testing as well as the required metrics for the culmination of the project

**API**

Discuss current progress on current API implementation, specifically the querying process with relation to

the test data's format

#### **Roundtable**

Any other topics not listed on this agenda

#### **NoSQL Data Storage**

Meeting 12 Minutes

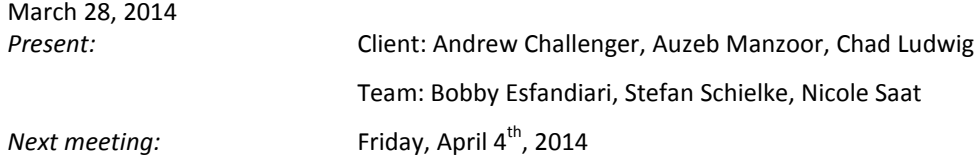

#### **I. Discussion**

- Test Data
	- o Discussed the current test data format
	- o Client has approved test data as is right now
	- o Will remove related report numbers throughout data for presentation
- Documentation
	- o Client requests documentation include "lessons learned" through project.
	- o They advise to focus less on the analysis, and more on why items were chosen/not chosen, and data about roadblocks encountered
	- o Client request we explain the items that are "hacked together", as well as items that were easy to implement (or not implemented but should have been) and will not cause problems in the future
- API
- o Discussed the API and how data is being returned. Discussed how it is being returned with a path to the items.
- o Context ID must be incorporated to be returned
- o Report numbers must be incorporated to be returned

#### **II. Next Meeting**

• Updates based on data above

124

## *Week 13*

## **Week 13: Weekly Report for COMP 4910 Project Course NoSQL Data Storage**

### **Summary:**

This past week involved the end of our final sprint. In this sprint the team completed the base methods for the API and all functionality. The team began to complete documentation (as well as testing), and will be completing the UI next week. In the coming week, the team will be presenting the final product to the client and Kevin, as well as completing documentation.

## **Task Completion from Last Week**

Note: tasks in this section will be completed over two weeks

- Sprint dedicated to graphical interface and to account for any delays in milestones previously listed
	- o Presentation-appropriate UI is currently being developed
- Report number of document must be returned in API
	- o This has been completed.
- Test of speed between indexed 5-million record collection and non-indexed 5-million record collection to advise client
	- o This is being completed for April 7. Results will be noted in Testing documentation

## **Task for This Week**

- Completion of documentation
- Completion of testing
- Completion of UI for API
- Presentation to client April 10

## **Additional Information**

• Team is on time for completion

## **Known issues / things blocking progress**

## **Resolved Known Issues**

- Spacing of existing data to be imported/exported into and from Mongo
	- o Resolved. This has been resolved via the --jsonArray command
- Understanding exact scope/minimal requirements of project
	- o Resolved. Has been documented in Requirements Document
- Versioning is not specifically provided as a part of MongoDB's base functionality
	- o Resolved. Team will be using "Vermongo" paradigm as reviewed with client
- Data Security in regards to unsecured machines

- o Client is providing just sample data no restrictions for use on unsecured team machines
- Data provided by client will only be sample data. This will not represent true data from the system
	- o Client is aware of these issues and is ready to incorporate it into the final result
- API restrictions for importing data C# driver has restrictions for importing data that has the same field name. This can be imported directly through Mongo. This will continue to be tested to try and find a way to import through C# API
	- o Resolved. Was able to convert data to a JObject before Bson Document and import will work.
- New concepts for team members: JSON Data Storage, MongoDB, C#, Azure<br>
o Resolved. Team has. Team has become familiar with functionality o
	- Resolved. Team has. Team has become familiar with functionality of MongoDB and JSON Data Storage, as well as C#. Due to time restrictions and communication with Azure, we will not be implementing in the final product.
- Indexing restrictions based on all choices for full-text search
	- o The size has been addressed with the client and will be documented.
- Difficult issues with querying (i.e. Accident that involves two people with two different charges)
	- o Resolved. Query results have been built to return report number in which data was found, as well as related reports
- Limitations for speed and storage in regards to indexing and searching
	- o Resolved. We have discussed with client and have advised in documentation how long queries take based on full text search.